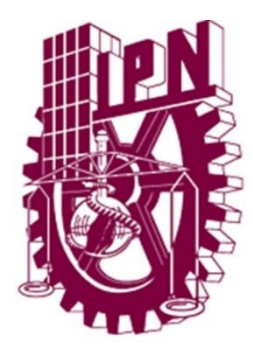

# **INSTITUTO POLITÉCNICO NACIONAL**

**ESCUELA SUPERIOR DE INGENIERÍA MECÁNICA Y ELÉCTRICA** 

**UNIDAD CULHUACAN** 

 "DISEÑO Y CONSTRUCCIÓN DE UNA INTERFAZ DE LED'S PARA APLICACIONES DE LA CROMOTERAPIA"

## **TESIS**

**QUE PARA OBTENER EL TÍTULO DE:** 

**INGENIERO EN COMUNICACIONES Y ELECTRÓNICA** 

## **PRESENTAN**

**JAIR GUZMÁN JIMÉNEZ** 

**MÓNICA ROBLES RAMOS** 

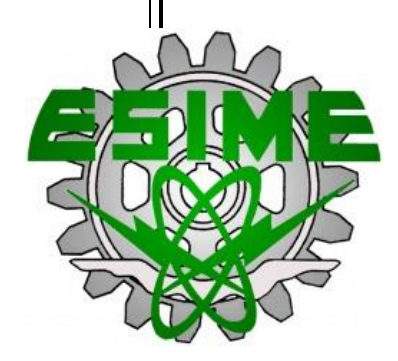

**MÉXICO D.F., DICIEMBRE 2015**

#### **INSTITUTO POLITÉCNICO NACIONAL ESCUELA SUPERIOR DE INGENIERÍA MECÁNICA Y ELÉCTRICA UNIDAD CULHUACAN**

#### **TESIS COLECTIVA**

Que como prueba escrita de su Examen Profesional para obtener el Título de **INGENIERO EN COMUNICACIONES Y ELECTRÓNICA** deberán desarrollar los CC.:

#### **JAIR GUZMÁN JIMÉNEZ MÓNICA ROBLES RAMOS**

#### **"DISEÑO Y CONSTRUCCIÓN DE UNA INTERFAZ DE LED'S PARA APLICACIONES DE LA CROMOTERAPIA."**

La organización Mundial de la Salud ha reconocido que la población ha emprendido una búsqueda de atención a la salud a través de la medicina alternativa. En México, como en otras naciones occidentales, donde la medicina convencional constituye el sistema sanitario dominante, la práctica de la medicina alternativa y complementaria a despertado reacciones encontradas que van desde el entusiasmo hasta el escepticismo. La Cromoterapia, es una técnica empleada en medicina alternativa cuyo objetivo es contribuir a la curación de algunas enfermedades a través del uso de colores. Por lo anterior, con base en las experiencias y necesidades de los terapeutas así como en equipos empleados en la aplicación de la Cromoterapia, en este trabajo se diseña y construye un sistema de iluminación a base de LED's con una interfaz gráfica para generar una amplia gama de colores y diferentes secuencias de iluminación. Además, este sistema será de bajo costo, contribuyendo a disminuir la importación de aparatos similares de origen extranjero, que en la mayoría de los casos hace más costosa su adquisición.

#### **CAPITULADO:**

- I. ESTADO DEL ARTE
- II. MARCO TEORICO
- III. DISEÑO E IMPLEMENTACION
- IV. PRUEBAS Y RESULTADOS

México D. F., a 13 de octubre del 2015

**M. EN C. MARIO PONCE FLORES PRIMER ASESOR**

**ING. FERMIN VALENCIA FIGUEROA SEGUNDO ASESOR**

**ING. FELICIANO PRIMO ISIDRO CRUZ JEFE DE LA CARRERA DE I.C.E.**

**M. EN C. HECTOR BECERRIL MENDOZA SUBDIRECTOR ACADEMICO**

*Agradecemos el apoyo de todas aquellas personas involucradas en la realización de esta Tesis así como del proyecto. ¨La Técnica Al Servicio De La Patria¨*

## **ÍNDICE**

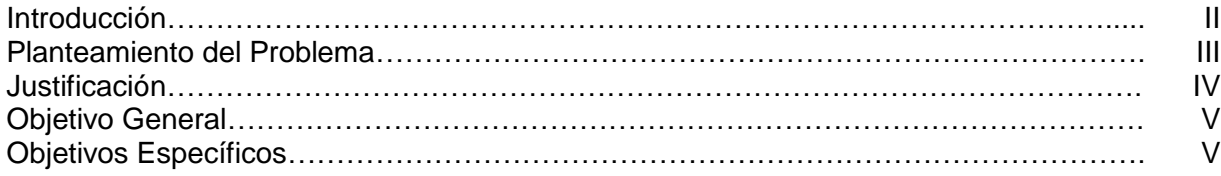

### CAPÍTULO 1 - ESTADO DEL ARTE

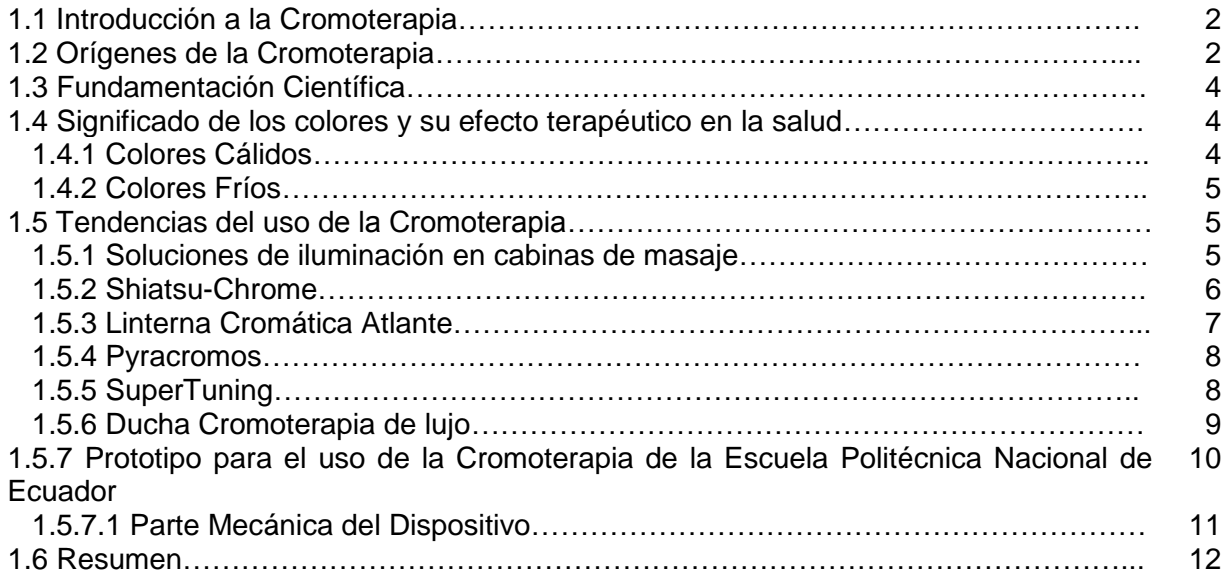

### CAPÍTULO 2 - MARCO TEÓRICO

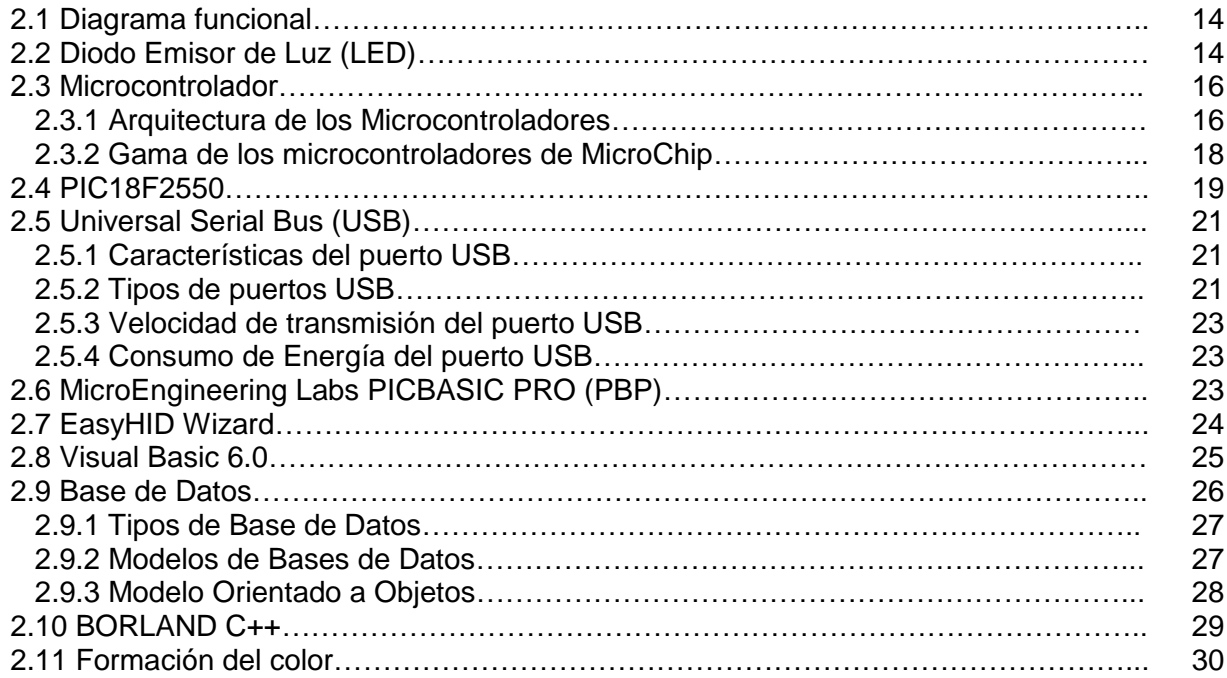

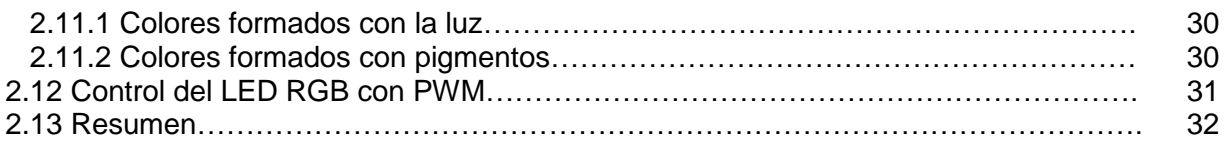

## CAPÍTULO 3 – DISEÑO E IMPLEMENTACIÓN

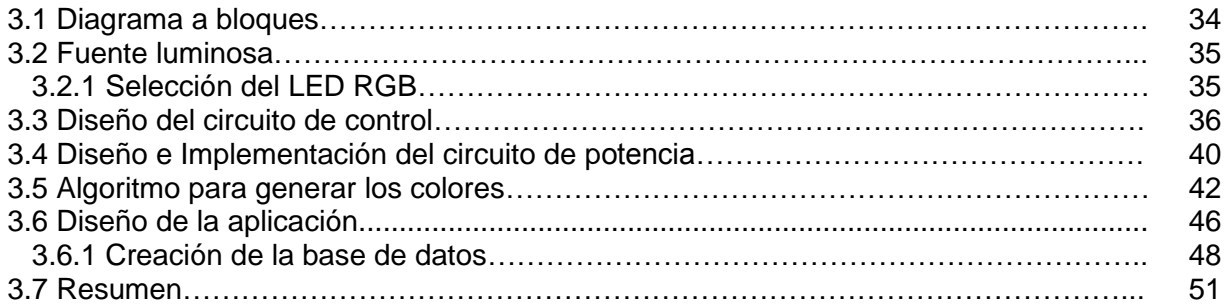

#### CAPÍTULO 4 – PRUEBAS Y RESULTADOS

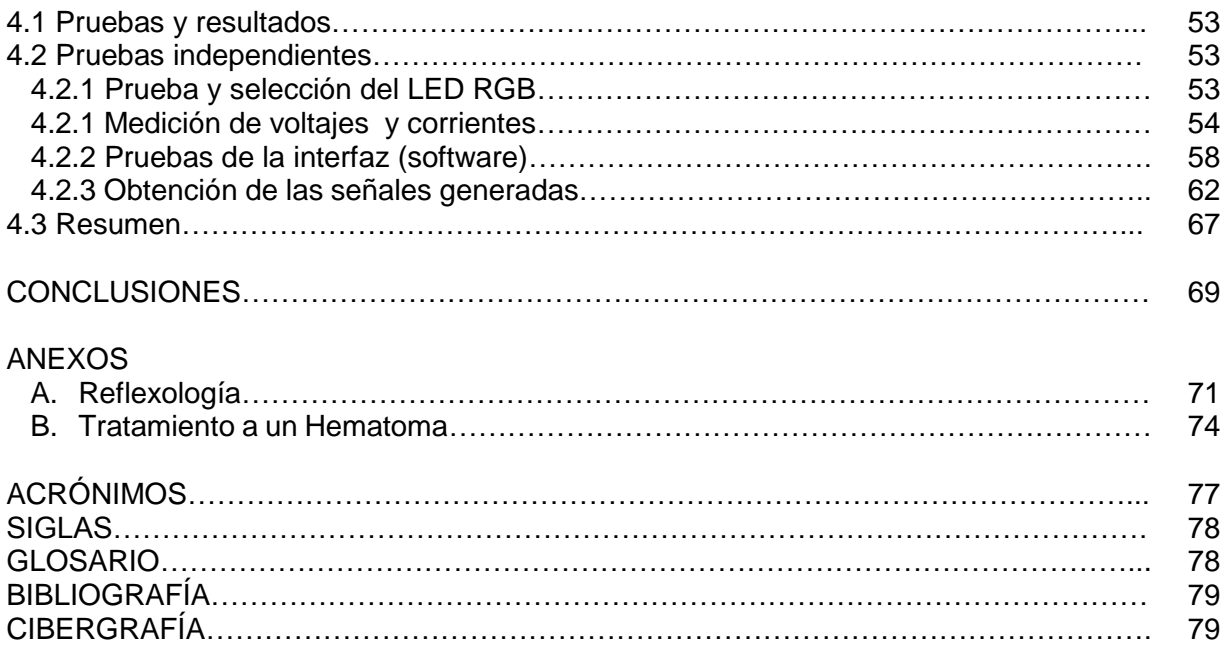

## **ÍNDICE DE FIGURAS**

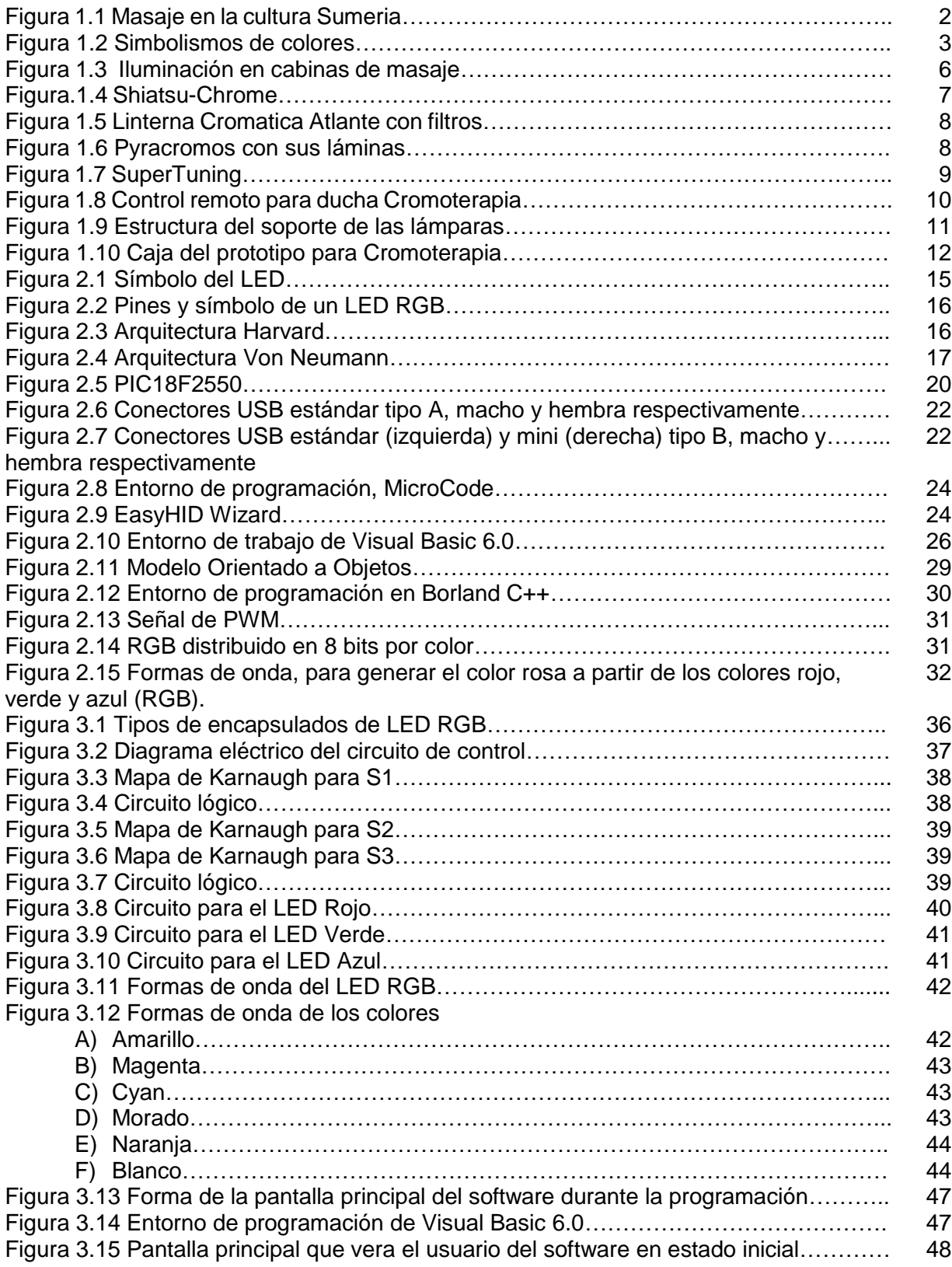

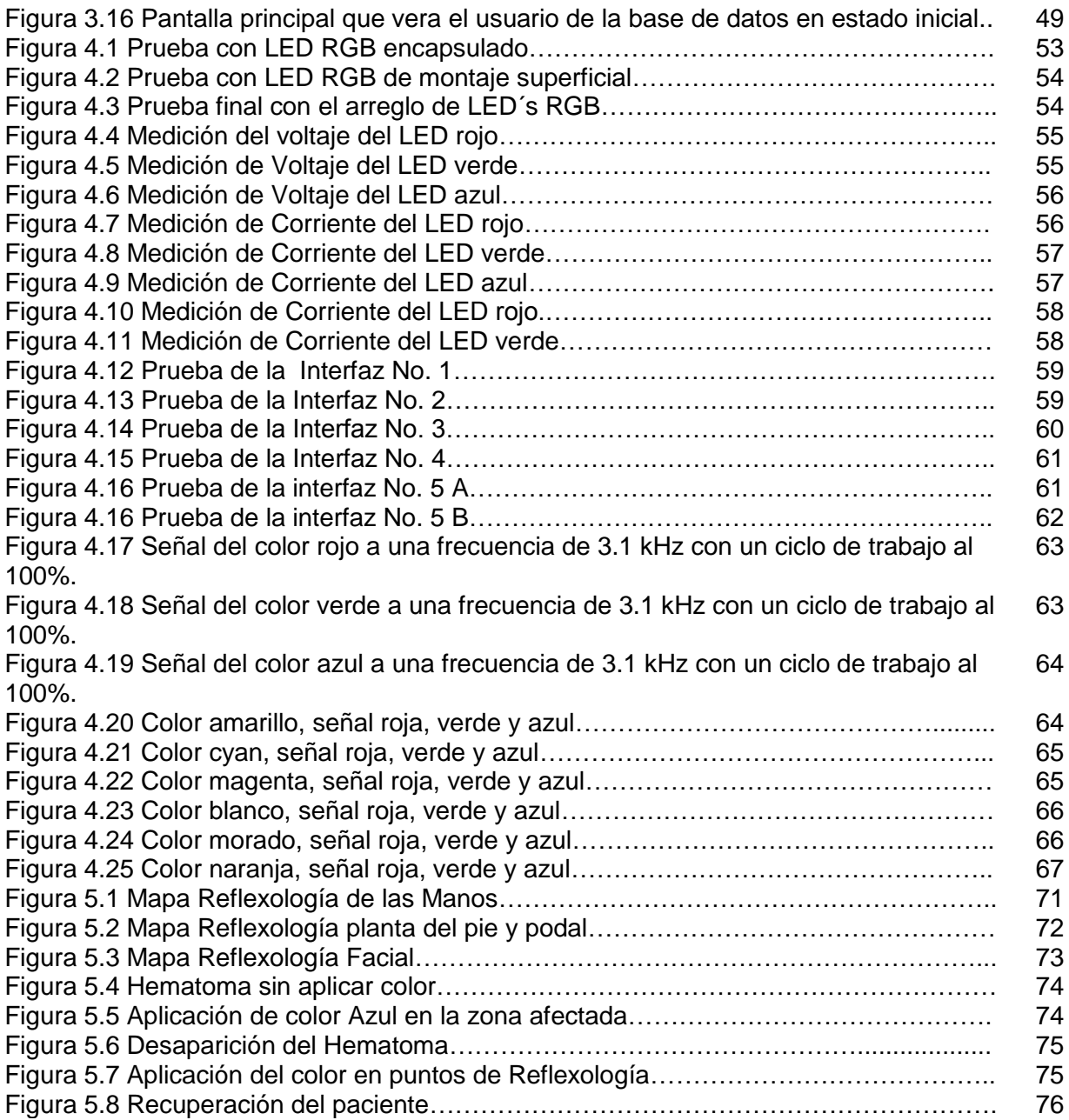

## **ÍNDICE DE TABLAS**

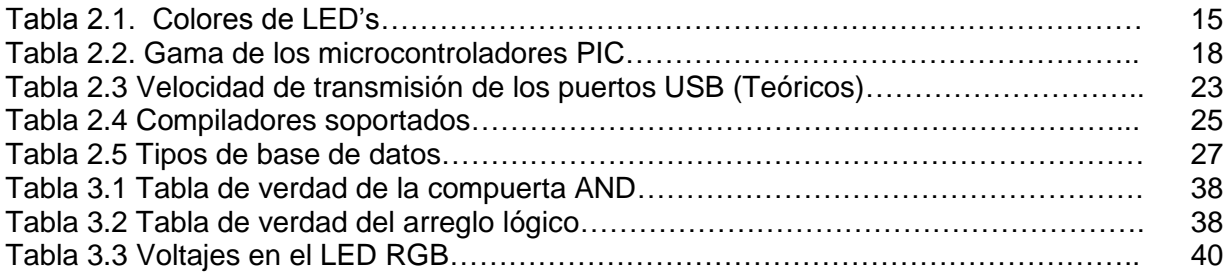

## **ÍNDICE DE DIAGRAMAS**

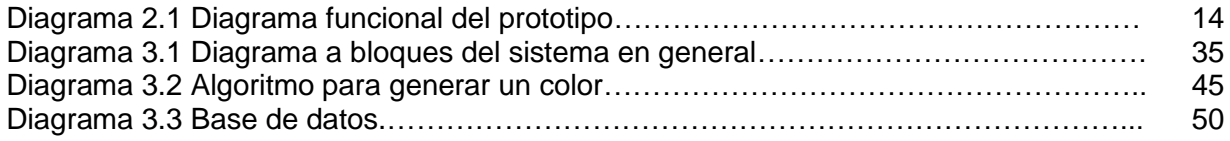

#### **Introducción**

Desde hace años la Cromoterapia es considerada por profesionales de la salud en muchos países como una herramienta terapéutica que ha demostrado ser útil en los ámbitos de la prevención, la terapia y la rehabilitación ya sea como tratamiento único o como complemento de otros.

Los colores tienen la capacidad de calmar, inspirar, excitar, equilibrar o alterar nuestras percepciones; cada color emite unas vibraciones características que nos llegan de distinta manera y producen efectos diferentes.

En la tesis se presenta el diseño y construcción de una interfaz de *LED's* para generar colores para aplicaciones de la Cromoterapia. El diseño es implementado con *LED's RGB* (Red, Green, Blue) como fuente luminosa que además es controlada por una interfaz gráfica, por medio de una computadora, la cual se encarga de generar los colores y pulsos para su aplicación.

La tesis consta de cuatro capítulos: Estado del Arte, Marco Teórico, Diseño e Implementación, Pruebas y Resultados.

En el Capítulo 1, Estado del Arte, se presenta antecedentes de la Cromoterapia así como aparatos que se han empleado para el uso de la misma.

En el Capítulo 2, Marco Teórico, se encuentra la información de los dispositivos electrónicos y del software para la implementación de la interfaz.

Para el Capítulo 3, Diseño e Implementación, se detalla el diseño de las tres etapas que son: fuente luminosa, control y potencia, además cuenta con la parte de la interfaz gráfica.

Por último, en el Capítulo 4, Pruebas y Resultados, se muestran los avances obtenidos de cada etapa, así como de los dispositivos empleados.

#### **Planteamiento del Problema**

 $\overline{a}$ 

La Organización Mundial de la Salud (O.M.S.) ha reconocido que la población ha emprendido una búsqueda de atención a la salud a través de la medicina alternativa, lo que hace necesario que los gobiernos desarrollen una política nacional a favor de su reconocimiento y regulación.

Para la O.M.S., la utilización de medicinas alternativas y complementarias, tiene que ver con su accesibilidad y asequibilidad. Por ejemplo, en países africanos como Ghana y Kenia, donde el gasto sanitario *per cápita* anual no alcanza los 10 dólares, resulta mucho más barato recurrir a la cura con hierbas para tratar un mal generalizado como la malaria que a los medicamentos de patente. Sin embargo, detrás de este empleo hay también un sistema de creencias que lo sustentan.

En México, como en otras naciones occidentales, donde la medicina alópata constituye el sistema sanitario dominante, la práctica de la medicina alternativa y complementaria despierta reacciones encontradas que van desde el entusiasmo desbordado hasta el escepticismo.

Se carece de datos que permitan determinar cuánto gastan los mexicanos en tratamientos no alópatas, en cuanto a la utilización de los servicios de salud por parte de la población, se ha mostrado que la tendencia actual es utilizar más los servicios privados, en segundo término los servicios médicos de los servicios estatales de la Secretaría de Salud y, en tercer lugar, las instituciones con servicios de seguridad social.<sup>1</sup>

La Secretaria de Salud crea en 2002, la Dirección de Medicina Tradicional y Desarrollo Intercultural. El cual desarrolla el enfoque intercultural en salud, como una forma de relación horizontal y respetuosa entre personas con características culturales y posiciones diversas. Esto incluye herramientas significativas para escuchar, aprovechar y establecer aportes entre diversos modelos de atención a la salud. En 2003 se incorpora un área específica para abordar las medicinas complementarias y alternativas.

La Cromoterapia, es una técnica empleada en medicina alternativa cuyo objetivo es contribuir a la curación de ciertas enfermedades a través del uso de colores, los cuales ejercen influencias emocionales en las personas, permitiendo generar un estado que facilite la sanación de enfermedades y restablecer los desequilibrios que producen dichos padecimientos.

Los equipos utilizados en estos tratamientos son de origen europeo y asiático, lo que implica su importación y alto costo de adquisición. En México, no se cuenta con equipos especializados en el uso de la cromoterapia, con el fin de tratar las enfermedades a partir de métodos alternativos.

<sup>1</sup> Secretaría de Salud. Dirección de Medicina Tradicional y Desarrollo Intercultural. *Marco legal de la medicina tradicional y las medicinas complementarias*.

#### **Justificación**

La medicina convencional o alopática, es la ciencia que busca prevenir, tratar y curar las enfermedades mediante el uso de fármacos; por otro lado, como complemento a la anterior se tiene la medicina alternativa, en la que destacan prácticas de curación como la Aromaterapia, Cromoterapia, Acupuntura, Flores de Bach, Reflexología, Masaje de Shiatsu, entre otras.

La Cromoterapia, a veces llamada terapia del color es un método de medicina complementaria (o también llamada alternativa), se fundamenta en el uso de los colores y es usada para la recuperación o tratamiento de ciertas enfermedades y malestares que llega a presentar una persona como: dolor de rodillas, cansancio, insomnio, sinusitis<sup>2</sup>, desbalance muscular, problemas circulatorios y linfáticos, lesiones de ligamentos y tendones, adherencias faciales y cicatrices, patrones de movimiento patológicos, condiciones neurológicas, problemas de propiocepción y estabilidad.

La Cromoterapia se ha relacionado con la fototerapia, una forma científicamente demostrada de tratamiento médico para el *trastorno afectivo estacional* y otras afecciones, y con la fotobiología que es el estudio científico de los efectos de la luz sobre los organismos vivos. <sup>3</sup>

En 1976, la Cromoterapia fue reconocida por la Organización Mundial de la Salud (O.M.S.), como terapia alternativa. Posteriormente fue ratificada en 1983 por la misma organización<sup>4</sup>. El uso de la cromoterapia en otros países como China y Alemania, ha propiciado el desarrollo de equipos para brindar terapia y recuperación a malestares musculares como a ciertas enfermedades. En México, la cromoterapia no se ha extendido como en otros países debido al costo elevado de los equipos de importación; sin embargo, existen algunas clínicas que hacen uso de aparatos para la Cromoterapia y Fototerapia, siendo estos de importación.

El terapeuta dará el diagnóstico y aplicará el color adecuado en la zona dañada, ya sea por medio del uso de las vendas, la incidencia de luz continua o por pulsaciones. Por lo tanto, los terapeutas que se apoyan en la Cromoterapia para tender ciertos síntomas o lesiones musculares requieren de equipos que puedan proporcionar una iluminación en una variada gama de colores.

El color puede ser utilizado directamente sobre la afección, es decir, localmente pero también se puede aplicar globalmente en todo el cuerpo. Se le han asignado a los colores *propiedades terapéuticas* bastante definidas, en base a su *vibración*, o la *forma de aplicación* y el *tiempo de exposición.*

Por lo anterior, con base en las experiencias y necesidades de los terapeutas así como en equipos empleados en la aplicación de la Cromoterapia, se implementará una interfaz gráfica la cual proporcionará una gama de colores, que se obtendrá con un microcontrolador y un sistema de iluminación a base de *LED's*. Además, éste será de fácil adquisición, contribuyendo a disminuir la importación de aparatos de origen extranjero, que en la mayoría de los casos hacen más costosa su adquisición.

 $\ddot{\phantom{a}}$ 

<sup>2</sup> Nueva Electrónica. Tratarse con el Shiatsu-Chrome. No. 301. Pág. 32.

<sup>3</sup> Sobre Colores, Apliacación terapeuta del color: Cromoterapia.

http://sobrecolores.blogspot.mx/2012/02/aplicacion-terapeutica-del-color.html

<sup>4</sup> Cromoterapia, Orígenes y Fundamentos Científicos. Ondina Balzano, Editorial Grupal. Págs. 263.

#### **Objetivo General**

Diseñar y construir una interfaz con LED´s para la aplicación en la cromoterapia.

#### **Objetivos Específicos**

Diseño y construcción de la interfaz para generar colores a través de LED´s RGB (hardware y software) en el microcontrolador.

Desarrollo de la aplicación para la generación de colores desde la computadora.

Generar una base de datos para dar seguimiento al paciente que se está tratando, mediante un programa de aplicaciones.

# **Capítulo 1 Estado del Arte**

#### **1.1 Introducción a la Cromoterapia**

La Cromoterapia, es una terapia que se lleva a cabo a través de los colores en que se divide el espectro de la luz solar. Este es un método de armonización y de ayuda a la curación natural de ciertas enfermedades por medio de los colores.

También es conocida como: Biofotónica, Fototerapia, Polarización Inducida por Estimulación Lumínica (P.I. E.L.).

El Universo está compuesto por una masa de radiaciones formada por partículas atómicas, sub-atómicas y electromagnéticas, las cuales son animadas por un movimiento continuo que es el responsable por el proceso de creación y de desintegración de la materia. Lo que nos rodea está conformado de radiaciones, lo cual ocurre tanto en el mundo mineral como en el vegetal y animal. Cada uno de los colores tiene su propia energía vibratoria con sus numerosas frecuencias, de la interacción de todas esas energías depende nuestra existencia. La energía que circula en todas las células del cuerpo ya era conocida de la Medicina China, que definió el trazado energético del cuerpo humano como meridianos, que forman una compleja red, en la cual son activados los puntos correspondientes a los órganos en disfunción para restablecer el equilibrio energético.

#### **1.2 Orígenes de la Cromoterapia**

Las civilizaciones han recurrido a los colores, tanto en sus rituales como a la hora de trabajar el ambiente en el que debían desempeñarse. Los colores fueron un elemento importante aproximadamente desde el año 4000 a.C. hasta el 1200 a.C., cuando aparecieron las culturas antiguas de Sumeria, donde las enfermedades menores se trataban con hierbas, masajes, colores y regímenes alimentarios (Figura 1.1). Los orígenes de la terapia basada en las vibraciones de los colores se hallan tanto en la América precolombina donde, entre otros, los indios norteamericanos utilizaban el color para combatir las enfermedades crónicas, las heridas de guerra y las producidas durante las cacerías. También aparecen en Persia, donde se practicaba el culto a la luz conocido con el nombre de Ahura Mazda. En Egipto, en tiempo de Heliópolis, templo de la luz dedicado al sol, se consideraba que éste era el que daba la salud y prolongaba la vida. En el templo, los sacerdotes curaban con la ayuda de piedras preciosas utilizadas como lentes que filtraban la luz solar. Se realizaban curaciones según los colores espectrales presentes a las distintas horas del día. Esta terapia siempre ha existido en India con los persas, médicos procedentes de Persia, que se encargaron de transmitir la tradición, con la medicina ayurvédica. En el reino de Babilonia, en la antigua Grecia y en el Tibet, en el Libro de los Muertos se puede leer: "la esencia del hombre, su ser interior, está relacionado con el color".

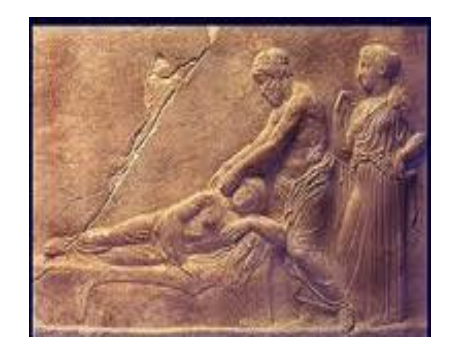

Figura 1.1 Masaje en la cultura Sumeria.

En la China Imperial, donde se ha elaborado la medicina energética basada en los ciclos y la teoría de los cinco elementos, la observación del color de la piel de los pacientes servía de base para realizar diagnósticos. Para aliviar las dolencias de las personas epilépticas, las colocaban sobre alfombras de color violeta, cubriendo las ventanas con paños del mismo color; aquellas que sufrían de escarlatina vestían ropas rojas y eran bañadas por rayos de luz también rojos. Las personas que tenían afectados los intestinos recibían el tratamiento en color amarillo, sin duda alguna es en China, antes de la época sumeria y de la colocación de colores en los diferentes niveles de los zigurats (templo en forma de pirámide escalonada), donde se dan las primeras formas de simbolismos de los colores (Figura 1.2), asociados a las nuevas necesidades de los hombres, instituyendo sus primeras identidades. El gran rey Salomón también conocía el secreto de los colores. Probablemente el culto de Ahura Mazda celebrado en Persia se transmitió al pueblo de Israel entre los esenios, comunidad que existió desde el año 150 a.C. al 70 d.C. y a la que se supone pertenecía el Jesús histórico.

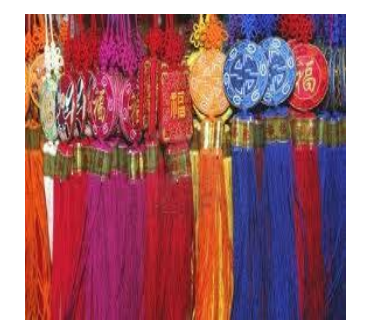

Figura 1.2. Simbolismos de colores.

En Europa, los vitrales de las catedrales, por las vibraciones de colores que presentan, transmiten paz y desligan a los creyentes de sus preocupaciones, serenando sus mentes con el fin de conducirlos hacia pensamientos más elevados. La heráldica que aparece en la Europa del siglo XIII, transmite el mensaje de una simbología en la que colores y formas se combinan en una infinidad de variaciones mediante las cuales las familias se identifican y reconocen entre sí. El escudo ostenta varias piezas o figuras, representadas en esmaltes o colores. El término "esmalte" incluye la representación de metales, colores y forros. Los dos metales de uso común son el oro y la plata, el primero se representa por pintura amarilla y el segundo por pintura blanca. Los principales colores son: gules (rojo), azur (azul), sable (negro), sinople (verde) y púrpura. En el Renacimiento, que da comienzo en Italia en el siglo XIV y se difunde por el resto de Europa en los siglos XV y XVI, pintores, escritores, filósofos y científicos han explotado las sensaciones experimentadas por los colores; entre ellos Miguel Ángel (1475-1564) arquitecto, escultor, pintor y poeta; Rafael (1483-1520), considerado uno de los más grandes e influyentes artistas de todos los tiempos, a ellos el Papa Julio II les otorgó una considerable libertad en su trabajo como artistas; Leonardo da Vinci (1452-1519) famoso como pintor, escultor, arquitecto, ingeniero y científico; en 1651 se publica su "Tratado de pintura". Isaac Newton (1642-1727), físico y matemático británico que en 1704 publicó su obra "Óptica", donde explicaba sobre la forma en que aparecían los colores, según la cual la luz del sol es una mezcla heterogénea de rayos diferentes representando cada uno de ellos un color distinto y que las reflexiones y refracciones que ocurren en el rayo de luz al atravesar un prisma lo dividen en colores independientes.

#### **1.3 Fundamentación Científica**

Las bases científicas de las aplicaciones médicas de esos factores físicos empezaron a ser estudiados solamente durante la segunda mitad del siglo XX, gracias al desarrollo de las ciencias fundamentales como la Física, la Química y la Biología.

Después de la creación, en 1960, del primer generador cuántico del sector óptico, fueron ejecutados numerosos estudios para verificar la posibilidad de su utilización terapéutica a través de la irradiación de débil potencia. Desde entonces es reconocida la gran cantidad de elementos que demostraron su eficacia médica.

Se profundizó el estudio sobre el mecanismo de influencia de la irradiación electromagnética con frecuencias más altas sobre el organismo humano. Se establecieron límites admisibles óptimos de potencia y de parámetro, siendo elaborados métodos de aplicación para las diversas patologías.

La ley de Stark-Einstein de la fotoquímica, que es parte de la descripción cuántica de la absorción de la luz, señala que cada fotón absorbido sólo activa una molécula. Einstein después añadió que toda la energía de un cuanto de luz se le transfiere a un solo electrón durante el proceso de absorción, lo que provoca el movimiento de ese electrón a un estado de mayor energía. Por lo tanto, para que ocurra la absorción de la radiación electromagnética, la energía del fotón deberá ser igual a la diferencia energética entre un cierto estado excitado permisible en el átomo o molécula y su estado inicial.

La Cromoterapia está fundamentada en tres ciencias:

- 1. Medicina, definida como el arte de curar.
- 2. Física, que estudia las transformaciones de la energía, explicando la naturaleza de la luz.
- 3. Bioenergética, ciencia que analiza la energía vital y comprueba la existencia del cuerpo bioenergético.

#### **1.4 Significado de los colores y su efecto terapéutico en la salud**

Cada color ocasiona una reacción diferente en el organismo, tanto física como psicológicamente. En la Cromoterapia se utilizan los colores pertenecientes al espectro solar así como sus combinaciones.

Los colores del espectro solar son siete: rojo, naranja, amarillo, verde, azul, índigo y violeta, los cuales desde el punto de vista energético se pueden clasificar como colores cálidos y fríos.

#### **1.4.1 Colores Cálidos**

Los colores cálidos se caracterizan por tener un efecto estimulante sobre el organismo, siendo adecuados para aquellas circunstancias en las que este debe reaccionar con agresividad, por ejemplo las afecciones de carácter inflamatorio. Los colores cálidos son los siguientes:

ROJO: Es un color energizante por naturaleza, es ideal para afecciones lates como: aumento de la presión arterial, aceleración de la circulación sanguínea y el ritmo respiratorio, ayuda a agudizar los sentidos del olfato y del gusto. Permite que reacciones vitales se vuelvan automáticas. Su mayor efectividad está en los procesos inflamatorios. Es un color fuerte por lo que hay que saberlo utilizar.

NARANJA: Es un color anti-fatiga, estimula el sistema respiratorio y ayuda a la fijación del calcio. Favorece la buena relación cuerpo-espíritu, aumenta el optimismo, tónico sexual, estimula las glándulas mamarias.

AMARILLO: Da energía al sistema digestivo y volumen a los músculos. Estimula el intelecto, anti-fatiga mental, anti-melancolía. Es importante para el sistema nervioso.

VERDE: Color sedativo, reposa y fortifica la vista. Tempera la excitación sexual, disminuye la tensión sanguínea, mejora las ulceras, calma el insomnio, nerviosismo y el cólera. Es utilizado para obtener un equilibrio en el campo mental. Actúa como un antibiótico.

#### **1.4.2 Colores Fríos**

Los colores fríos se caracterizan por su capacidad de influir en el organismo para que llegue a un estado de tranquilidad actuando como sedante. Estos colores son adecuados para afecciones relacionadas con síntomas tumorales, los colores fríos son:

AZUL: Anti-fiebre, antiséptico y astringente. Refrescante, ayuda en el asma, el exceso de peso, la celulitis, disminuye la actividad muscular y del sistema nervioso, induce al sueño, combate el egoísmo. Efecto de paz y tranquilidad.

INDIGO: O color añil, es un color de la combinación del azul y violeta que ayuda a regular los pulmones, puede ser utilizado en casos como pulmonía, neumonía, asma, catarros o bronquitis. Funciona como anestesia, regenera las glándulas paratiroides.

VIOLETA: Tiene efectos sobre los siguientes casos: ciática, epilepsia, contracturas y anemias. Favorece la relajación y sueño, regula la presión sanguínea y también disminuye y regula la fiebre. Disminuye la angustia, las fobias y el miedo.

#### **1.5 Tendencias del uso de la Cromoterapia**

En algunas terapias de color se aplican luces con un cierto color en una sola área del cuerpo. En otras terapias el color se aplica en las paredes de un cuarto (pintadas de blanco, ya que es más fácil poder proyectar el color). Otra terapia utiliza envases de cristal de colores o forrados de papel celofán del color necesario. Se llenan de agua y se dejan al sol durante unas pocas horas antes de ser bebidas.

#### **1.5.1 Soluciones de iluminación en cabinas de masaje**

Las soluciones de iluminación son estudiadas por profesionales en el diseño de alumbrado de interiores (INKX Ingeniería). Para conseguir los efectos deseados en cromoterapia se realiza un estudio de las características de la estancia donde estará alojada la cabina (Figura 1.3).

Factores como altura, longitud, color de las paredes y techos, tipo de techo, tipo de iluminación general o localizada, etc., afectan los resultados finales de tipo de iluminación y su colocación exacta dentro de la estancia. Todo el trabajo se realiza por software para simulaciones del efecto final que se pretende conseguir.

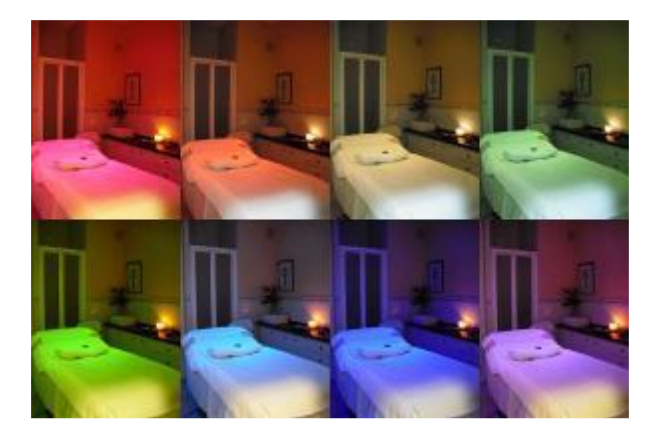

Figura 1.3. Iluminación en cabinas de masaje.

En cabinas de Cromoterapia es fundamental disponer de un control sobre el color. Esto se consigue mediante un sistema que realice las siguientes funciones:

Control On/Off: Con el cual se controlan los encendidos y apagados de las luminarias de forma individual o conjunta.

Escenas lumínicas: Ambientaciones a medida, desde una tenue y relajante hasta otra basada en blancos y colores para transmitir sensaciones.

Secuencias: Predefinidas y personalizadas que varían en función del tiempo para crear dinamismo y flexibilidad en un espacio.

Tratamiento del color: Toda una paleta de gama de colores que permite modificar su luminosidad, saturación y matriz, hasta otro exacto basado en R+G+B.

Control de luz constante: La luz necesaria en cada momento, independientemente de que si el día es soleado o nublado, si es invierno o verano.

Dimmer: Permite la regulación de la intensidad luminosidad según las necesidades de cada momento.

#### **1.5.2 Shiatsu-Chrome**

El *shiatsu-chrome* permite combinar en un mismo tratamiento los beneficios del masaje a aquellos que utilizan la terapia del color. El instrumento está formado por una consola con un teclado, para poder seleccionar el control y utilizar los diferentes tratamientos, y por un difusor en el que se encuentra el diodo led que genera la luz de colores, como se muestra en la Figura 1.4.

El efecto terapéutico puede explicarse de dos formas. La primera es gracias al masaje que se produce al apoyar la punta en la zona seleccionada, girando lentamente sobre la piel, aplicando a su vez una ligera presión con el difusor. Este masaje actúa sobre un punto reflexivo del cuerpo, tiene la función de estimular el órgano o los órganos que están a él conectados, restableciéndose poco a poco el natural equilibrio energético.

La segunda consiste en otra estimulación del punto reflexivo mediante la aplicación de una determinada tonalidad de color, que en base a los principios de la cromopuntura influencia a los órganos que están a él conectados, potenciándose la acción del masaje.

La luz de color puede ser aplicada de manera continua, si se alternan diferentes secuencias de colores que se seleccionen en el equipo. La aplicación del color dura por lo general uno o dos minutos, mientras que el masaje puede llevarse a cabo por un tiempo mayor, incluso después de que la irradiación del color ha sido suspendida. <sup>5</sup>

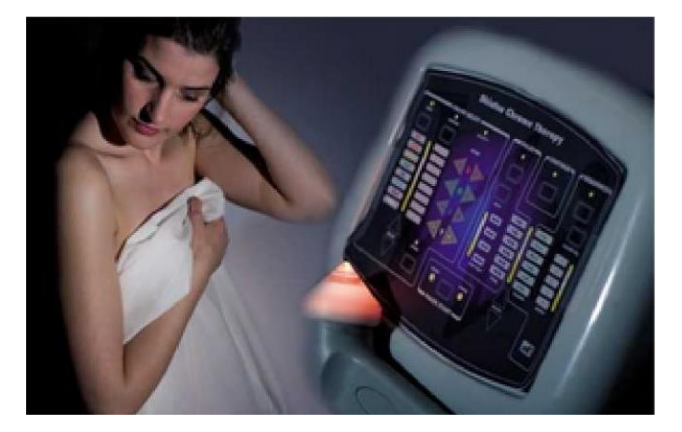

Figura.1.4. Shiatsu-Chrome.

#### **1.5.3 Linterna Cromática Atlante**

 $\overline{a}$ 

La Linterna Cromática está diseñada para proyectar la energía del color, potenciado por un cristal de cuarzo y la intención sanadora del operador (poder del pensamiento). La Cromoterapia Energética actúa directamente sobre los *chakras*, los cuales distribuyen la energía vital que anima y regula las funciones del cuerpo etérico y de su contraparte física a través de los sistemas nervioso, glandular e inmunológico. La Linterna Cromática viene acompañada de siete filtros (Figura 1.5) distribuidos de la siguiente manera: Rojo - *Chakra* Raíz, Naranja - *Chakra* Sexual, Amarillo – Plexo Solar, Verde - *Chakra* Corazón, Celeste – *Chakra* Garganta, Azul - *Chakra* Frontal y Violeta - *Chakra* Corona. Posee una ranura por donde se colocan los filtros. Para colocarlos hay que desajustar la cabeza de la linterna un par de vueltas, poner el filtro elegido y ajustar nuevamente.

<sup>5</sup> Nueva [electrónica,](http://dialnet.unirioja.es/servlet/revista?codigo=6386) ISSN 0212-6249, Nº. 301, [2010](http://dialnet.unirioja.es/servlet/ejemplar?codigo=255191) , págs. 4-41

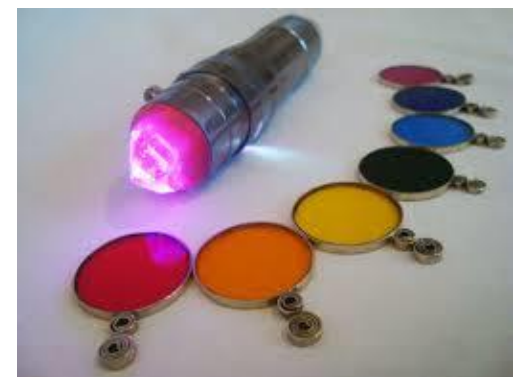

Figura 1.5. Linterna Cromatica Atlante con filtros.

#### **1.5.4 [Pyracromos](http://cromoterapia.com.br/indexx.php?cont=aparelho&lang=sp)**

El Pyracromos es un aparato en acrílico negro que mide 24 cm. de largo; de forma cilíndrica, con un diámetro de 10 cm.; y 8 láminas coloridas (Figura 1.6). Tiene dos hendiduras, donde se colocan las láminas y el reductor de foco para la aplicación en áreas pequeñas o en niños. Se usa una lámpara tipo "spot" (con reflejo) de 40 watts. El aparato es muy liviano, facilitando así su manejo por profesionales del área. Acompaña un estuche plástico y un libro que indica los colores para algunas enfermedades.

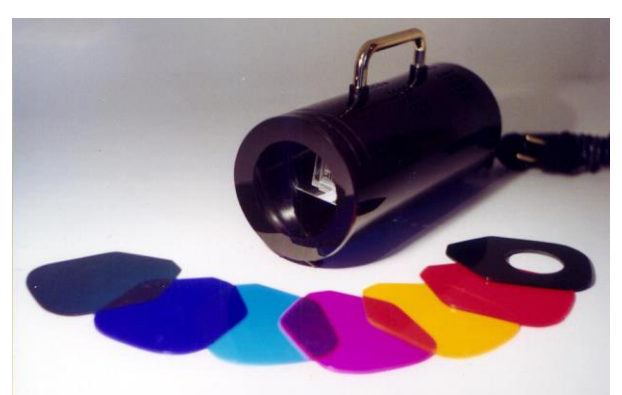

Figura 1.6. Pyracromos con sus láminas.

#### **1.5.5 SuperTuning**

El Super Tuning está construido sobre la tecnología de la respuesta cuántica desarrollada de manera independiente por los laboratorios Bruce Copen y encaja perfectamente bien en todo consultorio moderno. Utiliza un software sumamente sencillo e intuitivo, que analiza y visualiza la energía del paciente desde la esfera energética, psicosomática y reguladora, así como las frecuencias de luz y sonido relacionadas con sus tendencias orgánicas y emocionales (Figura 1.7). El sistema extrae el grado de efectividad, asombrosamente alto, en esencia de la integración de la lámpara *LED ColorLab* de alto poder, un desarrollo nuevo, que genera frecuencias efectivas de desencadenantes biológicos en la forma de una agradable luz de color y las aplica al biosistema del paciente.

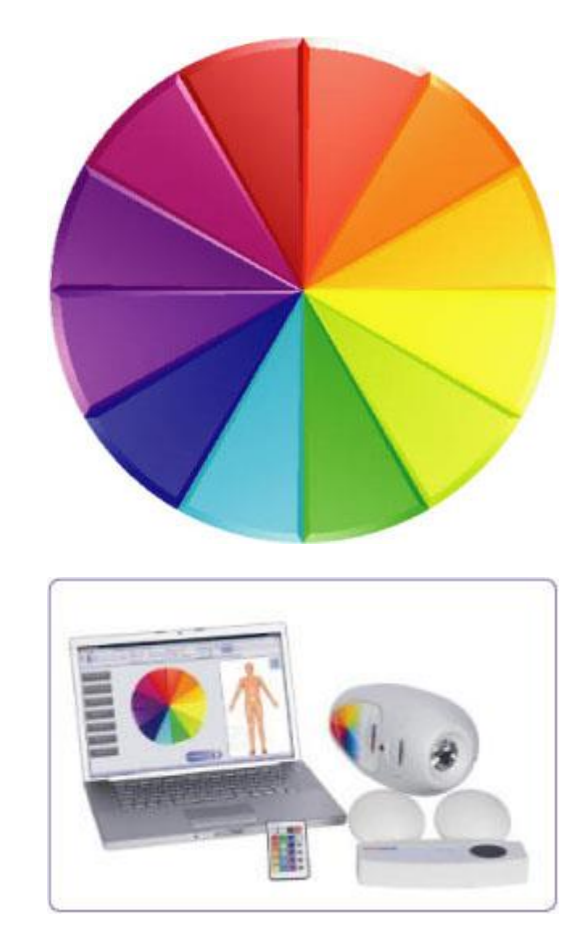

Figura 1.7. SuperTuning.

#### **1.5.6 Ducha Cromoterapia de lujo**

Teniendo en cuenta que el agua es una eficiente portadora de la luz, FV S.A. ideó un sistema de duchas con Cromoterapia (Figura 1.8) buscando generar una sensación satisfactoria para los usuarios dentro de su propio baño. A través de la ducha, se suman al color, los beneficios del agua, que actúa transmitiendo las ondas energéticas de manera más directa y eficiente. Su uso diario asegura equilibrio y bienestar, activando los mecanismos de defensa del organismo por medio de estímulos que se reciben a través de los colores. Mediante la longitud de onda y la frecuencia vibratoria, los diferentes colores llegan al cuerpo modificando y corrigiendo los niveles energéticos.

La instalación se completa con un control remoto, como se observa en la Figura 1.8, resistente al agua que permite regular la intensidad de cada color y al mismo tiempo utilizar sus dos funciones:

Color a color: Selecciona el color que uno desea y lo deja fijo.

Programa automático: Cambia de un color a otro, pasando por todo el espectro de colores.

Cuenta con 6 colores: amarillo, azul, rojo, cian, verde y violeta.

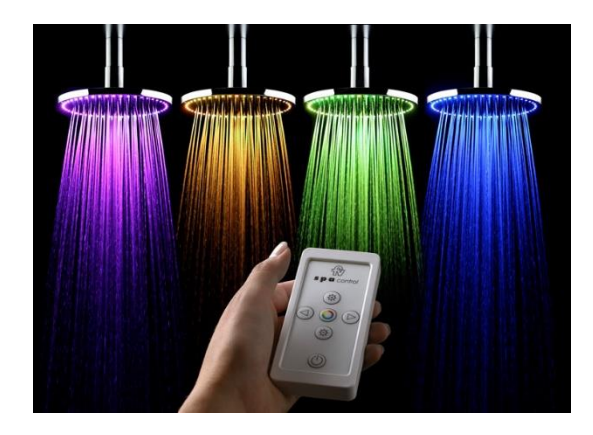

Figura 1.8. Control remoto para ducha cromoterapia.

#### **1.5.7 Prototipo para el uso de la Cromoterapia de la Escuela Politécnica Nacional de Ecuador**

En Octubre de 2007, en la Facultad de Ingeniería Eléctrica y Electrónica de la Escuela Politécnica Nacional situada en Quito, Ecuador. Los alumnos David Estuardo Gallegos Rodríguez y Karina Silvana Salazar Quirola, realizaron el proyecto titulado "Diseño y Construcción de un prototipo para Cromoterapia" (Figura 1.9). El diseño se basa en el uso de un microcontrolador que permite manejar los distintos periféricos que tendrá el equipo. Haciendo uso de un teclado hexadecimal y una pantalla LCD, el cromoterapeuta ingresara y visualizara los datos necesarios para poder ejecutar las diferentes tipos de sesiones. Una vez ingresados los datos se podrá realizar automáticamente la selección de los colores para lo cual se utilizaran filtros con los 7 colores primarios, dispuestos en un disco que girara con la ayuda de un motor de pasos hasta posicionarse en el filtro requerido por el terapeuta, como se muestra en la Figura 1.8. Cuando el filtro de luz ya se encuentra en posición deseada la lámpara se encenderá continuamente a pulsos, parámetros que también son ingresados al inicio de la sesión. La frecuencia de pulsos de luz dependerá de la elección del cromoterapeuta puesto que tendrá un rango de variación de 0 a 40 Hz resaltando que 0 Hz no es más que luz continua.

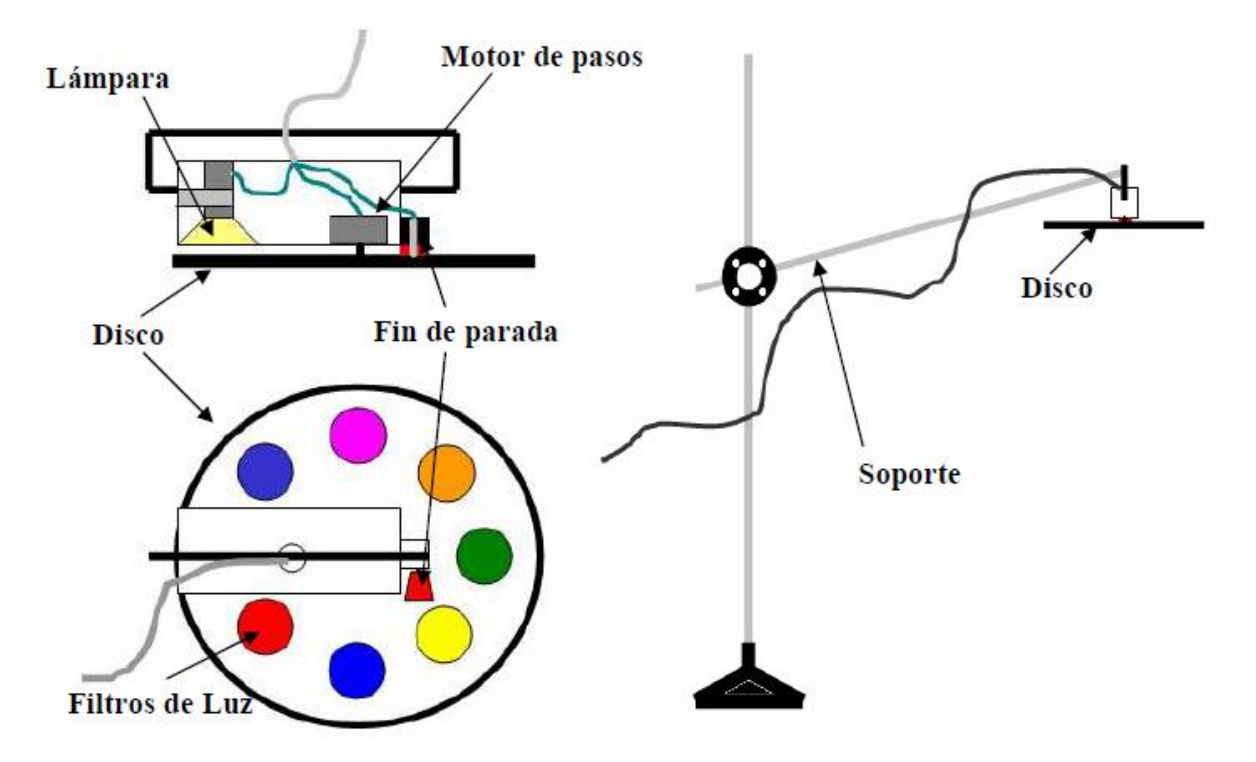

Figura 1.9. Estructura del soporte de las lámparas.

#### **1.5.7.1 Parte Mecánica del Dispositivo**

En la parte frontal se encontraran distribuidos de una manera funcional de la pantalla de cristal líquido, el teclado, dos perillas, para variar las intensidades de luz de las lámparas, *LED* indicador del encendido y un pulsante para detener el funcionamiento de las dos lámparas. En la parte lateral derecha se encuentran dos conectores para el cableado de los motores de paso y de los pulsantes de fin de parada y dos conectores para el cableado pertenecientes a las dos lámparas. En la parte lateral izquierda como se muestra en la Figura 1.10 se tiene un interruptor de encendido-apagado, un conector para el dispositivo de acupresión cromática y un pulsante para el *reset* general del equipo.

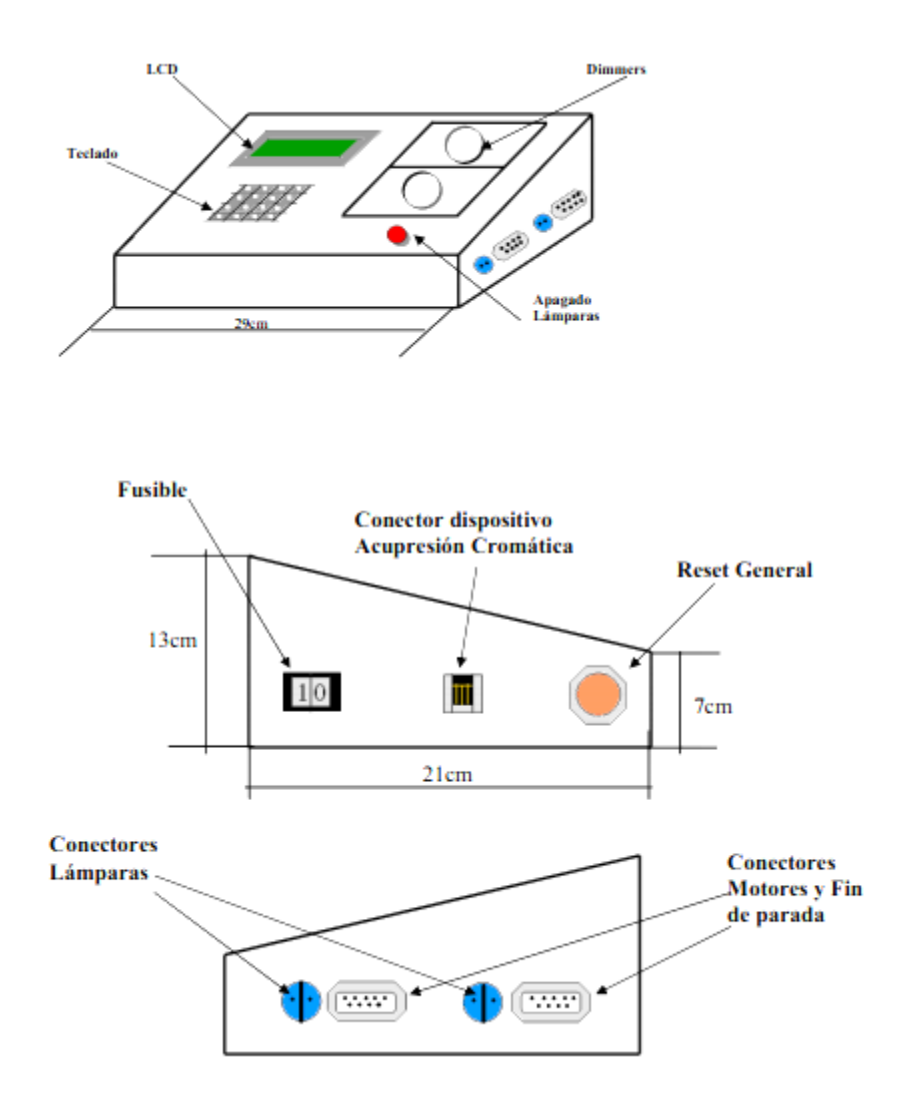

Figura 1.10. Caja del prototipo para Cromoterapia.

#### **1.6 Resumen**

A lo largo de este capítulo se mostró de forma general la implementación de los colores a lo largo de la historia, así como sus características con respecto a su uso. Además se presentan los tipos de dispositivos que actualmente se encuentran en el mercado para aplicaciones de la Cromoterapia, lo cual aporta una visión amplia de los dispositivos que se utilizan en algunos países como Japón y Alemania.

# **Capítulo 2 Marco Teórico**

#### **2.1 Diagrama funcional**

En este capítulo se presentan los conceptos teóricos que conforman el diseño y construcción del prototipo para su aplicación en la cromoterapia, los cuales son: Adquisición de datos, interfaz USB y control, sistema de iluminación, como se muestra en el Diagrama 2.1.

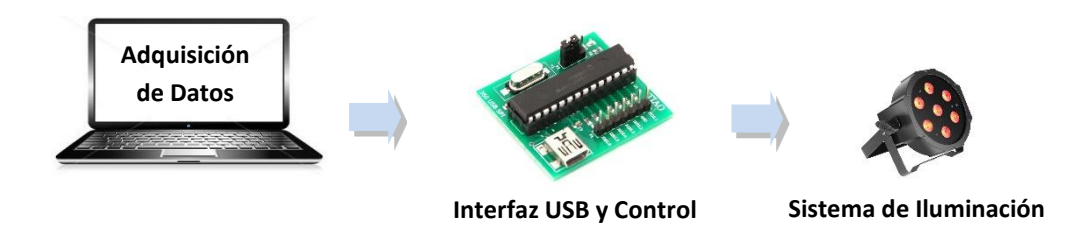

Diagrama 2.1. Diagrama funcional del prototipo.

Adquisición de Datos, es donde se adquieren los datos necesarios para la generación de los colores así como la duración de la aplicación del color, haciendo uso de paquetes para la interfaz gráfica. Además se cuenta con una base de datos, la cual lleva un control de uso del dispositivo, esto es si el usuario lo desea.

En la interfaz *USB*, se hará una conexión [entre](http://definicion.de/interfaz/) dos máquinas de cualquier tipo, a las cuales les brinda un soporte para la comunicación entre distintos niveles. En electrónica, es un circuito físico que envía o recibe señales de un sistema hacia otro.

El control, es la etapa que se une a la interfaz, consiste en realizar lo que se indicó desde la interfaz, o bien desde la computadora, generando las señales que serán enviadas a la siguiente etapa.

La etapa del sistema de iluminación, es la cual se encuentra la amplificación de las señales que son emitidas por la etapa de control, esto se hace con el fin de tener una mejor operación en los componentes que transmiten la intensidad luminosa, generando la calidad del color con los *LED´s*.

#### **2.2 Diodo Emisor de Luz (LED)**

 $\ddot{\phantom{a}}$ 

El diodo emisor de luz, por sus siglas *LED* (Light Emiter Diode), es un diodo que produce luz visible (o invisible, infrarroja) cuando se encuentra polarizado directamente. El símbolo del *LED* es similar al de un diodo de unión, como se muestra en la Figura 2.1. El voltaje de polarización de un *LED* varía desde 1.4 V hasta 2.5 V y la corriente necesaria para que emita la luz va desde 8 mA hasta los 20 mA.<sup>6</sup>

<sup>6</sup> Sistemas Digitales y Electrónica Digital, Prácticas de Laboratorio. Juan Ángel Garza Garza, Editorial Pearson, página 54.

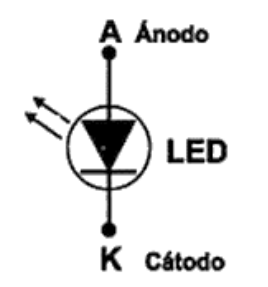

Figura 2.1. Símbolo del LED.

Los primeros *LED's* estaban disponibles sólo en el color de baja intensidad roja. Hoy en día, con el uso de diferentes materiales semiconductores inorgánicos, los *LED's* visibles están disponibles en rojo, naranja, amarillo, azul, verde, violeta, púrpura y blanco. Además, los *LED's* infrarrojos y ultravioletas no son visibles también disponible para aplicaciones específicas. El *LED* blanco se construye ya sea mediante el uso de tres *LED's* de colores primarios, rojo, verde y azul, al mezclarlos; mediante la conversión de la luz azul monocromática en blanco mediante el uso de un material de fósforo (llamado *LED's* blancos de fósforo a base) como se muestra en la Tabla 2.1.

La selección de los *LED's* depende de los siguientes factores:

- Tamaño.
- Forma determinada.
- Color de la luz emitida (longitud de onda).
- Color del caso.
- Brillo de la luz.
- Ángulo de visión.

| <b>Color</b>  | Caída de tensión típica | Longitud de onda | <b>Material Típico</b> |
|---------------|-------------------------|------------------|------------------------|
| Rojo          | 2.0V                    | 610-760 nm       | GaAsP                  |
| Naranja       | 2.0V                    | 590-610 nm       | AlGaInP                |
| Amarillo      | 2.1V                    | 570-590 nm       | GaAsP                  |
| Verde         | 3.0V                    | 500-570 nm       | InGaN                  |
| Azul          | 3.0V                    | 450-500 nm       | ZnSe                   |
| Violeta       | 3.0V                    | 400-450 nm       | InGaN                  |
| <b>Blanco</b> | 3.5V                    | Ancho            | Azul + fósforo         |

Tabla 2.1. Colores de LED's.

Un *LED RGB* es un *LED* que contiene tres *LED's* integrados en un encapsulado (Figura 2.2). Estos *LED's* tienen los colores rojo, verde y azul. Con estos tres colores se pueden combinar, usando una resolución de 8 *bits* de *PWM*. Con 8 *bits* de *PWM* para cada *LED* se tienen 256x256x256 posibles combinaciones obteniendo 16777 millones de colores y 256 diferentes tonos. Con los tres *LED's* conduciendo con 1 lógico en las terminales, se obtiene el color blanco. El *LED RGB* tiene generalmente cuatro terminales, uno para cada color y una para el cátodo común que está conectado a tierra. Los voltajes de operación para cada *LED* es diferente, *LED* rojo 2 V, 3.5 V *LED* verde, y *LED* azul 3.5 V con cada *LED* se tiene una corriente de 20 mA.<sup>7</sup>

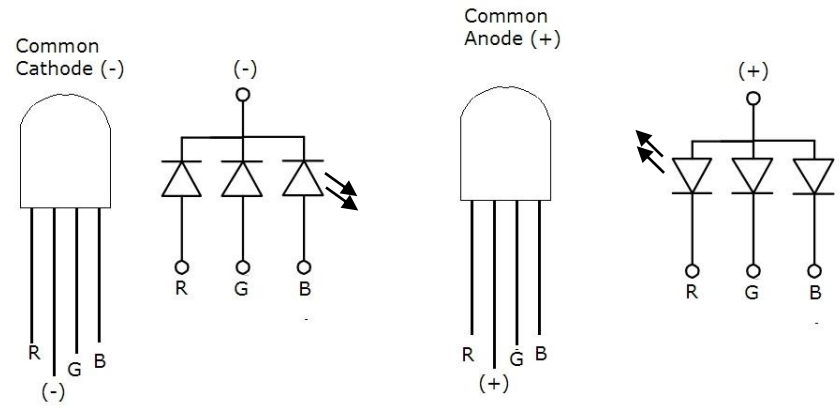

Figura 2.2. Pines y símbolo de un LED RGB.

#### **2.3 Microcontrolador**

 $\overline{a}$ 

Un microcontrolador es un circuito integrado, en cuyo interior posee toda la arquitectura de un computador, esto es un *CPU, RAM, EEPROM*, y circuitos de entrada y salida. Un microcontrolador de fábrica, no realiza tarea alguna, este debe ser programado para que realice desde un simple parpadeo de un *LED*, hasta un sofisticado control de un robot. Un microcontrolador es capaz de realizar la tarea de muchos circuitos lógicos como

compuertas *AND, OR, NOT, NAND*, conversores *A/D, D/A*, temporizadores, decodificadores, etc., simplificando todo el diseño a una placa de reducido tamaño y pocos elementos.<sup>8</sup>

#### **2.3.1 Arquitectura de los Microcontroladores**.

**Arquitectura Harvard** este modelo, que utilizan los microcontroladores *PIC*, tiene la unidad central de proceso (*CPU*) conectada a dos memorias (una con las instrucciones y otra con los datos) por medio de dos buses diferentes, como se muestra en la Figura 2.3.

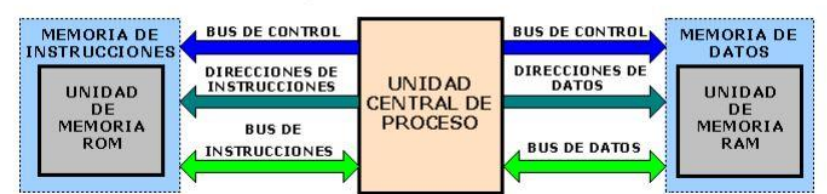

**ARQUITECTURA HARVARD** 

Figura 2.3. Arquitectura Harvard.

Una de las memorias contiene solamente las instrucciones del programa (Memoria de Programa) y la otra, almacena datos (Memoria de Datos).

<sup>&</sup>lt;sup>7</sup> Exploring C for Microcontrollers: A Hand son Approach. Parab Jivan S., Shelake Vinod G., Kamat Rajanish K., Naik Gourish M., Editorial Springer.

<sup>8</sup> Microcontroladores PIC: Programación en BASIC., Carlos A. Reyes, Tercera Edición, Pág. 17.

Ambos buses son totalmente independientes lo que permite que la *CPU* pueda acceder de forma independiente y simultánea a la memoria de datos y a la de instrucciones. Como los buses son independientes estos pueden tener distintos contenidos en la misma dirección y también distinta longitud.

**Arquitectura de Von Neumann** tradicionalmente los sistemas con microprocesadores se basan en esta arquitectura, en la cual la unidad central de proceso (*CPU*), está conectada a una memoria principal única (casi siempre sólo *RAM*) donde se guardan las instrucciones del programa y los datos. A dicha memoria se accede a través de un sistema de buses único (control, direcciones y datos), véase en la Figura 2.4.

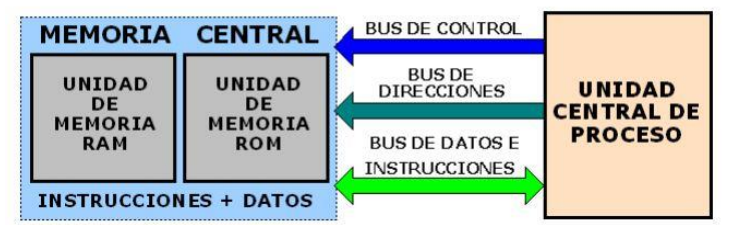

**ARQUITECTURA VON NEUMANN** 

Figura 2.4. Arquitectura Von Neumann.

El tamaño de la unidad de datos o instrucciones está fijado por el ancho del bus que comunica la memoria con la *CPU*. Así un microprocesador de 8 bits con un bus de 8 bits, tendrá que manejar datos e instrucciones de una o más unidades de 8 bits (bytes) de longitud. Si tiene que acceder a una instrucción o dato de más de un byte de longitud, tendrá que realizar más de un acceso a la memoria. El tener un único bus hace que el microprocesador sea más lento en su respuesta, ya que no puede buscar en memoria una nueva instrucción mientras no finalicen las transferencias de datos de la instrucción anterior.

Las principales limitaciones que se encuentran con la arquitectura *Von Neumann* son:

- La limitación de la longitud de las instrucciones por el bus de datos, que hace que el microprocesador tenga que realizar varios accesos a memoria para buscar instrucciones complejas.
- La limitación de la velocidad de operación a causa del bus único para datos e instrucciones que no deja acceder simultáneamente a unos y otras, lo cual impide superponer ambos tiempos de acceso.

**Set de Instrucciones Reducido**, o **RISC (Reduced Instrucción Set Computer)** el set de instrucciones y el bus de memoria de programa pueden diseñarse de tal manera que todas las instrucciones tengan una sola posición de memoria de programa de longitud. Además, al ser los buses independientes, la *CPU* puede acceder a los datos para completar la ejecución de una instrucción, y al mismo tiempo leer la siguiente instrucción a ejecutar.

Ventajas de esta arquitectura:

- El tamaño de las instrucciones no está relacionado con el de los datos, y por lo tanto puede ser optimizado para que cualquier instrucción ocupe una sola posición de memoria de programa, logrando así mayor velocidad y menor longitud de programa.
- El tiempo de acceso a las instrucciones puede superponerse con el de los datos, logrando una mayor velocidad en cada operación.

#### **2.3.2 Gama de los microcontroladores de MicroChip**

Los microcontroladores se pueden clasificar atendiendo el tamaño de sus instrucciones en 3 grandes grupos o gamas:

**Gama baja:** microcontroladores con instrucciones de 12 *bits*. **Gama media:** microcontroladores con instrucciones de 14 *bits*. **Gama alta:** microcontroladores con instrucciones de 16 *bits*.

Los *PIC* también se agrupan en cinco grandes familias: *PIC10, PIC12, PIC16, PIC17 Y PIC18*. Los *PIC10* son básicamente microcontroladores de 6 terminales, la familia de los *PIC12* agrupa a los microcontroladores disponibles en encapsulados de 8 terminales. Algunas de estas 5 familias tiene numerosas subfamilias, como sucede con los *PIC16*, además algunas de estas familias incluye dispositivos de más de una gama como los *PIC16* y los *PIC12*, que tienen dispositivos de gama baja y media. Los *PIC17* y los *PIC18* son de gama alta. El criterio para clasificar un *PIC* dentro de una familia es, un tanto complejo la siguiente tabla muestra la ubicación de los *PIC*, como se muestra en la Tabla 2.2.

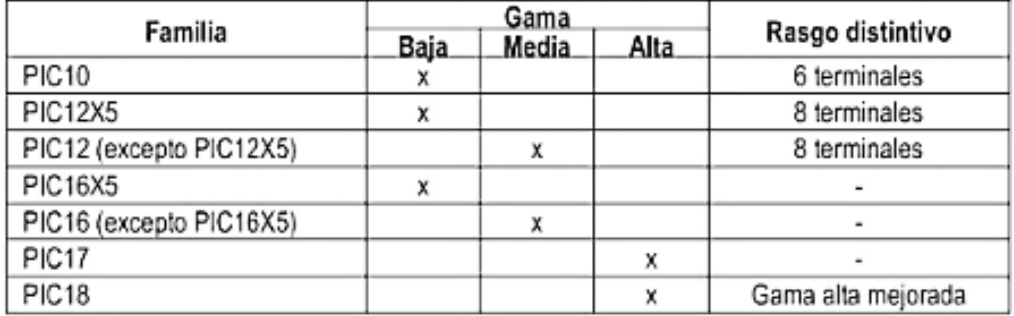

Tabla 2.2. Gama de los microcontroladores PIC.

#### **Microcontroladores de Gama baja.**

Los microcontroladores de gama baja disponen de un repertorio de 33 instrucciones de 12 bits cada una. La memoria del programa tiene una capacidad de hasta 2048 palabras, y está organizado en 512 palabras de cada una. La memoria de datos está formada por registros de 8 bits y se organizan en bancos de hasta 32 registros cada uno. Los *PIC* de gama baja son: *PIC16, PIC12 y PIC10*.

#### **Microcontroladores de Gama media.**

Estos dispositivos tienen un repertorio de 35 instrucciones de 14 *bits* cada una, la memoria del programa puede llegar a las 8192 palabras de 14 *bits* y se organiza en páginas de 2048 palabras cada una. La memoria de datos está formada por registros de 8 *bits* y está organizada en bancos de 120 registros con un máximo de 4 bancos. Todos tienen una pila de 8 niveles donde se almacenan direcciones de memoria de programa. Los *PIC* de gama media tienen una variedad de dispositivos de entrada y salida.

#### **Microcontroladores de Gama alta.**

Se distinguen por sus instrucciones de 16 *bits*, mayor profundidad en la pila y un sistema de interrupciones más elaborado, que incluye además de las interrupciones internas de los dispositivos integrados en el microcontrolador varias entradas para interrupciones externas. Algunos *PIC* de la gama alta tienen una arquitectura abierta, que admite la ampliación de las memorias de programa y de datos, el número de dispositivos de entrada y salida es bastante más amplio que la de los *PIC* de la gama media.

Los *PIC* de la gama alta están disponibles en dos familias que son: *PIC17* y *PIC18*, una característica interesante de los *PIC17* es su arquitectura abierta pueden trabajar en cuatro modos como: microcontrolador, microcontrolador protegido, microcontrolador ampliado y microprocesador.

El *PIC18* tiene un repertorio de 77 instrucciones de 16 bits, la memoria de programa puede ser de hasta 2 *MB*, poseen una pila de 31 niveles de profundidad así como un sistema de interrupción muy elaborado, tiene un gran número y variedad de dispositivos de entrada y salida de integrados.

#### **2.4 PIC18F2550**

El microcontrolador *PIC18F2550* (Figura 2.5), se alimenta con 5V, los cuales se aplican en las terminales de alimentación  $V_{DD}$  (+) y  $V_{ss}$  (-). El consumo del corriente del dispositivo depende de las cargas conectadas al microcontrolador y de su frecuencia de trabajo. Se le coloca un capacitor de desacoplo de 100 nF, lo más cerca posible de las terminales de alimentación

- \* Voltaje de operación: 2 a 5.5 V
- \* Pines: 28
- \* Memoria tipo *FLASH*
- \* 32 *kB* de Memoria de Programa
- \* Interface *USB* 2.0 de alta velocidad 12 *Mb/s*
- \* Oscilador interno de 32 *kHz* a 8 *MHz*
- \* Puertos de comunicación *USART*, *SPI*
- \* 2 Periféricos de Captura/Comparación/PWM
- \* 10 canales ADC de 10 *bits*
- \* 2 Comparadores Analógicos

\* La arquitectura de este microcontrolador le permite alcanzar velocidades de 12 *MIPS* utilizando un cristal externo de solo 4 *MHz*.

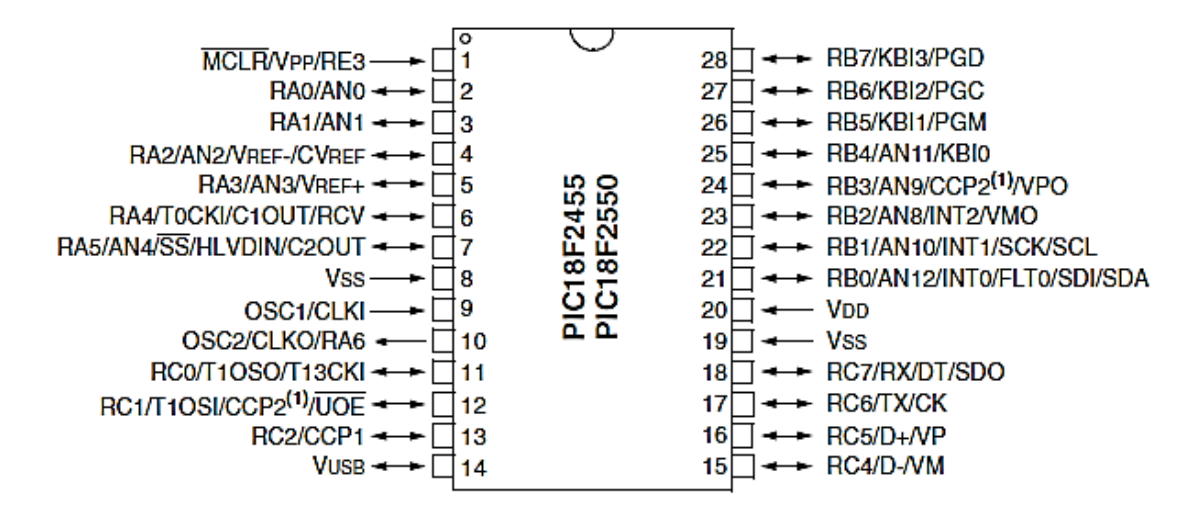

Figura 2.5. PIC18F2550.

El microcontrolador dispone de las siguientes memorias:

**Memoria del programa:** Memoria flash de 32.768 *bytes* almacena instrucciones y constantes/datos. Puede ser escrita/ leída mediante un programador externo o durante la ejecución, programa mediante unos punteros.

**Memoria RAM de datos:** Memoria *SRAM* interna de 2048 *bytes* en las que están incluidos los registros de función especial, almacena datos de forma temporal durante la ejecución del programa. Puede ser escrita/leída en tiempo de ejecución mediante diversas instrucciones.

**Memoria EEPROM de datos:** Memoria no volátil de 256 *bytes*, almacena datos que se deben conservar aun en ausencia de tensión de alimentación, puede ser escrita/leída en tiempo de ejecución atreves de registros.

**Pila:** Bloque de 31 palabras de 21 *bits*. Almacena datos que se debe ser ejecutada después de una interrupción o subrutina.

**Memoria de configuración**: Memoria en la que se incluyen los *bits* de configuración y los registros de identificación.

#### **Contador de Programa**

Puntero de 21 *bits* que indica la dirección en memoria de programa de la instrucción que se debe ejecutar esta impuesto por 3 *bytes*:

**PCU:** Parte superior del *PC* registro no directamente accesible; las operaciones de lectura/escritura sobre este registro se hacen a través del registro *PCLATU*.

**PCH:** Parte alta del *PC*, registró no directamente accesible; las operaciones de lectura/escritura sobre este registro se hacen a través del registro *PCLATU*.

**PCL:** Parte baja del *PC* registro directamente accesible, una operación de lectura sobre PCL provoca que los valores de *PCU* y *PCH* pasen a *PCLATU* Y *PCLATH* respectivamente.

#### **Memoria RAM de Datos**

Dispone una memoria *RAM* de datos 2.048 *bytes,* además dispone de 160 *bytes* dedicados a los registros de función especial situados en la parte alta del banco 15. Para acceder a un byte de la memoria *RAM* de datos primero debe seleccionarse el banco al que pertenece el byte mediante el registro. Existe una modalidad de acceso rápido a las 96 posiciones de la parte baja del banco 0 y a los 160 *bytes*.

#### **Registros de Función Especial**

Son registros mediante los cuales se pueden monitorizar/controlar el funcionamiento de la *CPU* y de las unidades funcionales del *μC*.

#### **Acceso a la Memoria RAM de datos**

Permite acceder a cualquier posición de la memoria *RAM* ya que incorpora los 12 *bits* de la dirección de los dos operados. El resto de instrucciones que permiten acceder a la memoria *RAM* de datos.

#### **2.5 Universal Serial Bus (USB)**

El Universal Serial Bus (*USB*) se ha incorporado a las computadoras más modernas, pueden trasmitir datos a una velocidad de 12 *Mb/s*. Destaca lo sencillo de su conexión y automáticamente el dispositivo lo reconoce.

#### **2.5.1 Características del puerto USB**

- La versión *USB* 1.0 Aparece en el mercado, junto con el lanzamiento del microprocesador *Intel® Pentium II* en 1997.
- Cada puerto, permite conectar hasta 127 dispositivos externos, pero solo se recomiendan como máximo 8, porque se satura la línea del puerto y se ralentiza el sistema al tener que administrarse todos simultáneamente.
- Cuenta con tecnología *"Plug&Play"* la cual permite conectar, desconectar y reconocer dispositivos sin necesidad de reiniciar ó apagar la computadora.
- Las versiones *USB 1.X* y *USB 2.0* transmiten en un medio unidireccional los datos, esto es solamente se envía ó recibe datos en un sentido a la vez, mientras que la versión *USB 3* cuenta con un medio *dúplex* que permite enviar y recibir datos de manera simultánea.
- A pesar de que el puerto *USB 3*, está actualmente integrado ya en algunas placas de nueva generación, aún no hay dispositivos comerciales/populares para esta tecnología

#### **2.5.2 Tipos de puertos USB**

El *USB* se divide en dos tipos, el Tipo A y el Tipo B, esto es, dos conexiones distintas. Los cables *USB* transportan datos y también corriente eléctrica, por ello es posible conectar un disco externo o un adaptador *Bluetooth* a una computadora y hacerlo funcionar sin necesidad de una fuente de alimentación externa. Debido a esta importante característica, se estableció el esquema de conectores diferentes A/B, para prevenir que una conexión inadecuada por parte del usuario provocara un accidente a su equipo.

#### USB Tipo A

Es el más conocido y reconocido de los conectores *USB* (Figura 2.6). Consiste en un rectángulo aplanado con conexiones internas y una única manera de conectar para evitar circuitos erróneos. Existen en modalidades macho y hembra. Los conectores hembra son los típicos que podemos observar en una computadora. Los conectores macho los encontramos al extremo del cable que se enchufa a la computadora de cualquier dispositivo externo que se comunique vía *USB* (pendrive, impresoras, teléfonos, *PDA*, reproductores de *MP3*, etcétera).

Existen conectores *USB* Tipo A macho que sólo disponen de contactos de corriente y tienen los pines de datos anulados. Son muy típicos en conexiones de discos duros externos que necesitan más de un puerto *USB* para recibir la energía suficiente para funcionar.

A este tipo de conexión se le suele denominar *downstream*, o de flujo descendente, porque la información fluye desde servidor hasta el cliente; en este caso de la computadora hacia el dispositivo (aunque no siempre tiene por qué ser así).

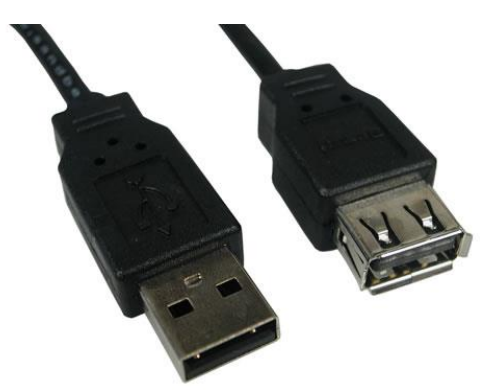

Figura 2.6. Conectores USB estándar tipo A, macho y hembra respectivamente.

USB Tipo B

También en versiones macho y hembra, son los conectores *USB* que suelen ir al otro lado del cable (Figura 2.7), es decir, lo que se conecta al dispositivo en cuestión que queremos comunicar con la computadora, y también los conectores hembra de estos dispositivos.

A este tipo de conexión se le suele denominar *upstream*, o de flujo ascendente.

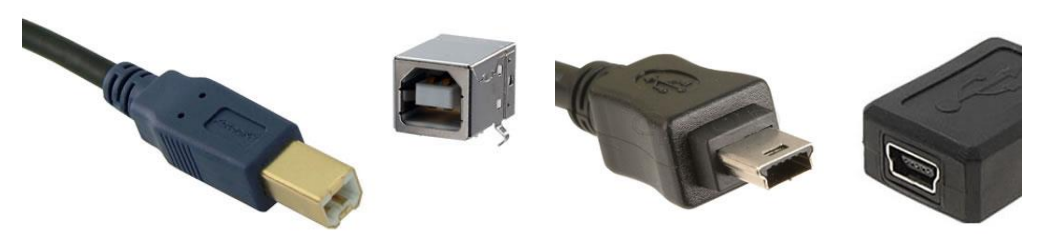

Figura 2.7. Conectores USB estándar (izquierda) y mini (derecha) tipo B, macho y hembra respectivamente.

#### **2.5.3 Velocidad de transmisión del puerto USB**

Los dispositivos *USB* se clasifican en cuatro tipos, según su velocidad de transferencia de datos, como se muestra en la Tabla 2.3.

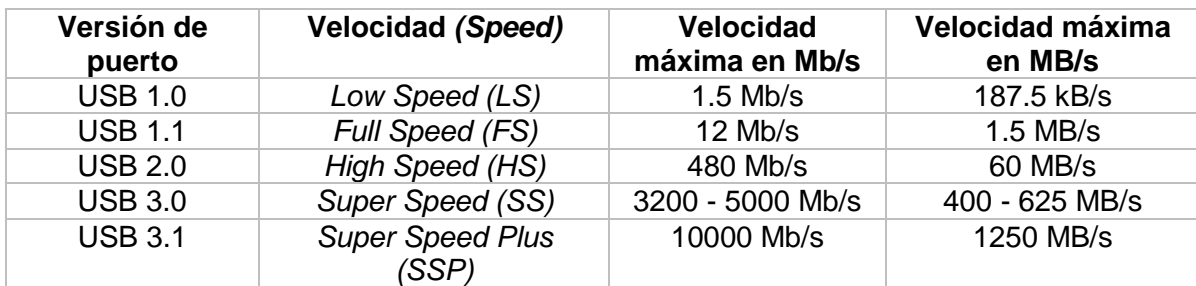

Tabla 2.3 Velocidad de transmisión de los puertos USB (Teóricos)

#### **2.5.4 Consumo de Energía del puerto USB**

La tensión suministrada por un puerto USB es nominalmente de 5 V, pero en la práctica se mide entre 4.75 V a 5.25 V.

El puerto *USB* ofrece tres estándares: 1.1, 2.0 y 3.0. Los dos primeros estándares ofrecen el mismo amperaje, 100 mA para dispositivos no reconocidos y 500 mA para dispositivos configurados, mientras que la versión *USB* 3.0 sube la corriente a 150 mA y 900 mA, respectivamente. Algunos dispositivos pueden aumentar la corriente cuando se están cargando. Lo hacen mediante la creación de un corto circuito para desactivar los dos pines para transmitir datos por medio de una resistencia de 200 Ω. Esto aumenta la corriente a  $1.8 A<sup>9</sup>$ .

#### **2.6 MicroEngineering Labs PICBASIC PRO (PBP)**

La empresa microEngineering Labs. Inc se dedica a la construcción y venta de placas de evaluación, desarrollo de software como el compilador *PicBasicPro (PBP)* y programadores como el *EPIC*. En la Figura 2.8, se muestra *MicroCode Studio*, un programa en el cual se necesita para programar un microcontrolador, ya que viene con una herramienta que es *EasyHID*.

 $\overline{a}$ 

<sup>9</sup> USB PinOut. USB Power Usage. http://pinouts.ru/Slots/USB\_pinout.shtml

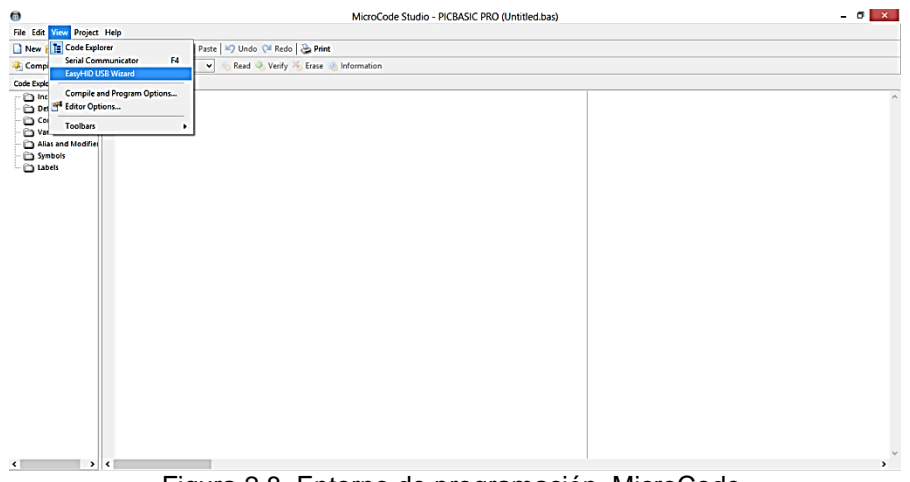

Figura 2.8. Entorno de programación, MicroCode.

#### **2.7 EasyHID Wizard**

*EasyHID* (Figura 2.9) está diseñado para ser fácil de usar, la generación de código que permite a un usuario poner en práctica rápidamente la comunicación bidireccional entre un microcontrolador *PIC* y una *PC*.

El asistente *EasyHID* se utiliza para generar automáticamente dos programas de plantilla. El primer programa (el software del host) se utiliza en la *PC*. El segundo programa (el software del dispositivo) se utiliza en el microcontrolador, por ejemplo, un microcontrolador 18F4550.

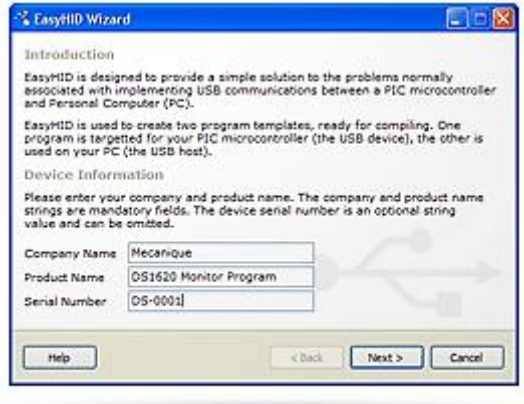

Figura 2.9. EasyHID Wizard.

Un dispositivo de interfaz humana (*HID*) permite conectar fácilmente un dispositivo externo a la *PC* mediante el bus *USB*. Una de las principales ventajas de *HID* es que no se tiene que proporcionar un controlador personalizado, como uno que ya se suministra con el sistema operativo.

Una limitación de *HID* es que su velocidad de transferencia de datos se limita a un máximo de 64 kB/s. Sin embargo, esto sigue siendo significativamente más rápido que el *RS-232* (115200 *baud* es de aproximadamente 12 *kB/s*). Además, los modernos diseños de
sistemas embebidos están utilizando el bus *USB* para conectar un dispositivo a un *PC*, en lugar de un sistema heredado, como *RS-232*.

#### Los compiladores que soporta.

*EasyHID* actualmente soporta la generación automática de código, en la Tabla 2.4 se muestran los compiladores.

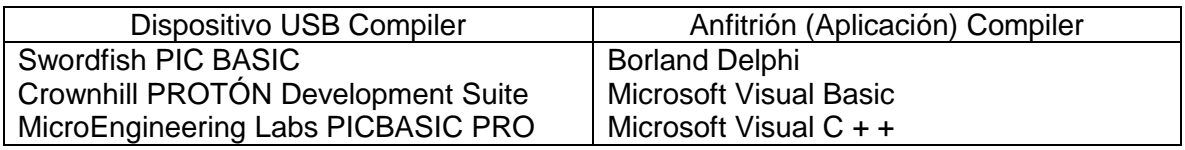

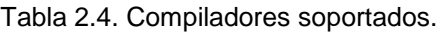

## **2.8 Visual Basic 6.0**

Es un lenguaje de programación visual, también llamado lenguaje de 4ª generación. Esto quiere decir que un gran número de tareas se realizan sin escribir código, simplemente con operaciones gráficas realizadas con el puntero sobre la pantalla. *Visual Basic 6.0* es también un programa basado en objetos, aunque no orientado a objetos como *C++* o *Java*. La diferencia está en que *Visual Basic 6.0* utiliza objetos con propiedades y métodos, pero carece de los mecanismos de herencia y polimorfismo propios de los verdaderos lenguajes orientados a objetos como *Java* y *C++.*

*Visual Basic 6.0* está orientado a la realización de programas para *Windows*, pudiendo incorporar todos los elementos de este entorno informático: ventanas, botones, cajas de diálogo y de texto, botones de opción y de selección, barras de desplazamiento, gráficos, menús, etc. Prácticamente todos los elementos de interacción con el usuario de los que dispone *Windows 95/98/NT* pueden ser programados en *Visual Basic 6.0* de un modo muy sencillo, en ocasiones bastan unas pocas operaciones con el puntero y la introducción a través del teclado de algunas sentencias para disponer de aplicaciones con todas las características de *Windows 95/98/NT*. La aplicación *Visual Basic* de *Microsoft* puede trabajar de dos modos distintos: en modo de diseño y en modo de ejecución. En modo de diseño el usuario construye interactivamente la aplicación, colocando controles en el formulario, definiendo sus propiedades, y desarrollando funciones para gestionar los eventos.

En la terminología de *Visual Basic 6.0* se llama formulario (*form*) a una ventana, como se muestra en la Figura 2.10. Un formulario puede ser considerado como una especie de contenedor para los controles una aplicación puede tener varios formularios, pero un único formulario puede ser suficiente para las aplicaciones más sencillas. Los formularios deben también tener un nombre.

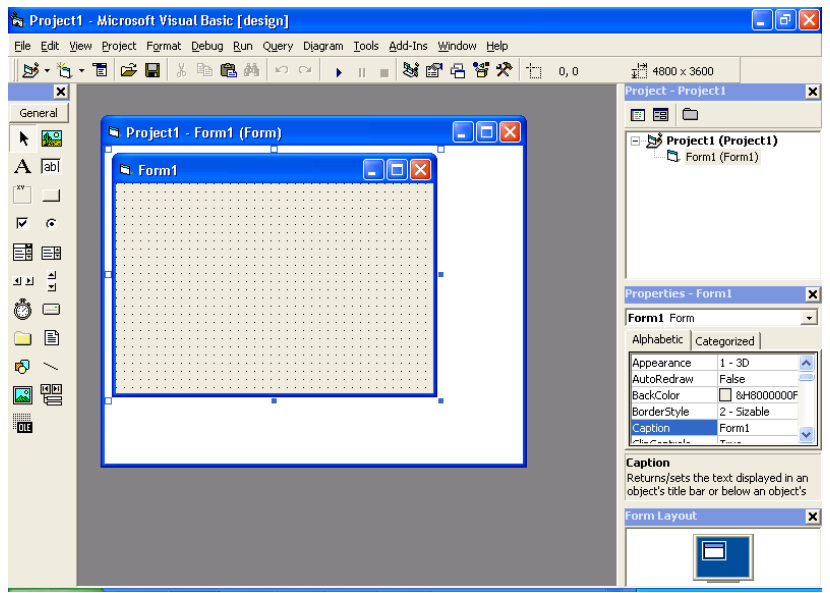

Figura 2.10. Entorno de trabajo de Visual Basic 6.0.

## **2.9 Base de Datos**

Una base de datos es un conjunto, colección o depósito de datos almacenados en un soporte informático de acceso directo. Los datos deben de estar relacionados y estructurados de acuerdo con un modelo capaz de recoger el contenido semántico de los datos almacenados.

Las bases de datos se usan ampliamente para: organizar y manipular grandes volúmenes de datos.

Una base de datos es un sistema computarizado para llevar registros. Algunas de las facilidades que proporciona el sistema a los usuarios son:

- Agregar Nuevos Archivos a la Base de Datos.
- Agregar Nuevos Registros a los Archivos existentes.
- Recuperación de Datos.
- Actualización de Datos.
- Borrar registros.
- Borrar Archivos.
- Proporcionar los mecanismos para el control del acceso concurrente a los datos.

Los datos pueden ser divididos en dos grandes categorías:

- Alfanumérica
- Numérica

Los datos alfanuméricos consisten de caracteres alfabéticos (A - Z, ó a - z), caracteres numéricos (0 - 9) y de algunos símbolos especiales como # \$ %.

Los datos numéricos están compuestos por los dígitos del 0 al 9, punto decimal y signo.

Adicionalmente a estos tipos existen otros tipos que son utilizados como:

- Lógico.
- Fecha.
- Memo.

• General (Puede contener objetos audio, vídeo, imágenes).

## **2.9.1 Tipos de Base de Datos**

Las bases de datos se pueden clasificar de varias maneras, de acuerdo a contexto que se esté manejando, o la utilidad de la misma. Según la variabilidad de los datos almacenados pueden ser:

Estáticas: Bases de datos de solo lectura, utilizadas primordialmente para almacenar datos históricos que posteriormente se pueden utilizar para estudiar el comportamiento de un conjunto de datos a través del tiempo, realizar proyecciones y tomar decisiones.

Dinámicas: Base de datos donde la información almacenada se modifica con el tiempo, permitiendo operaciones como actualización, eliminación y adición de datos, además de las operaciones fundamentales de consulta.

#### **2.9.2 Modelos de Bases de Datos**

Un modelo de datos es una descripción del contenido, así como de los métodos para almacenar y recuperar información. Los modelos no son cosas físicas, son abstracciones que permiten la implementación de un sistema eficiente de base de datos; por lo general se refieren a algoritmos (Tabla 2.5).

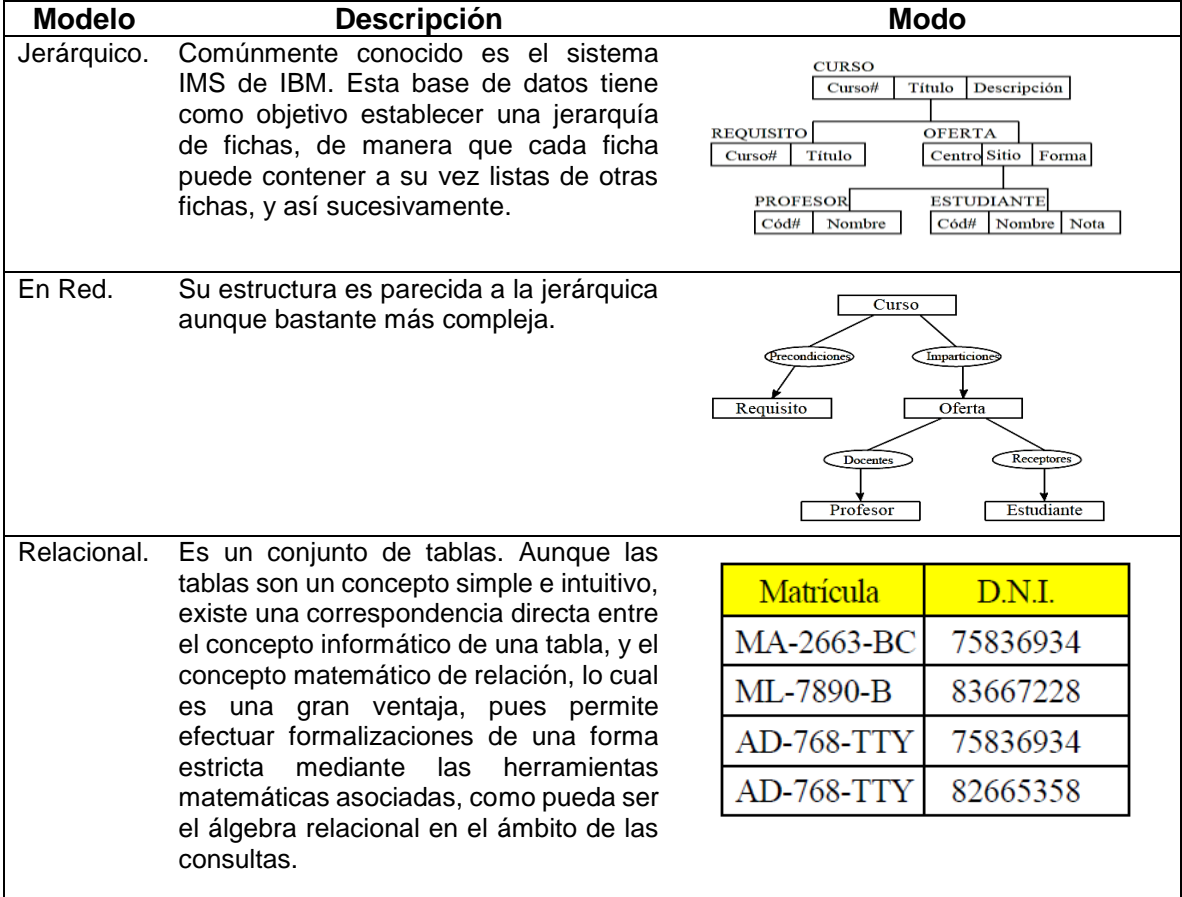

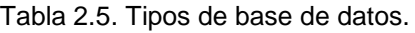

## **2.9.3 Modelo Orientado a Objetos**

Este método consiste en la programación orientada a objetos (O.O.P.), que trata los problemas desde un punto de vista realista, y modelando cada uno de ellos como si se tratase de un conjunto de elementos u objetos que interrelacionan entre sí para solucionar el problema.

Una modificación del estado de un objeto por parte de un usuario, desencadena una serie de acciones cuyo objetivo final es solucionar un problema al usuario: darle a conocer la hora exacta. Así, la programación orientada a objetos pretende ser una simulación de los procesos de la realidad.

La programación orientada a objetos cuenta con las siguientes características:

**Clase.** Cuando hay varios objetos semejantes, pueden agruparse en una clase. De hecho, todo objeto debe pertenecer a una clase, que define sus características generales.

**Estado.** Son las características propias de cada objeto. El estado se utiliza especialmente para guardar la situación del objeto que varía con el tiempo.

**Encapsulación.** Cada objeto es consciente de sus propias características.

**Mensaje.** Es cada uno de los estímulos que se envían a un objeto.

**Herencia.** Para facilitar la programación, se puede establecer toda una jerarquía de tipos o clases.

El avance de la programación orientada a objetos ha llegado hasta los programas de gestión y que requieren el uso de bases de datos. La programación orientada a objetos desde el punto de vista de una base de datos, los datos se almacenan de una forma parecida al sistema relacional, de manera que existirá una tabla por cada clase o subclase de nuestro esquema. Quizás la única diferencia sustancial es que cada objeto tiene asignado automáticamente un número *OI (Object Identifier),* que sirve para poder ser referenciado por los objetos de los que forma parte. Este método es el más empleado actualmente el de objetos, ya que es el que mejor se adecúa a la metodología de programación orientada a objetos.

Ejemplo de modelo orientado a objetos como se observa en la Figura 2.11.

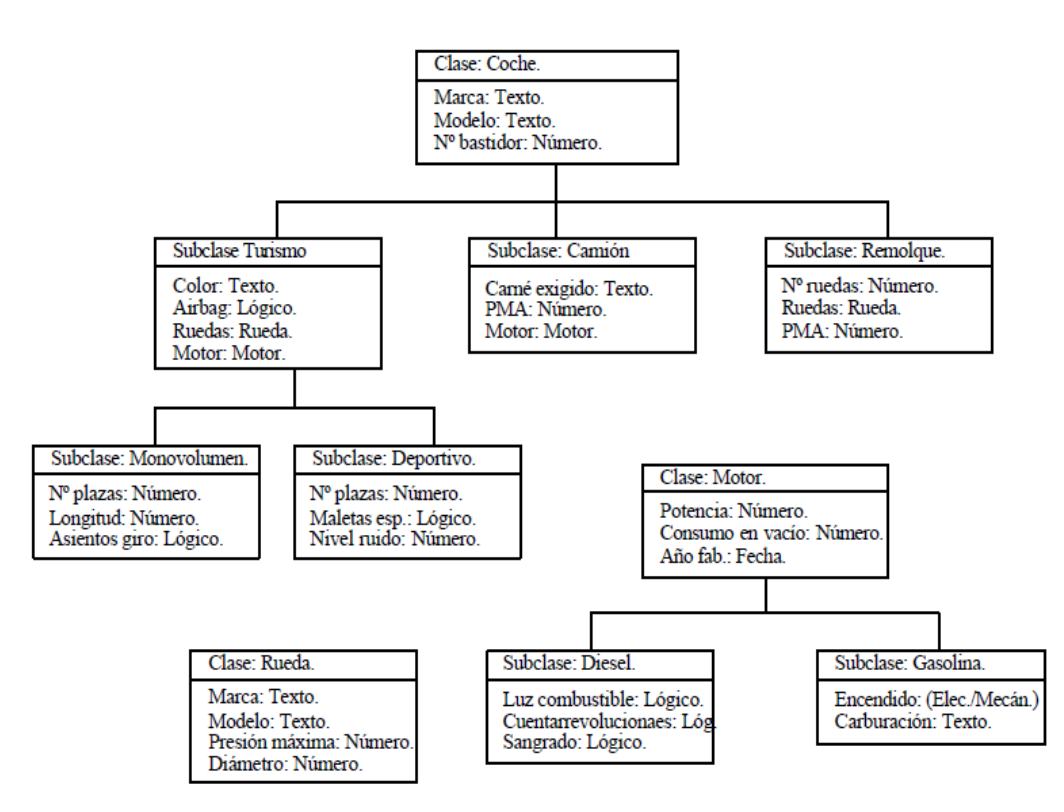

Figura 2.11. Modelo Orientado a Objetos.

## **2.10 BORLAND C++**

 $\overline{a}$ 

*C++* fue desarrollado para facilitar la programación. Para hacer esto posible, el lenguaje tenía que ser más complejo que su predecesor. Todas las características añadidas de *C++* están dirigidas a reducir los niveles de dificultad. Obviamente, la mera adopción de *C++* no garantiza automáticamente la mejor o más simple software.

Para aprovechar los beneficios de *C++*, debe adoptar una nueva metodología de programación comúnmente conocida como la programación orientada a objetos.<sup>10</sup> En la Figura 2.12, se muestra el entorno de programación de *Borland C++.*

<sup>&</sup>lt;sup>10</sup> Borland C++ 3.1 Object-Oriented Programming. Faison, Ted, Segnda Edición, Editorial SAMS.

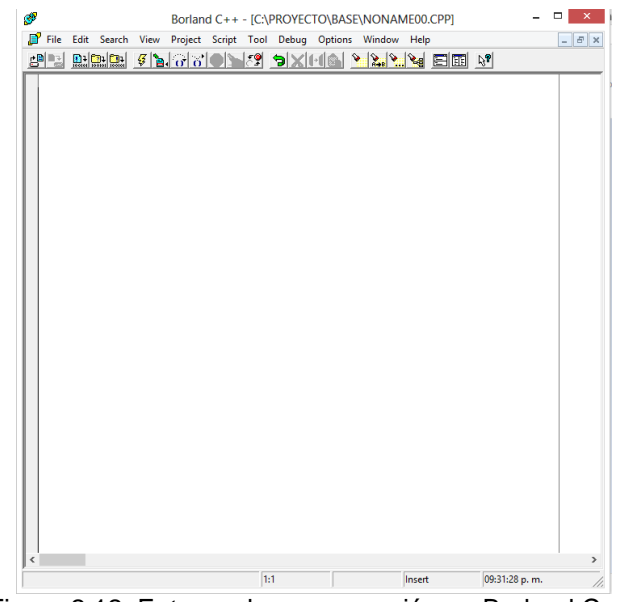

Figura 2.12. Entorno de programación en Borland C++.

## **2.11 Formación del color**

El color que se ve en los objetos se puede formar de dos maneras principalmente:

- Empleando la luz.
- Empleando pigmentos coloreados.

## **2.11.1 Colores formados con la luz**

Los rayos de luz coloreados permiten reproducir toda gama de colores combinando tres colores con distintas intensidades: rojo, verde y azul.

A estos tres colores se les denomina colores primarios de la luz. Las combinaciones entre ellos para obtener los diferentes colores se denominan mezclas aditivas. En este principio de basa el funcionamiento de un *LED RGB*.

El color blanco resulta de mezclar los tres colores primarios con la máxima intensidad. El color amarillo resulta de mezclar luz de color rojo y verde; el violeta de la mezcla de luz roja y azul. De estas mezclas se puede obtener toda la gama de colores según el porcentaje de intensidad.

## **2.11.2 Colores formados con pigmentos**

Se emplean en pinturas de carrocerías (mezclas sustractivas de colores). Cada pigmento absorbe un color, es decir, una longitud de onda del color primario. El color que presenta es el resultado de la excitación de dos de los tres receptores cromáticos del ojo.

Los tres colores son denominados colores primarios en pigmentación: Azul (cyan), magenta y amarillo.

Una mezcla de los tres colores, no produce el color blanco, porque la pintura resultante absorbe por igual la luz roja, verde y azul. El resultado es el negro o un gris oscuro.

## **2.12 Control del LED RGB con PWM**

Con el fin de controlar el brillo de un *LED*, se implementa una señal de *PWM* (Modulación por ancho de pulso), la cual tienes tres cualidades: Frecuencia, ciclo de trabajo y amplitud (Figura 2.13).

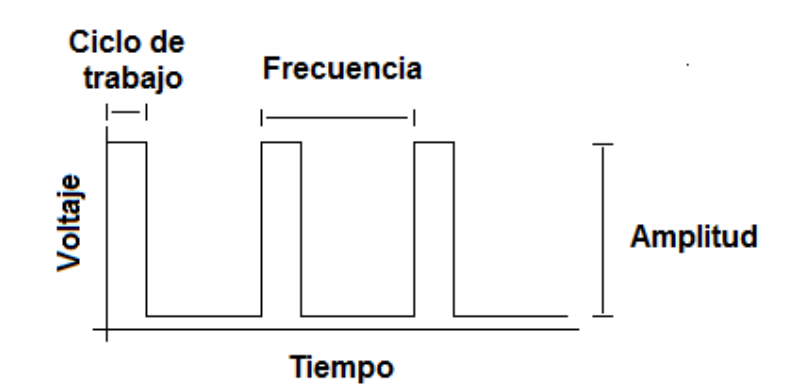

Figura 2.13. Señal de PWM.

Con señales de *PWM* se puede lograr la generación de los colores mediante una resolución de 8 *bits* (0 a 255), es decir, que la señal puede tomar 256 valores (incluyendo el 0), en donde 0 (0%) implica un color apagado, hablando del *LED RGB*, y un 255 (100%) como brillo máximo o totalmente encendido el *LED*. En la Figura 2.14 se muestran los 8 *bits* para cada color.

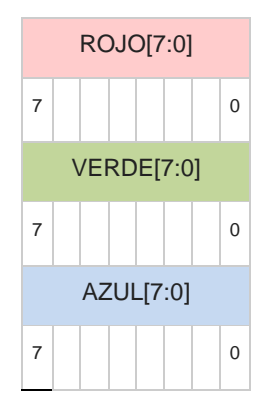

Figura 2.14. RGB distribuido en 8 bits por color.

Por ejemplo, si se desea obtener el color rosa, como se muestra en la figura 2.15, es la combinación de los colores: rojo y azul, en donde, un color presenta mayor intensidad que el otro, que sería para el *LED* rojo un ciclo de trabajo del 100% y para el *LED* azul un ciclo de trabajo de 69%. Cabe mencionar que las señales empiezan en fase, es decir, empiezan al mismo tiempo, con el fin de obtener el color deseado. Si solo se desea obtener solo el color rojo, azul o verde, entonces solo a ese *LED* se le aplica una señal *PWM* con un ciclo de trabajo del 100%.

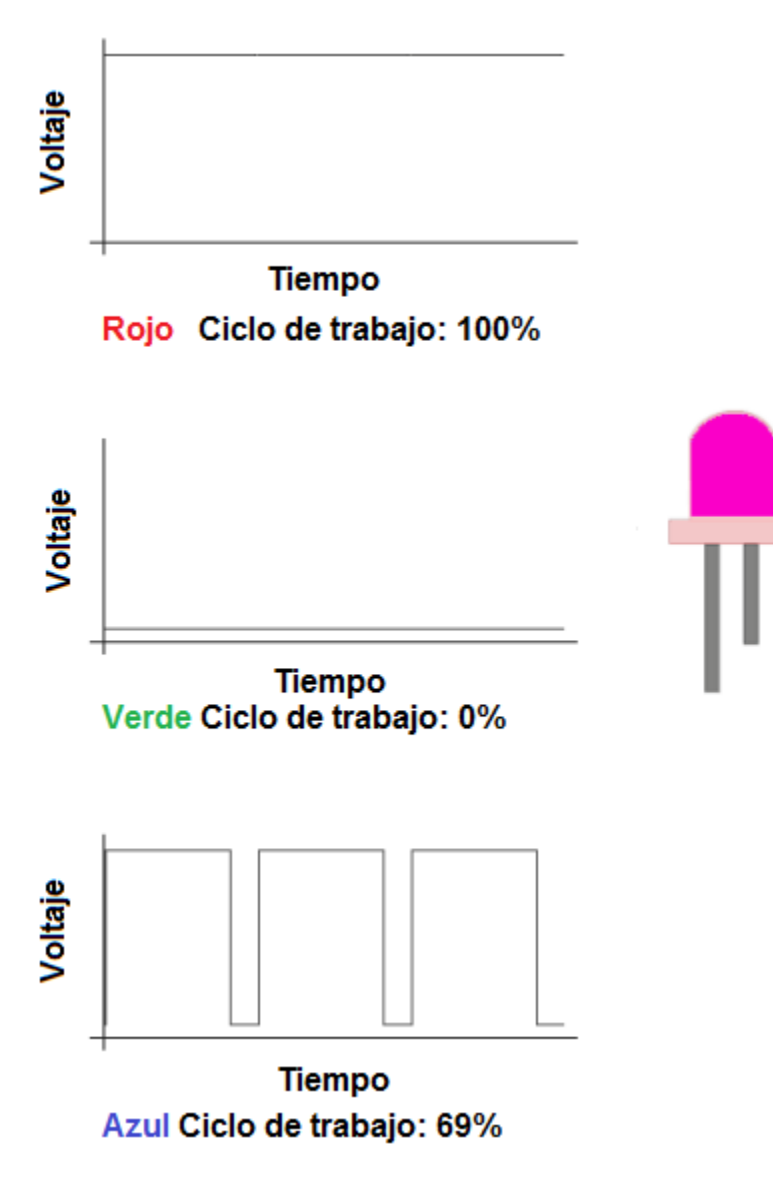

Figura 2.15. Formas de onda, para generar el color rosa a partir de los colores rojo, verde y azul (RGB).

#### **2.13 Resumen**

En este capítulo se habló de las características que se tienen de los dispositivos a implementar en el diseño del circuito electrónico como lo son: el LED, el microcontrolador, el USB. Además, de las formas de hacer una comunicación USB por medio de una interfaz software-hardware. Los tipos de bases de datos que se emplean así como su funcionamiento. El control y generación de colores por medio de una modulación por ancho de pulso, la cual, a partir de cierta modulación por LED se obtendrá una tonalidad y así obtener un resultado final.

**Capítulo 3 Diseño e Implementación** En este capítulo se establecen las características del sistema que se va a diseñar y se definen los bloques que lo constituyen. Se diseña cada uno de estos bloques que finalmente se integran para llegar al circuito general así como el software correspondiente.

## **3.1 Diagrama a bloques**

El sistema que se diseña en este capítulo consiste en una fuente luminosa capaz de generar cierta gama de colores que será controlada por una computadora a través de una interfaz gráfica y que además contenga una base de datos que permita el registro de los datos del paciente y el tipo de terapia recibida.

Con base a lo anterior, se requiere un sistema de iluminación, el cual emitirá los colores por medio de *LED´s*. Para generar los diferentes colores se emplearán tres *LED's* de colores: rojo, verde y azul, con los cuales se puede obtener una amplia gama de colores variando el ancho del pulso de la señal aplicada a cada uno de los *LED's* a través de una etapa de potencia. Las señales para los tres *LED´s* y las diferentes secuencias de iluminación se generarán usando un microcontrolador.

El sistema requiere del uso de una computadora, también se desea que el microcontrolador contenga una conexión con *USB*, para poder realizar la comunicación con el sistema de iluminación. Para la comunicación se necesita una interfaz gráfica con la cual se seleccionarán, por medio de botones, los colores, la secuencia, el tiempo de aplicación del color (tiempo inicial y tiempo de apagado), si es constante o intermitente; deberá incluir una imagen que muestre el color de la luz que fuente luminosa está emitiendo así como tener acceso a una base de datos para registrar las características como: nombre del paciente, día que se aplica el color, el color aplicado y observaciones de la terapia aplicada. Como se muestra en el diagrama 3.1, el sistema cuenta con 5 bloques: Interfaz gráfica, base de datos, control, potencia y fuente luminosa.

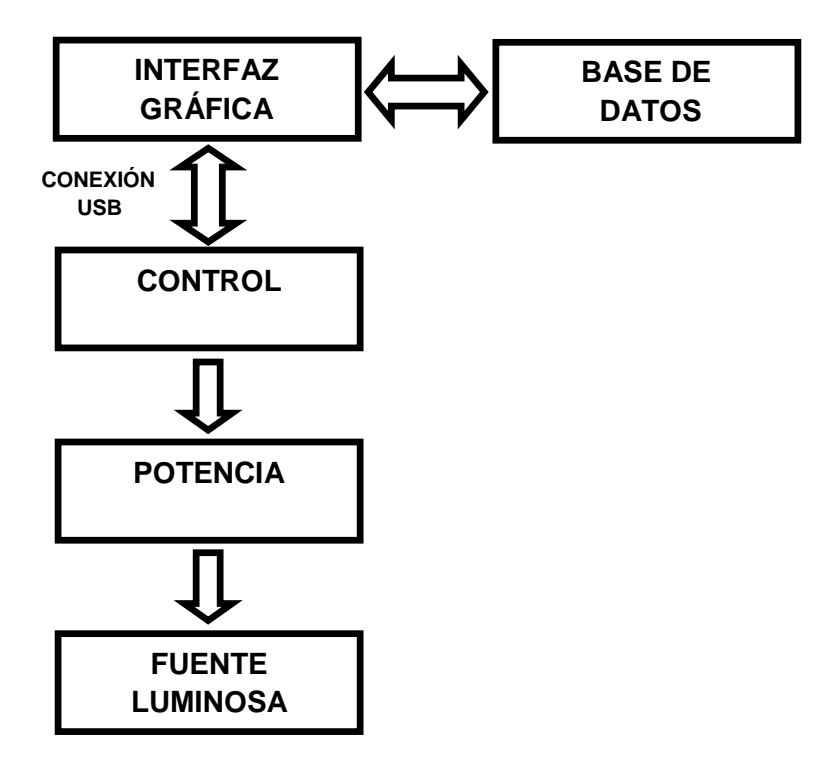

Diagrama 3.1. Diagrama a bloques del sistema en general.

## **3.2 Fuente luminosa**

La fuente luminosa es un conjunto de *LED´s* que generá colores. Partiendo de que se utilizaran los *LED's*, en el mercado existen los siguientes colores: rojo, verde, azul, amarillo, naranja, rosa, morado, blanco y los *LED's RGB*, como se mencionó en el tema 2.10, estos últimos son los apropiados para generar los colores antes mencionados, ya que como su nombre lo dice, en un mismo encapsulado se tienen los tres colores primarios (rojo, verde y azul), esto brinda mayor facilidad para su obtención y cubre una mayor gama de colores, por ello se implementara para satisfacer la generación de los colores.

## **3.2.1 Selección del LED RGB**

En el mercado existen distintos tipos de encapsulados de *LED RGB* (Figura 3.1), los comunes son los de 5 mm (controlados y no controlados), y los de montaje superficial (*SMD*) los cuales tienen ánodo y cátodo independientes, empleados en la generación de los colores.

Realizando pruebas se observó que en el *LED* de encapsulado de 5 mm no se definían los colores como se deseaban debido al mismo encapsulado, por lo cual, para poder visualizar un color deseado, se tuvo que cubrir la mayor parte del *LED* con el fin de solo tener una pequeña salida, lo cual mejoro la obtención del color pero se perdió bastante la intensidad. Por ello se empleó un *LED RGB* de montaje superficial, el cual mostró mejoras en la obtención de los colores.

El *LED RGB* de montaje presenta las siguientes ventajas:

- Mayor intensidad luminosa.
- Amplio rango de colores.

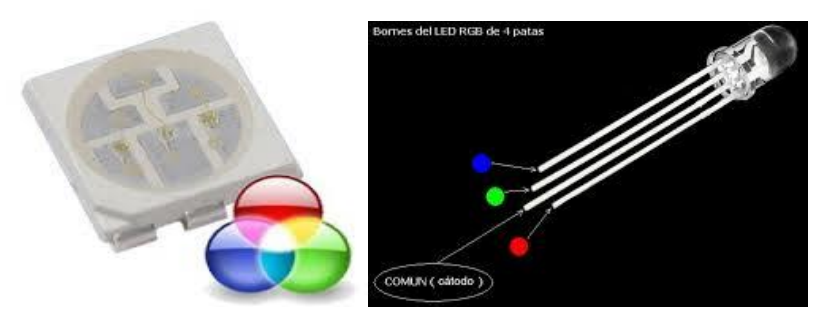

Figura 3.1. Tipos de encapsulados de *LED RGB*.

## **3.3 Diseño del circuito de control**

Para el diseño del circuito de control se desea tener una comunicación con la computadora por medio de una conexión *USB*, por lo cual, se implementó en un microcontrolador, *PIC18F2550*, el cual cuenta con comunicación *USB* y dos terminales de *PWM*. Para generar los colores se usa el microcontrolador para adquiera las señales provenientes de los pines *D+* y *D-* del conector *USB*, los cuales enlazan la parte del *software* con la de *hardware*.

En el circuito de la Figura 3.2, las señales de los terminales 12 y 13 del microcontrolador, generan los colores. Debido a que el microcontrolador solo cuenta con dos canales de *PWM*, el terminal 13 es conectado a un arreglo lógico (IC2B e IC2C), el cual controla el color azul y verde, ya que su uso para generar colores es similar para ambos. En la parte inferior del circuito se muestran *LED´s* los cuales hacen referencia a un contador o una barra de tiempo.

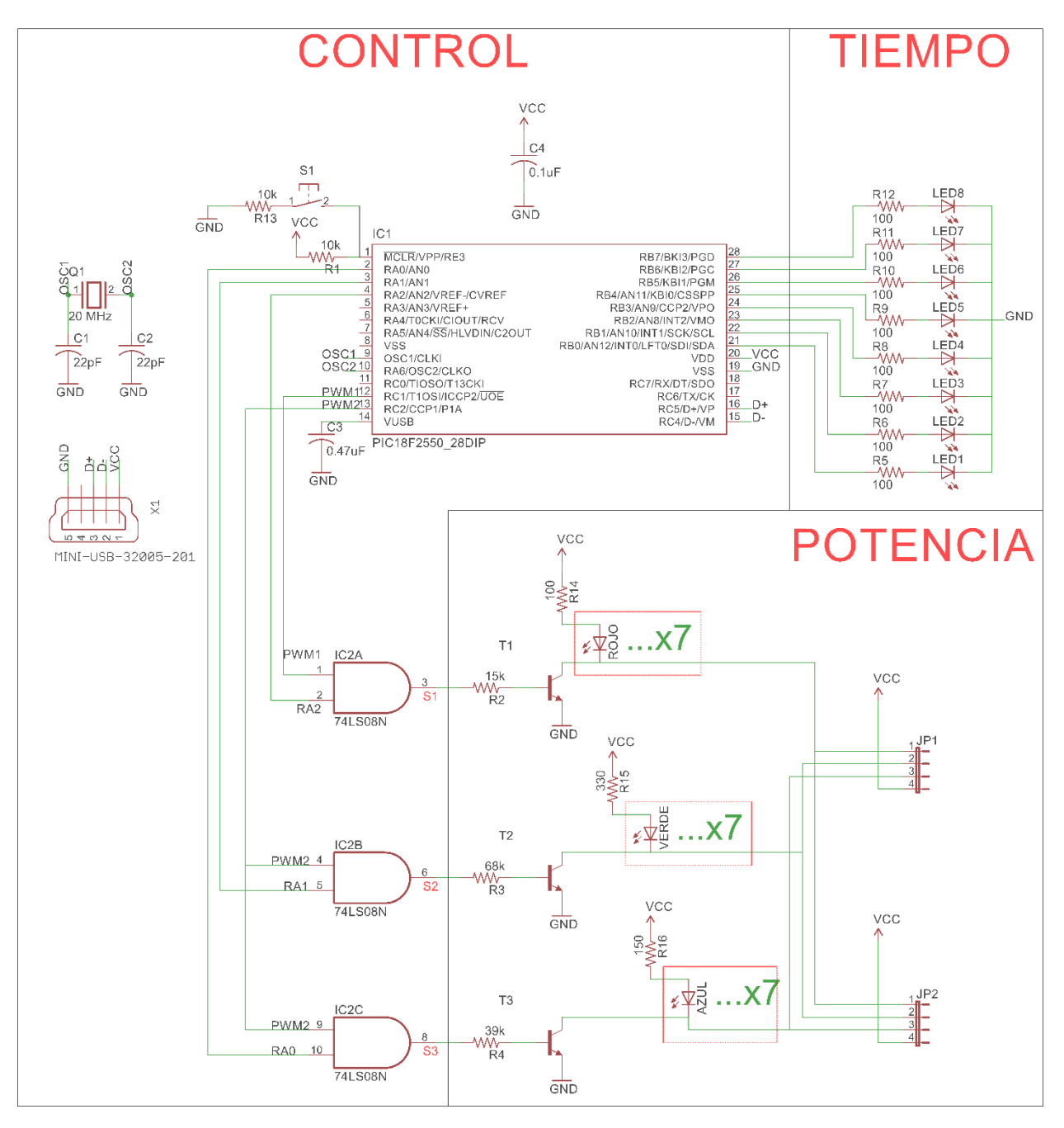

Figura 3.2. Diagrama eléctrico del circuito de control.

Para la implementación de la compuerta lógica *AND* y el arreglo lógico se toma de referencia las tablas de verdad. Como se observa en la Tabla 3.1, se debe contar con 2 señales de entrada y 1 de salida; en la Tabla 3.2, se debe contar 3 señales de entrada y 2 señales de salida. En donde:

RA0, RA1 y RA2 son señales de control. PWM1 señal del color rojo. PWM2 señal del color verde y azul.

| Entradas        |      | Salidas        |  |
|-----------------|------|----------------|--|
| RA <sub>2</sub> | PWM1 | S <sub>1</sub> |  |
|                 |      |                |  |
|                 |      |                |  |
|                 |      |                |  |
|                 |      |                |  |

Tabla 3.1. Tabla de verdad de la compuerta AND.

| Entradas |     |                  | Salidas |                |
|----------|-----|------------------|---------|----------------|
| RA1      | RA0 | PWM <sub>2</sub> | $S_3$   | S <sub>2</sub> |
|          |     |                  |         |                |
|          |     |                  |         |                |
|          |     |                  |         |                |
|          |     |                  |         |                |
|          |     |                  |         |                |
|          |     |                  |         |                |
|          |     |                  |         |                |
|          |     |                  |         |                |

Tabla 3.2. Tabla de verdad del arreglo lógico.

De acuerdo a las tablas anteriores, se obtienen los mapas de *Karnaugh*, así como su función lógica y por ultimo su circuito eléctrico.

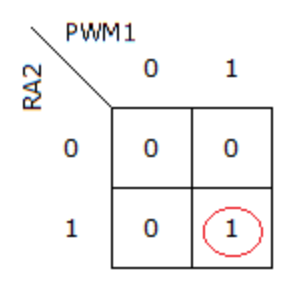

Función Lógica para S<sub>1</sub>

 $S_1 = R A 2 \cdot P W M 1$ 

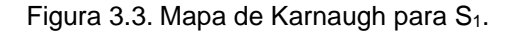

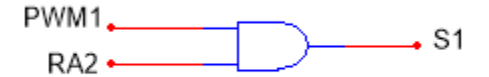

Figura 3.4. Circuito lógico.

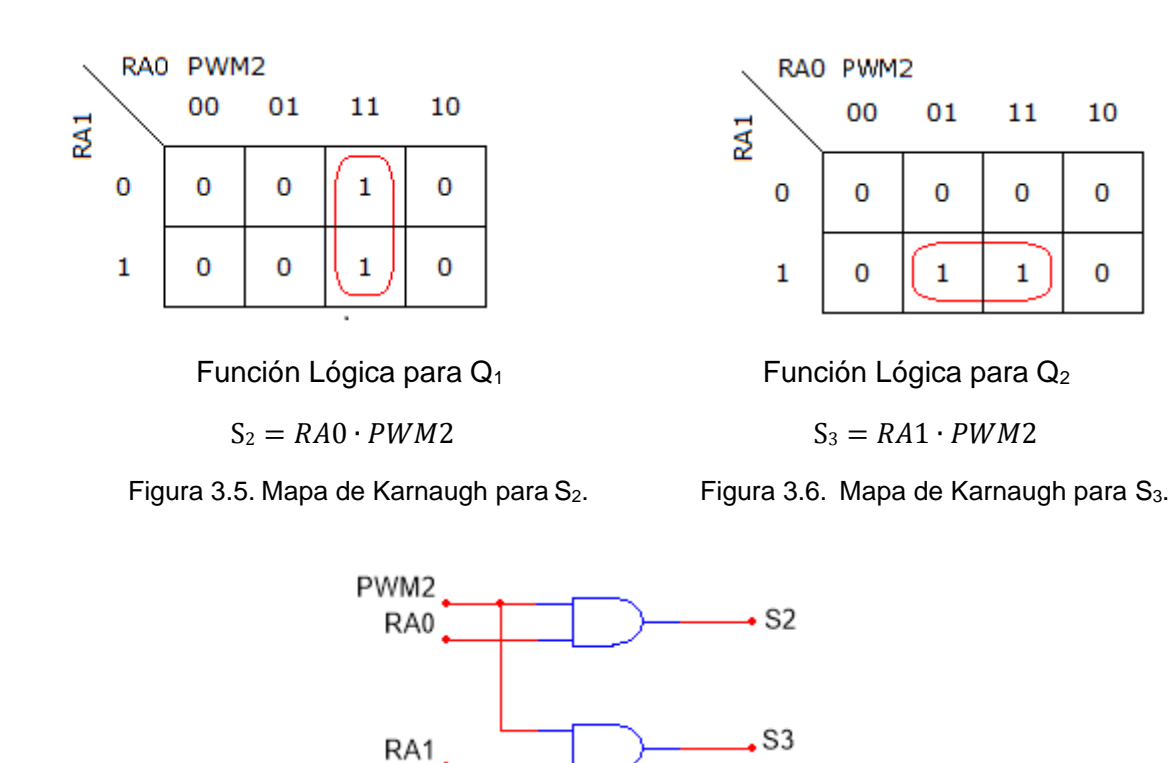

Figura 3.7. Circuito lógico.

Como se muestra en las Figuras 3.4 y 3.7, las funciones lógicas se implementaran con compuertas AND (74XX08).

En la Figura 3.2, se muestra un cuadro con la leyenda de tiempo, que representa como el tiempo va disminuyendo, si se selecciona el periodo de 2 seg., por lo tanto la barra de *LED's* realizará un conteo de 2 a 0, ya que está conectada al puerto B del microcontrolador. Por ello se desea que circule una corriente de 20 mA, de acuerdo a esta condición se calcula el valor de las resistencias 5-12:

$$
R_{5\text{-}12} = \frac{Vcc - V_{LED}}{I_{LED}} = \frac{5 v - 3 v}{20 mA} = 100 \Omega
$$

#### **3.4 Diseño e implementación del circuito de potencia**

La formación de los colores se basa en el defecto que se tiene en el ojo humano (persistencia de la retina), en donde se da la sensación de ver una imagen cuando está ya ha desaparecido.

Se tiene un oscilador que controla el encendido y el apagado de un *LED*, en el momento que esta sea lo suficientemente rápida ya no se visualizara que el led llega a apagarse, sino que dará la sensación que está permanentemente encendido. Prácticamente a frecuencias superiores a 70 Hz ya no apreciamos el parpadeo.

Para la etapa de potencia se empleara un transistor 2N3904 en su versión de montaje superficial que es MMBT3904, para ello, se realizarán los cálculos necesarios para que opere como *switch*, partiendo de los voltajes que se midieron en los *LED´s*, como se muestra en la tabla 3.3. Y las corrientes utilizadas fueron las que experimentalmente permitieron una iluminación adecuada.

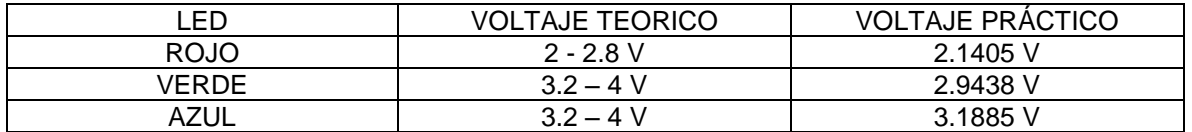

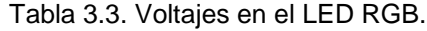

El transistor implementado para los tres colores fue el MMBT3904, ya que este tiene una beta (*β*) de 100.

Calculo de  $R_{14}$  y  $R_2$  para el *LED* rojo, con Vcc = 5 v,  $I_c$ = 26.6 mA.

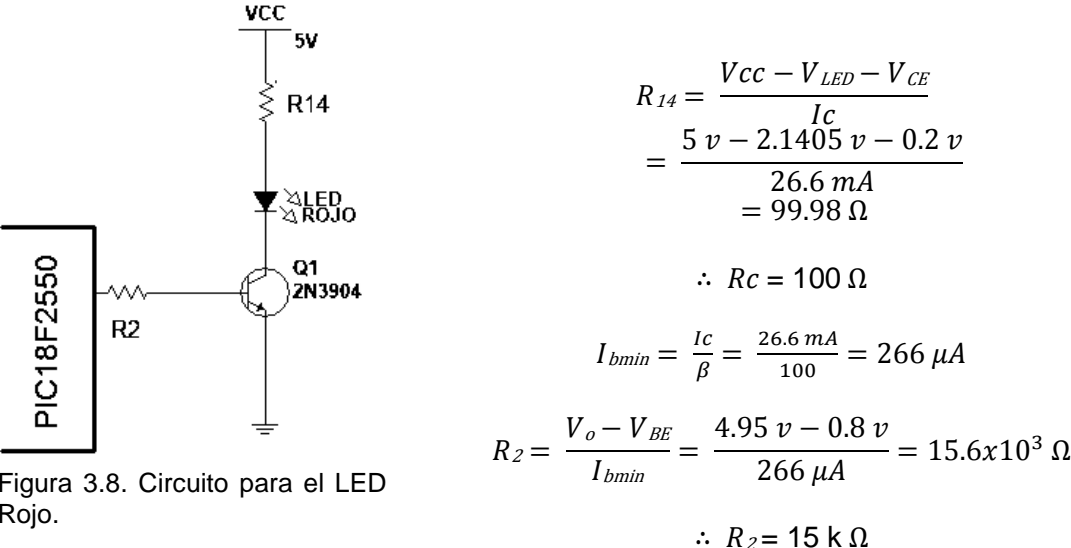

Figura 3.8. Circuito para el LED Rojo.

Calculo de R<sub>15</sub> y R<sub>3</sub> para el *LED* verde, con Vcc = 5 v,  $I_c$  = 5.6 mA.

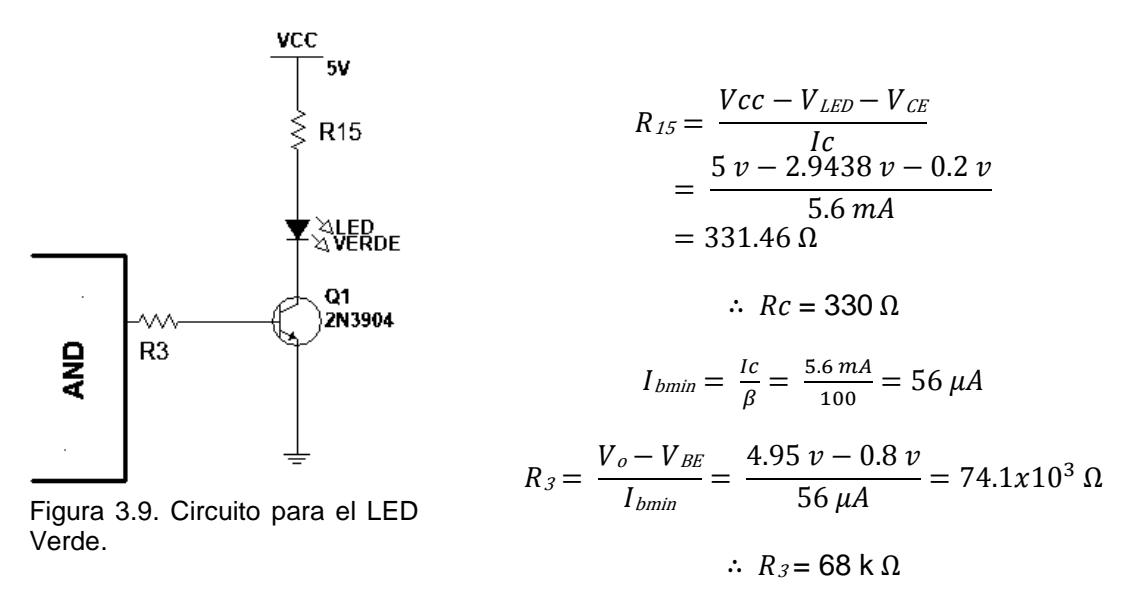

Calculo de R<sub>16</sub> y R<sub>4</sub> para el *LED* azul, con Vcc = 5 v,  $I_c$  = 10 mA.

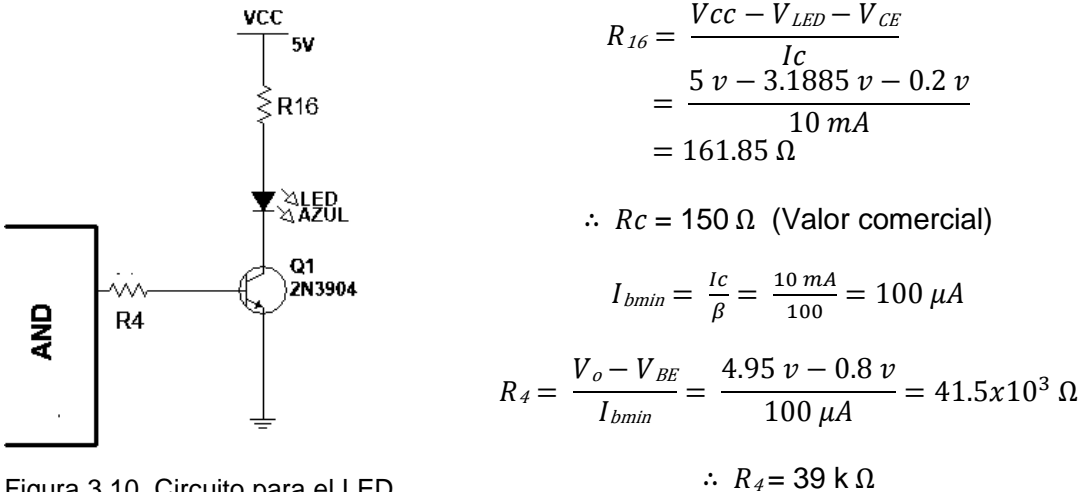

Figura 3.10. Circuito para el LED Azul.

 $R_{2,3,4}$  son valores comerciales.

#### **3.5 Algoritmo para generar los colores**

Para la generación de los colores se manejó un formato de 8 *bits,* esto se implementa con un *PWM*, es decir, esos 8 *bits* tienen un ciclo de trabajo que va de 0 a 255 (del 0 al 100%).

Las tres señales (Figura 3.11), S<sub>1</sub> (rojo), S<sub>2</sub> (verde) y S<sub>3</sub> (azul), muestran cómo cambia el ciclo de trabajo de 1 a 255, cuando el ciclo de trabajo es corto corresponde a una mínima intensidad y cuando el ciclo trabaja es el máximo se tiene la máxima intensidad.

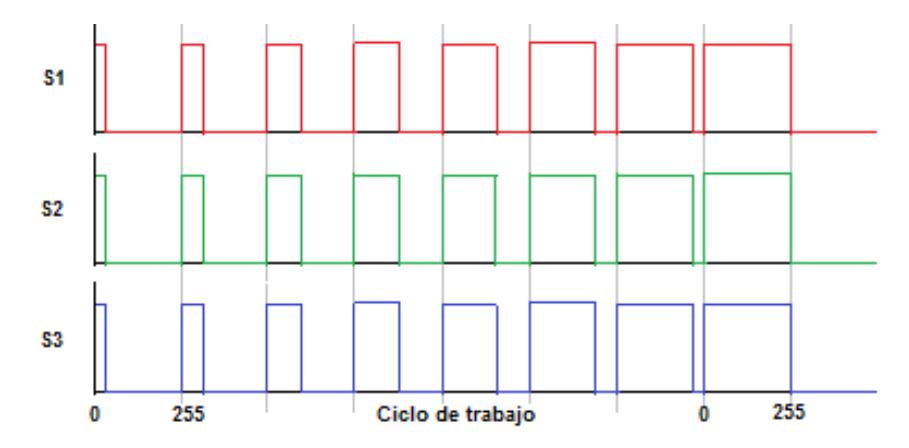

Figura 3.11. Formas de onda del LED RGB.

Las señales (Figura 3.12 A), presentan los tres colores rojo, verde y azul, con los cuales se obtiene el color amarillo, es decir, el ciclo de trabajo cuenta con la siguiente combinación: 255, 255,0. Las señales (Figura 3.12 B) presentan el rojo, verde y azul, como resultado es el color magenta con la siguiente combinación: 255, 0, 255. Para las señales (Figura 3.12 C) presentan el rojo, verde y azul, como resultado es el color cyan con la siguiente combinación: 0, 255, 255. Las señales (Figura 3.12 D) presentan el rojo, verde y azul, como resultado el color morado con la siguiente combinación: 102, 0, 199. Las señales (Figura 3.12 E) presentan el rojo, verde y azul, como resultado el color naranja con la siguiente combinación: 255, 69, 0. Para obtener el color blanco (Figura 3.12 F), se utilizan los tres colores con la siguiente combinación: 255, 255, 255.

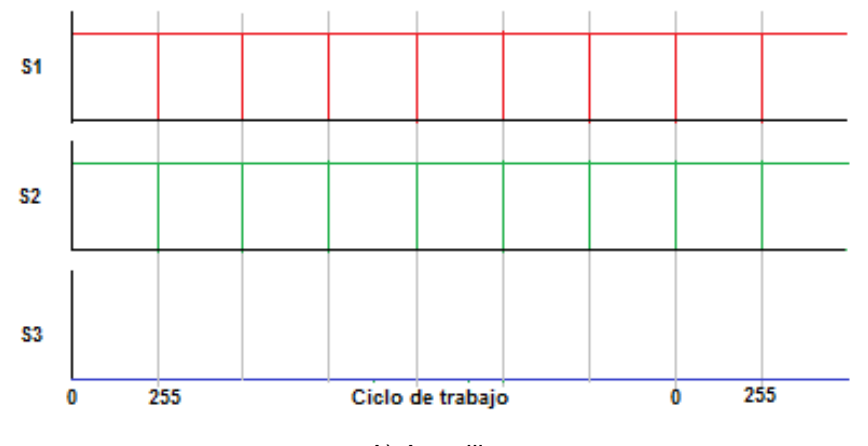

A) Amarillo. Figura 3.12. Formas de onda de los colores (continuación).

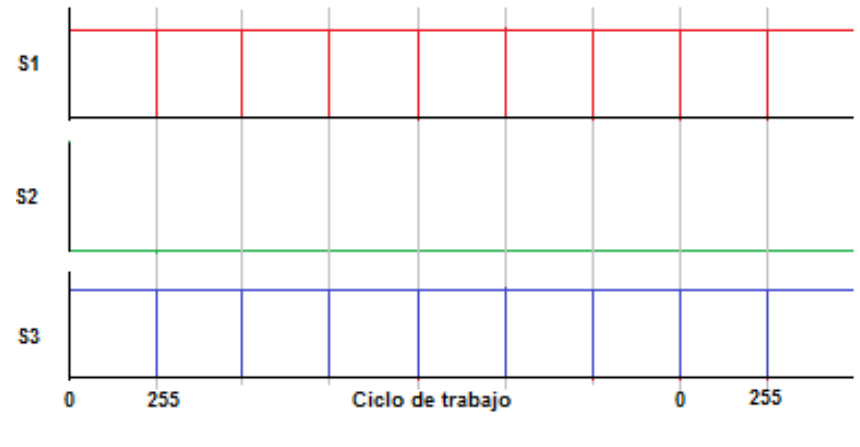

B) Magenta.

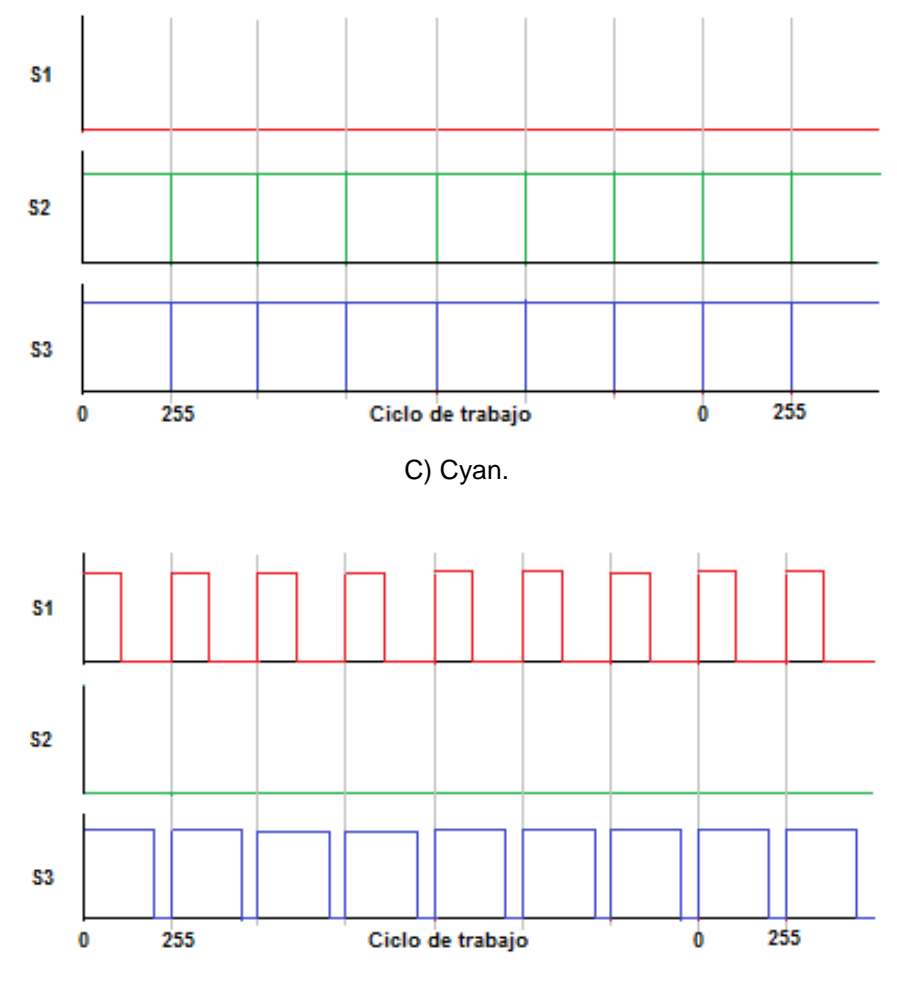

D) Morado. Figura 3.12. Formas de onda de los colores (continuación).

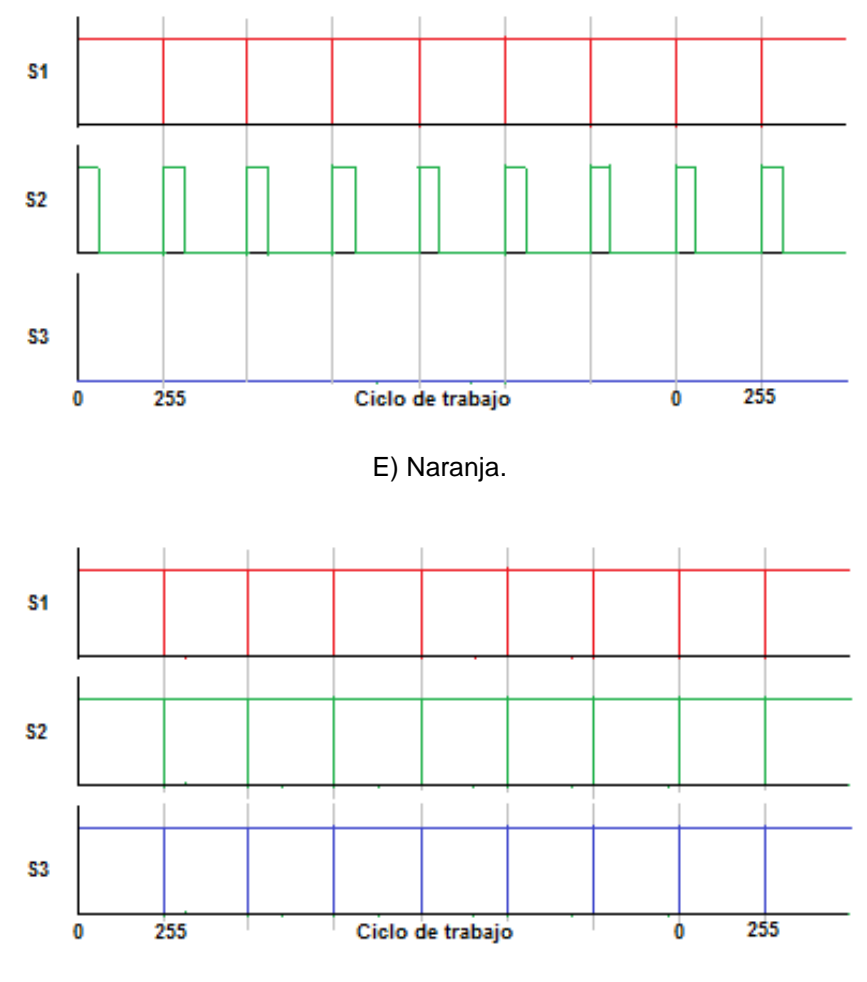

F) Blanco. Figura 3.12. Formas de onda de los colores (continuación).

Las señales generadas con el microcontrolador, se pueden visualizar en el capítulo 4. A continuación se muestra el diagrama de flujo del algoritmo para la generación de los colores, programado en el microcontrolador.

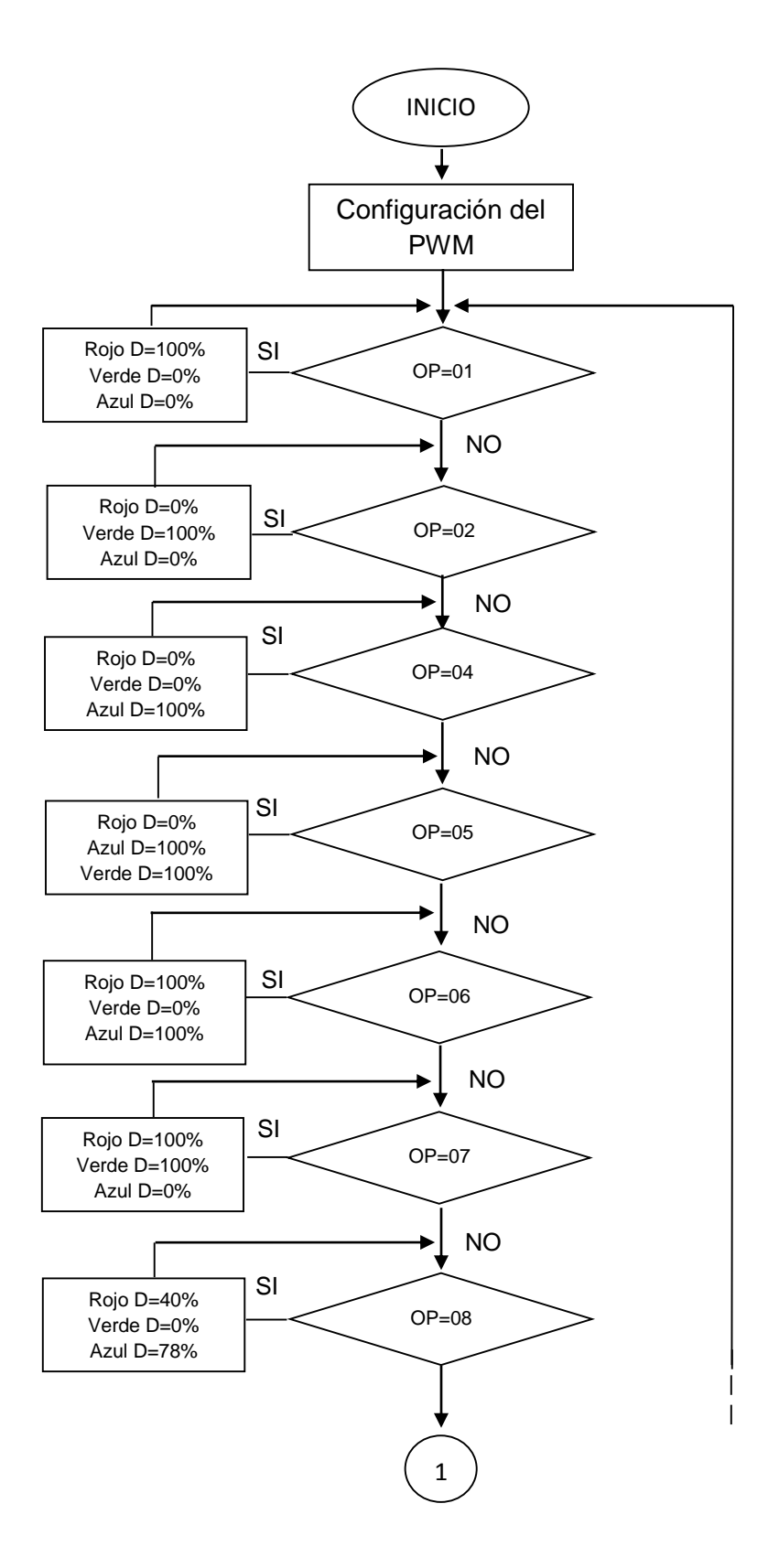

Diagrama 3.2. Algoritmo para generar un color.

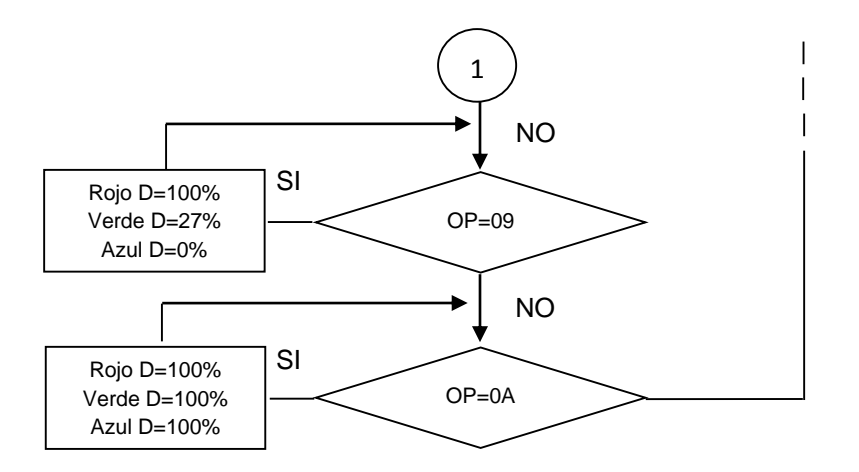

Diagrama 3.2. Algoritmo para generar un color (continuación).

Como se muestra en el diagrama de flujo 3.2, para la generación de los colores se realizó la configuración para hacer uso del *PWM* que cuenta el microcontrolador, esté último cuenta con 3 canales de *PWM*, de los cuales solo 2 pueden ser utilizados físicamente. Previamente configurados los canales de salida del *PWM,* se determinaron opciones (OP), en las cuales se elige un color, en donde se hace uso de un canal de *PWM* con un ciclo de trabajo (D), el cual dará la tonalidad para obtener el color que se desee; por ejemplo, si el usuario eligió el color morado, desde la aplicación se manda un valor a OP, el cual es 08, seguido de esto el microcontrolador cuenta con valores precargados para el color rojo y azul, con ciclos de trabajo del 40% y 78%, respectivamente. Así sucede en los demás casos, si se desea otro color.

## **3.6 Diseño de la aplicación**

Con ayuda de una computadora se desea seleccionar los colores que se van a utilizar, para ello se realizara una interfaz gráfica (*software*), en la cual el usuario elegirá un color y un tiempo, así como hacer uso de una base de datos en la cual se hará un registro del paciente, si este último lo requiere. La interfaz enviara señales por medio del cable *USB*, para ello, se ha programado con el paquete de software *Visual Basic 6.0*.

En la Figura 3.13 se muestra la pantalla principal de la aplicación, programada en *Visual Basic 6.0*.

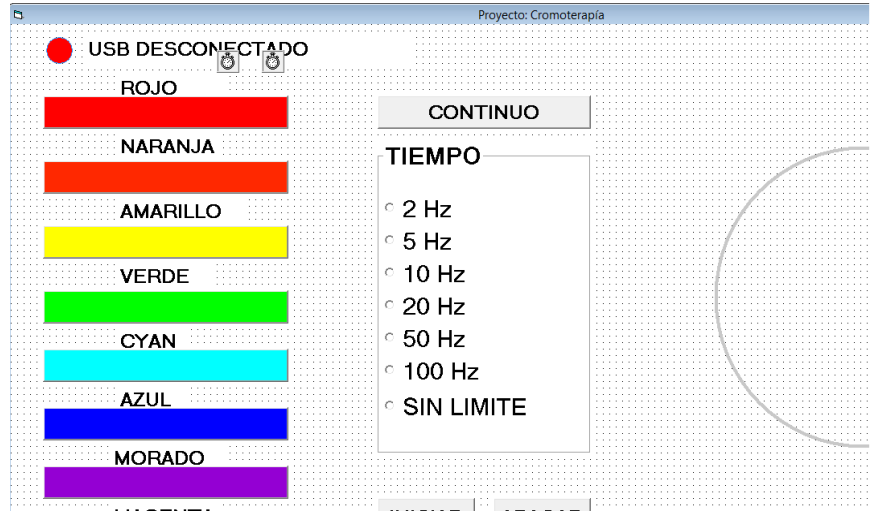

Figura 3.13. Forma de la pantalla principal del software durante la programación.

Para el desarrollo de la aplicación, se utilizaron herramientas que implementa *Visual Basic 6.0*, como son los botones, formas, etiquetas, cuadros y contadores. Si se desea agregar un botón, en la parte derecha de *Visual Basic 6.0*, se encuentra la barra de herramientas que contiene algunos elementos antes mencionados, como se muestra en la Figura 3.14, se selecciona dicha herramienta dándole forma y tamaño del botón. Si deseamos modificar sus propiedades estas las podemos observar en la parte derecha de *VB 6.0*.

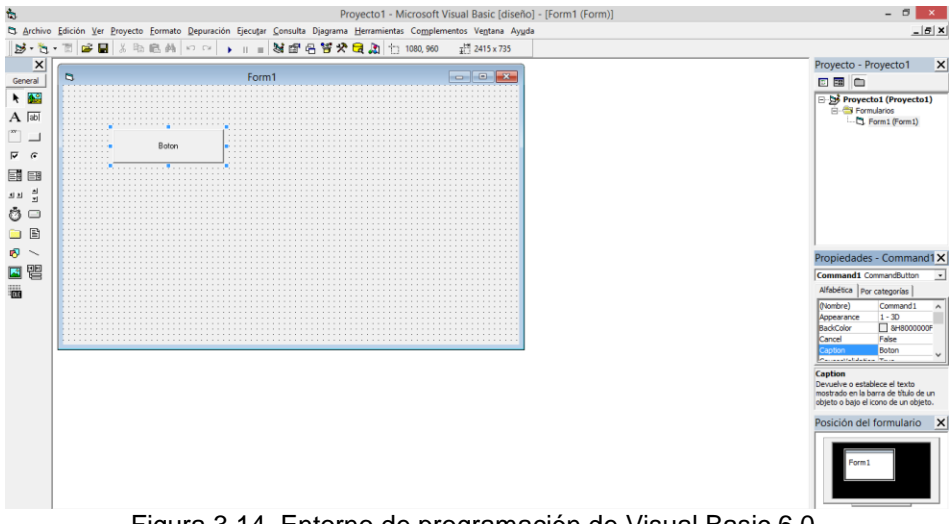

Figura 3.14. Entorno de programación de Visual Basic 6.0.

La interfaz gráfica (Figura 3.15) muestra los colores que se pueden seleccionar, así como el tiempo (aplicación directa del color) o frecuencia (aplicación con pulsos del color), en el mismo se presenta un botón el cual se enlaza con una base de datos.

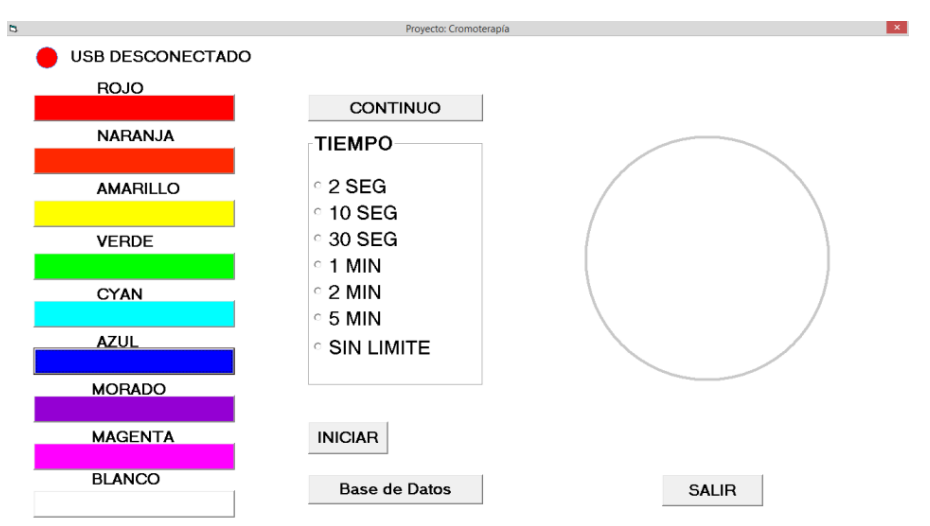

La Figura 3.15 muestra la pantalla que vera el usuario del *software*.

Figura 3.15. Pantalla principal que vera el usuario del software en estado inicial.

## **3.6.1 Creación de la base de datos**

Usualmente cuando una persona asiste al médico, esté último se da a la tarea de verificar o hacer un expediente para el paciente, con el fin de darle seguimiento en caso de que requiera un tratamiento, o bien, observar que malestares ha tenido previo al que se presenta recientemente.

Para ello se desea realizar una base de datos, que sea compatible con cualquier sistema y sin hacer uso de un software adicional. En dicha base de datos se podrá hacer una consulta rápida del expediente o crear un nuevo expediente, el cual contendrá el nombre del paciente, la fecha, el color que se aplica y las observaciones que se presentaron durante y después de hacer uso de la aplicación del color.

La figura 3.16 muestra la pantalla que visualizara el usuario de la base de datos.

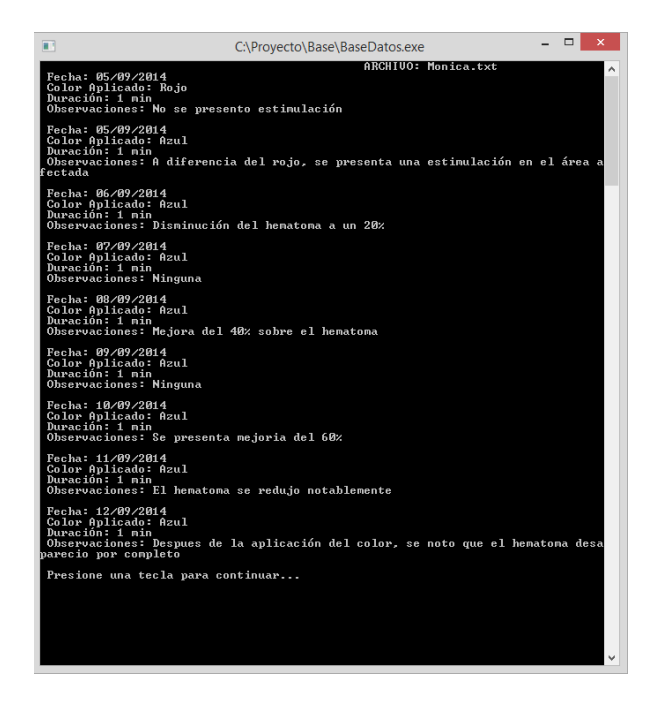

Figura 3.16. Pantalla principal que vera el usuario de la base de datos en estado inicial.

En la base de datos se tienen las opciones de crear un usuario, abrir un archivo (el cual contiene la información de un usuario en específico), mostrar información (del usuario) y salir. Si se elige la opción de crear un usuario, se escribe el nombre del usuario el cual generara un archivo .txt, el segundo caso es abrir el archivo, en esta parte es donde se tienen almacenados todos los usuarios, como solo se está dando seguimiento a un paciente, se ingresa el nombre del archivo el cual contiene la información previa así como la que se ingresara y será visualizada, en caso de no escribir el nombre del archivo correcto, este no podrá ser modificado y visualizado. En el tercer caso, se muestran los datos del usuario, los cuales son el día de la consulta, el color que se aplicó, el tiempo de la aplicación y sus observaciones.

Es así como funciona el sistema general, si se desea seleccionar otro color o visualizar a base de datos, se repite el proceso, como se muestra en el Diagrama 3.3.

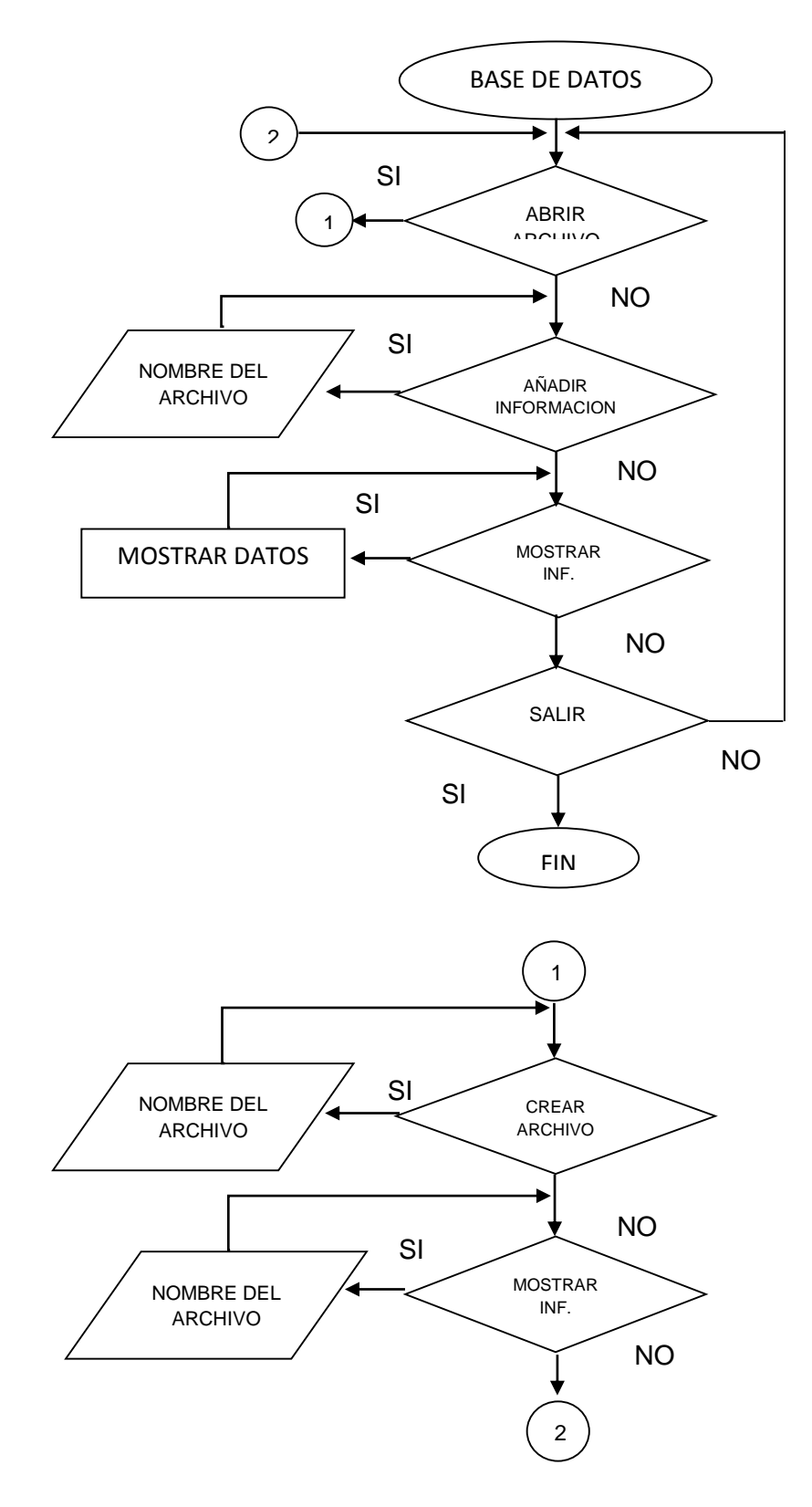

Diagrama 3.3. Base de datos.

## **3.7 Resumen**

En este capítulo se mostró el diseño del circuito con base al diagrama a bloques 3.1, así como el algoritmo de control desarrollado para generar las señales de los colores y el algoritmo para crear la base de datos, tomando como antecedente el Capítulo 2.

El diseño del circuito se realizó empleando un microcontrolador que cuenta con una comunicación *USB*; la selección del *LED* fue con base a las pruebas obtenidas, como se muestran en el Capítulo 4. Para la implementación del algoritmo de los colores se realizó empleando dos señales modulantes para controlar la intensidad de los *LED's*, en donde, una de las señales es empleada para el control de otro color a partir de un arreglo lógico. Se presenta la configuración utilizada para los Timer1-2 (CCP1-2). Las señales generadas a través del algoritmo se presentan en el Capítulo 4. El control de las señales se realiza desde la computadora por medio de una interfaz gráfica, en la cual se estable la comunicación *USB* con el microcontrolador y con la base de datos.

# **Capítulo 4 Pruebas y Resultados**

## **4.1 Pruebas y resultados**

En este capítulo se presentan las pruebas y resultados así como demostrar los efectos obtenidos de los colores. Los resultados son de acuerdo al orden en que se presentaron, así mismo los resultados contrarios a los que se esperaban ya que son aportaciones valiosas que ayudaran al avance y mejora del proyecto.

#### **4.2 Pruebas independientes**

#### **4.2.1 Prueba y selección de LED RGB**

Como se muestra en la Figura 4.1 el *LED* empleado es un *RGB* encapsulado, en el cual se inicio con complicaciones, debido a que el color no se distinguia bien, como se observa el color seleccionado es el amarillo y se visualizaba notoriamente el color verde, entonces se decidio cambiar el *LED*, ya que este ultimo no permitia continuar y se percibian colores diferentes al requerido.

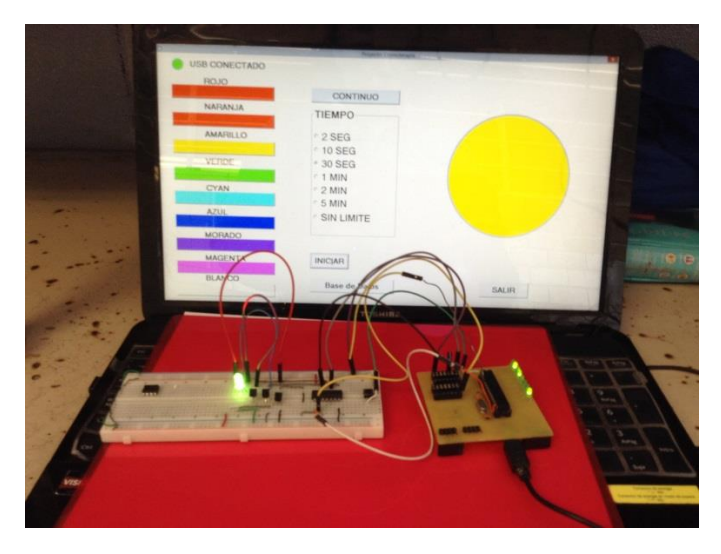

Figura 4.1. Prueba con LED RGB encapsulado.

En la Figura 4.2 se puede observar el cambio de *LED RGB* por uno de montaje superficial, este ayudo a obtener la combinacion de los colores asi como la apreciación del color requerido. En la siguiente figura, se selecciono el color naranja en donde el *LED* mostro un color naranja.

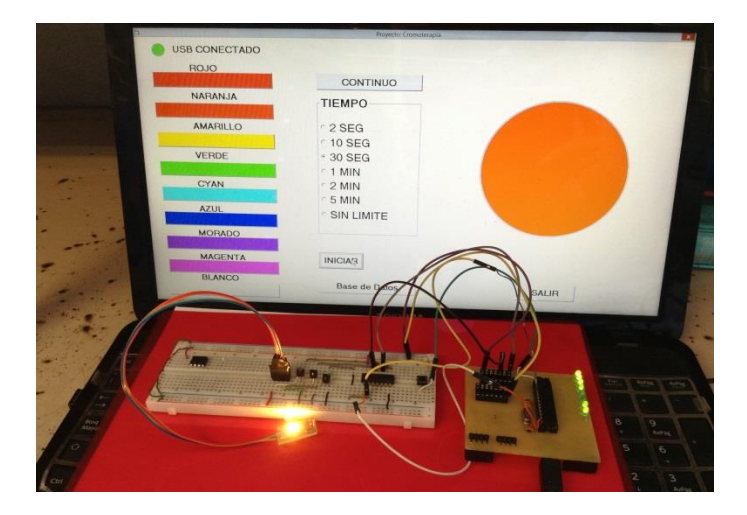

Figura 4.2. Prueba con LED RGB de montaje superficial.

Como se muestra en la Figura 4.3, se puede observar la prueba final con siete *LED´s RGB* de montaje superficial montados en una placa fenólica y una base que tiene forma de lampara, ayudando a que los colores se distinguieran mejor y asi poder poner en práctica el prototipo. La selección del color en la interfaz fue la correcta.

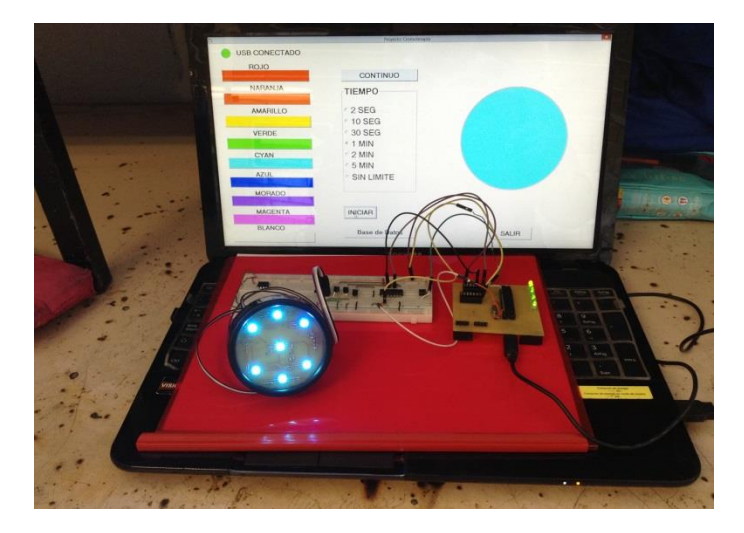

Figura 4.3. Prueba final con el arreglo de LED´s RGB.

## **4.2.2 Medición de voltajes y corrientes**

Las primeras mediciones que se realizaron fueron el voltaje de cada uno de los *LED´s*, comenzando con el *LED* rojo como se muestra en la Figura 4.4, el voltaje práctico es de 2.14 volts el cual se obtuvo de una terminal del microcontrolador como fuente de alimentación. El voltaje teórico del *LED* rojo es entre los 2 - 2.8 volts, según la hoja de especificaciones.

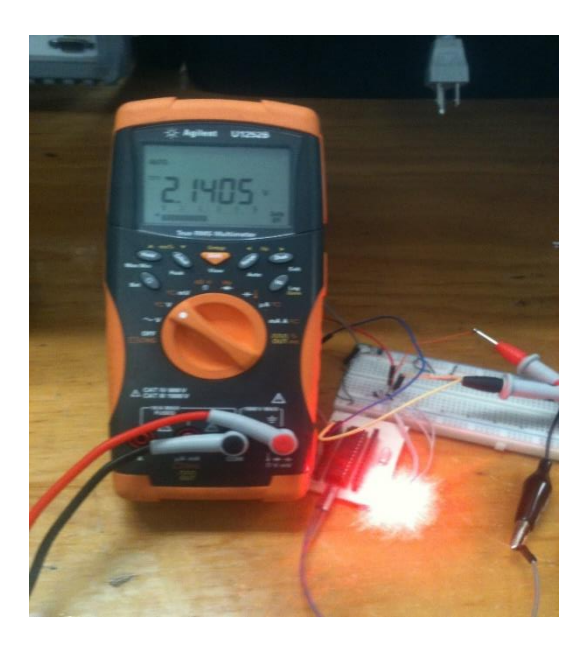

Figura 4.4. Medición del voltaje del LED rojo

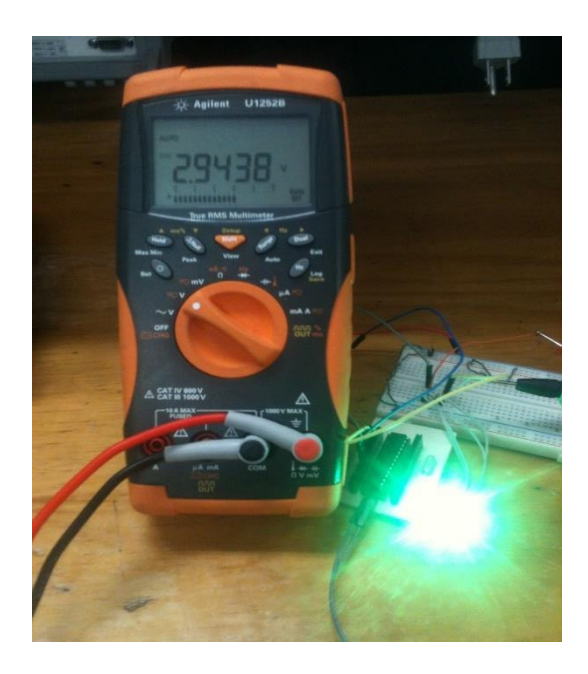

Figura 4.5. Medición de Voltaje del LED verde

En la Figura 4.5, se repite el procedimiento anterior, con el *LED* verde obteniendo un voltaje práctico de 2.94 volts con respecto voltaje teorico que esta entre los rangos de 3.2 - 4 volts.

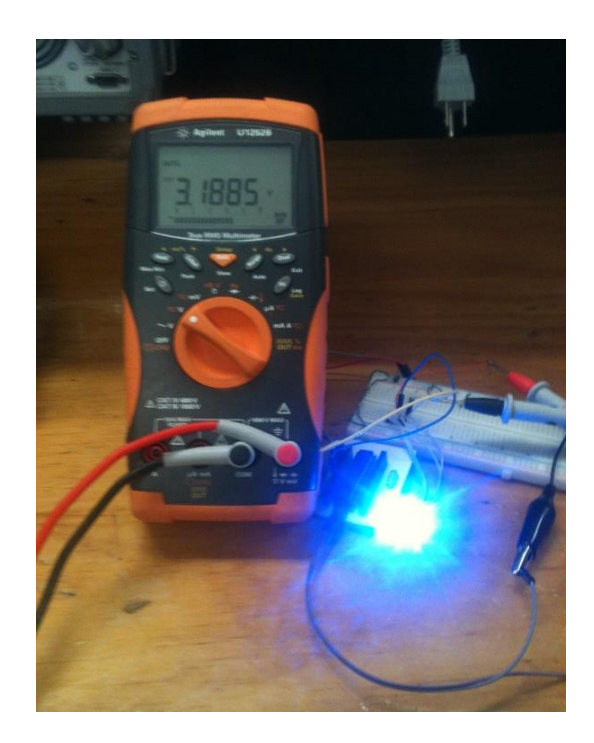

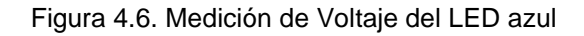

El procedimiento se repite nuevamente con el *LED* azul, como se muestra en la Figura 4.6 con medicion de un voltaje práctico de 3.18 volts con respecto al voltaje teorico que es de  $3.2 - 4$  volts.

Para las mediciones de las corriente de los tres *LED´s*, se determino que cada una fuera de 10 mA aproximadamente. Empezando con el color rojo (Figura 4.7) el cual muestra una medicion de 11.18 mA este es el valor practico con una resistencia (Rc) de 220 Ω ya que el valor de Rc = 265 Ω, por lo cual se hizo la medicion con la resistencia comercial antes mencionada con un rango menor del que se calculo teoricamente.

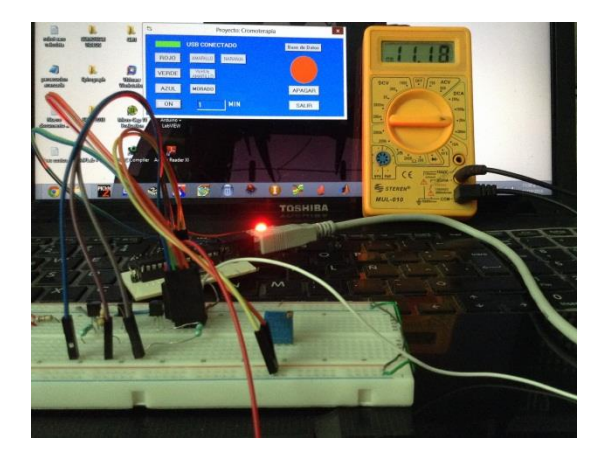

Figura 4.7. Medición de Corriente del LED rojo

En la Figura 4.8 se repitió el procedimiento con la medición de la corriente en el *LED* verde dando un resultado de 11.82 mA, esto nuevamente se debió a que la resistencia (Rc) fue de 150 Ω, para lo cual su valor teórico es de 185.62 Ω, siendo esta una resistencia menor a lo que se deseaba.

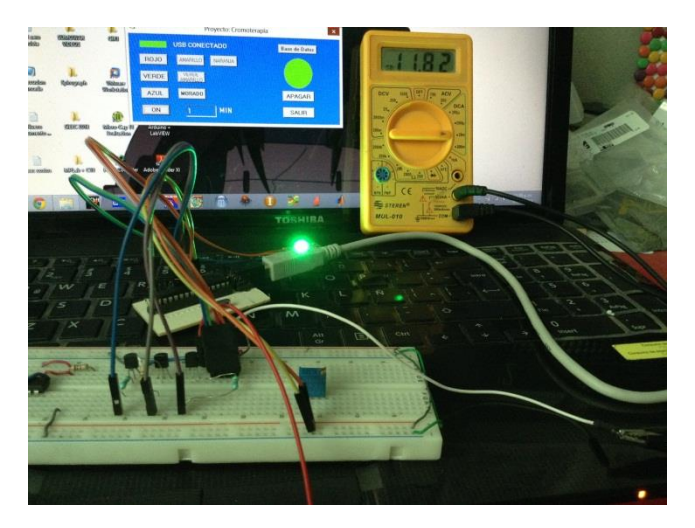

Figura 4.8. Medición de Corriente del LED verde

La medición de la corriente del *LED* azul (Figura 4.9) la cual es de 10.22 mA, siendo asi el único *LED* que cumple la condición inicial de los 10 mA, ya que la resistencia (Rc) es de 150  $\Omega$ , la cual se aproxima al valor que se calculó que fue de Rc = 161.85  $\Omega$ .

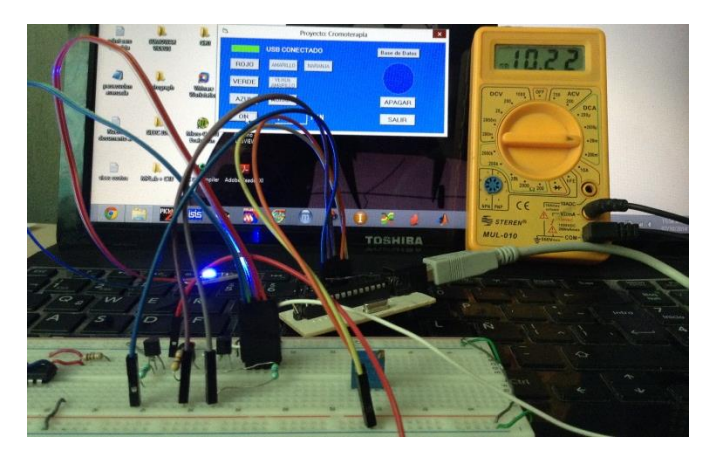

Figura 4.9. Medición de Corriente del LED azul

Inicialmente se propuso una corriente de 10 mA para la intensidad de los *LED's*, por lo cual se observo que esta corriente no era la optima para la obtención de los colores, por lo cual se propusieron valores de corrientes para cada *LED*, con el fin de obtener la mezcla de los colores. Para el *LED* rojo se propuso una corriente de 26.6 mA, 5.5 mA para el *LED* verde, dichas corrientes se proponen en el capitulo 3, esto es, para obtener una mejor intensidad y funcionamiento del *LED*. Para el caso del *LED* azul no se realizaron cambios ya que esa corriente es la correcta para poderla visualizar al realizar la mezcla de los colores.

Como se puede observar en la Figura 4.10, la medición de la corriente del *LED* rojo es de 23.5 mA, siendo un valor de corriente cercano al propuesto, y teniendo una resistencia (Rc) de 100 Ω.

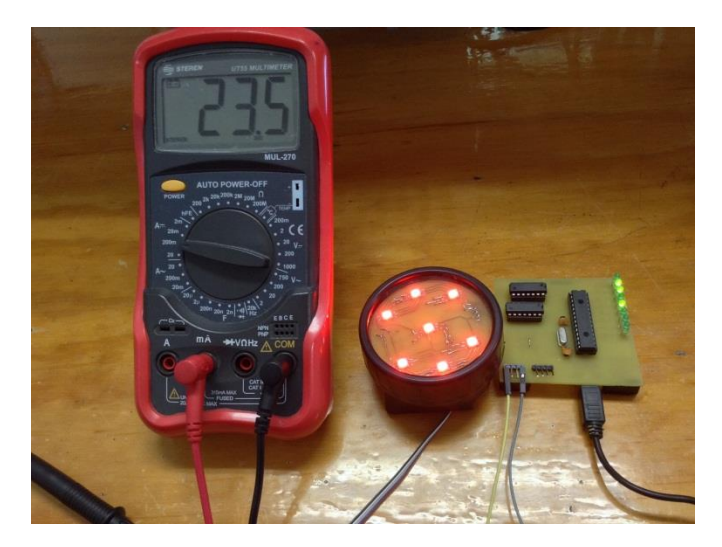

Figura 4.10. Medición de Corriente del LED rojo.

En la Figura 4.11 se repitió el procedimiento con la medición de la corriente en el *LED* verde dando un resultado de 6.56 mA, el valor de la corriente es el óptimo, debido a que se propuso una corriente de 5.6 mA, por lo cual al realizar la mezcla de los colores se definen claramente, con una resistencia (Rc) de 330  $\Omega$ , para lo cual su valor teórico es de 331.46  $\Omega$ .

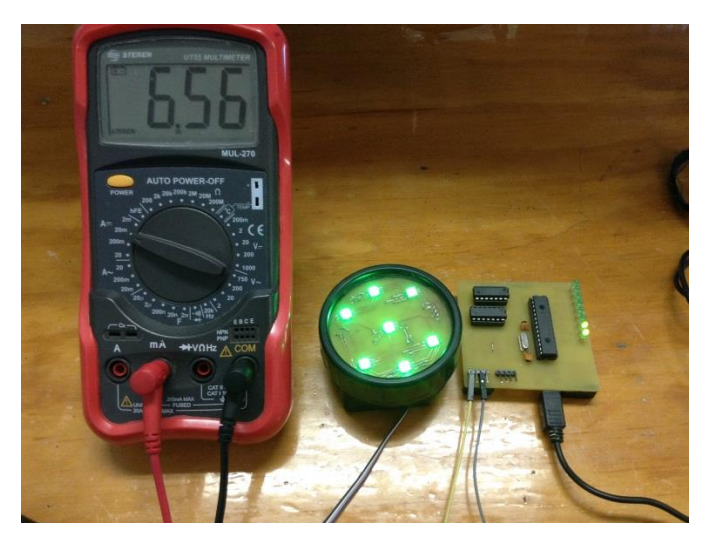

Figura 4.11. Medición de Corriente del LED verde.

## **4.2.3 Pruebas de la interfaz (software)**

La primera prueba de la interfaz se muestra en la figura 4.12, esta aplicación contiene 6 colores, los cuales fueron puramente para prueba. La obtención del color solo se realizaba mandando '1' y '0' lógicos desde el microcontrolador, es decir, el puerto B se encuentra configurado como salida, por lo cual *PB0* es el color rojo, *PB1* es el color verde y *PB3* es azul. Si el usuario presionaba el botón del color rojo, la aplicación manda una señal de referencia, y el *PB0* se activa, siendo 1 lógico. Lo mismo sucede en los casos para el color verde y azul, en cambio para la obtención del morado, azul claro y blanco, esto se hacía al mezclar los colores, es decir para el morado se activaban *PB0* y *PB1*, el rojo y azul respectivamente; lo mismo sucede con el azul claro que es *PB1* y *PB2*, para el blanco es *PB0, PB1 y PB2*.

En el círculo se simulaba el *LED*, es decir, que si se activaba un color este también se veía reflejado en la pantalla.

Los tres botones restantes funcionan de la siguiente manera:

Base de datos, se inicializa la base de datos.

Apagar, apaga el *LED* y el circulo de la pantalla regresa a su estado inicial.

Salir, cierra la aplicación.

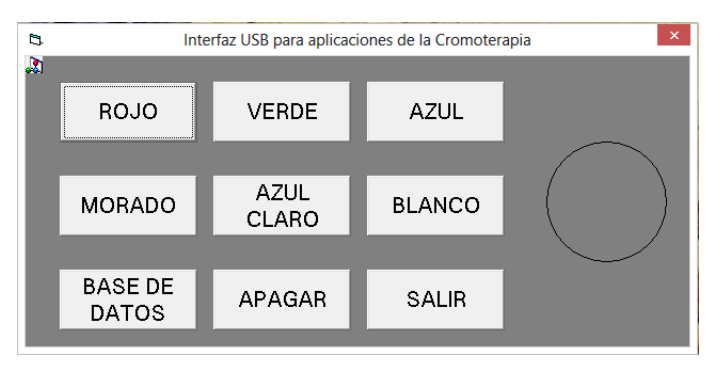

Figura 4.12. Prueba de la Interfaz No. 1.

Ya que en la primera aplicación no se visualizaban los colores como se deseaban, se realizó la segunda prueba de la aplicación, a diferencia de la primera esta cuenta con tres botones de los colores (rojo, verde y azul), esto con el fin de obtener los colores por medio del *PWM* (Pulse Wight Module, Modulación por ancho de pulso); se muestra la conexión del dispositivo *USB* con la leyenda de "USB DESCONECTADO" o "USB CONECTADO", según sea el caso, así mismo un indicador rectangular siendo rojo o verde, respectivamente de lo anterior mencionado. Por último se agregó un botón llamado "ON", el cual permite encender el *LED* de acuerdo al color que se eligió, con un tiempo en minutos, como se muestra en la figura 4.13.

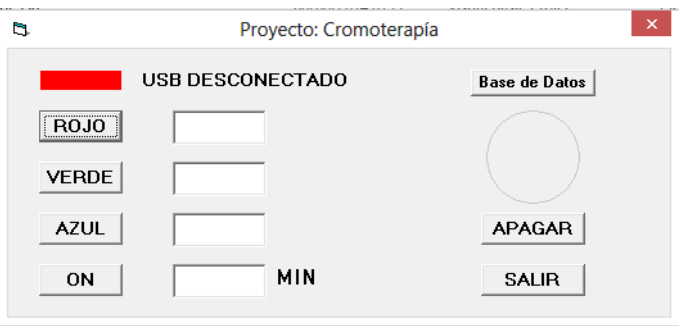

Figura 4.13. Prueba de la Interfaz No. 2.

En esta aplicación (la segunda), se visualizó un problema, el cual consistía en que el usuario desconoce el *PWM*, es decir, las cajas de texto que se encuentran seguidas de los botones de los colores, no saben cómo obtener el color deseado, ya que en esas cajas de texto se

introducen valores que van de 0 a 255, equivalente a un ancho de pulso, además de que no se obtiene el color deseado por el tiempo de encendido de los colores, es decir, se veía primero un color u otro, sin ninguna resolución al color esperado. Cabe mencionar que los colores se generaban desde la aplicación, generando el código de programación en Visual Basic, para esta aplicación.

Para la tercera prueba (Figura 4.14), se regresó a la idea de la primera aplicación, pero así mismo retomando parte de la segunda, es decir, se toman los botones para generar un color en específico y con el botón "ON" se da el encendido a un tiempo para generar el color deseado. En esta última edición se visualizan mejor los resultados ya que la programación de los colores es obtenida desde el microcontrolador, en donde solo la aplicación manda una señal de referencia en la misma aplicación, espera hasta que sea presionado el botón de encendido y nuevamente manda una señal de referencia al microcontrolador el cual se encarga de generar el color, al terminar el tiempo de ejecución nuevamente la aplicación manda una señal de referencia la cual apaga al color.

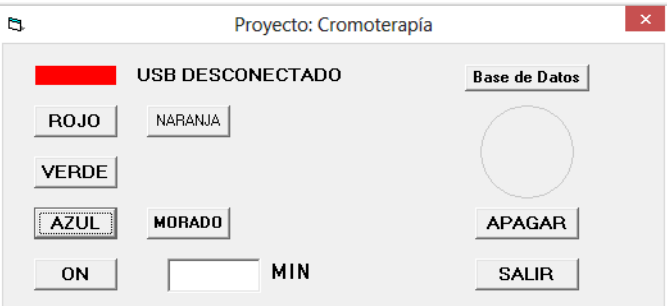

Figura 4.14. Prueba de la Interfaz No. 3.

Como en la tercera versión de la interfaz se tenían problemas con los tiempos de aplicación, se optó por darle al usuario los tiempos en los cuales se aplicara el color, como se muestra en la Figura 4.15.
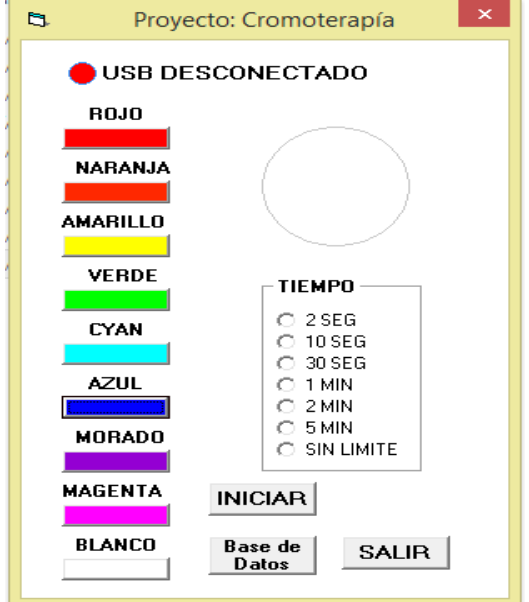

Figura 4.15. Prueba de la Interfaz No. 4.

La prueba número 5 (Figura 4.16), es solo una modificación de la versión anterior, en donde la aplicación cubre toda la pantalla, así como se anexo el botón "CONTINUO", el cual al ser presionado se presentan los tiempos para aplicar el color constante (Figura 4.16, A), si se presiona el botón antes mencionado, este cambiara su nombre por "PULSOS", mostrando unas frecuencias en las cuales se puedan aplicar (Figura 4.16, B).

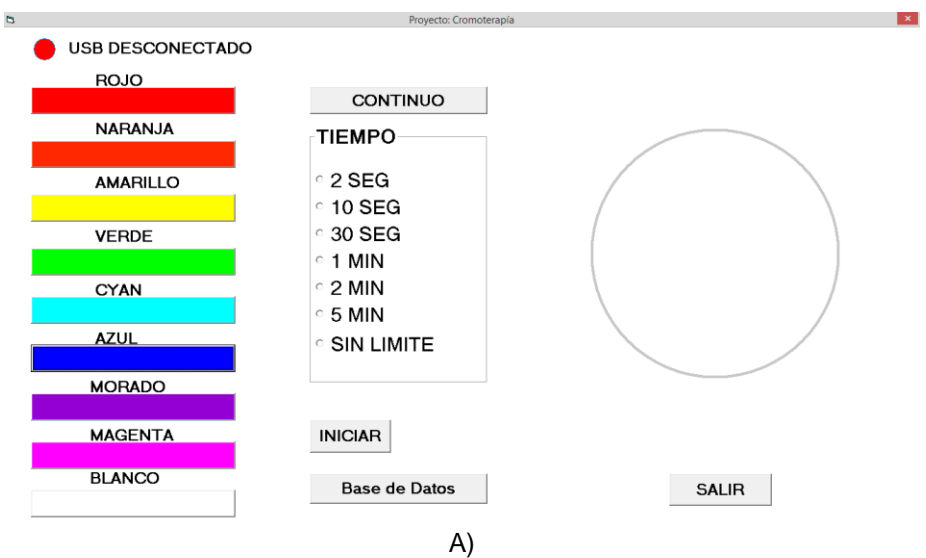

Figura 4.16. Prueba de la interfaz No. 5.

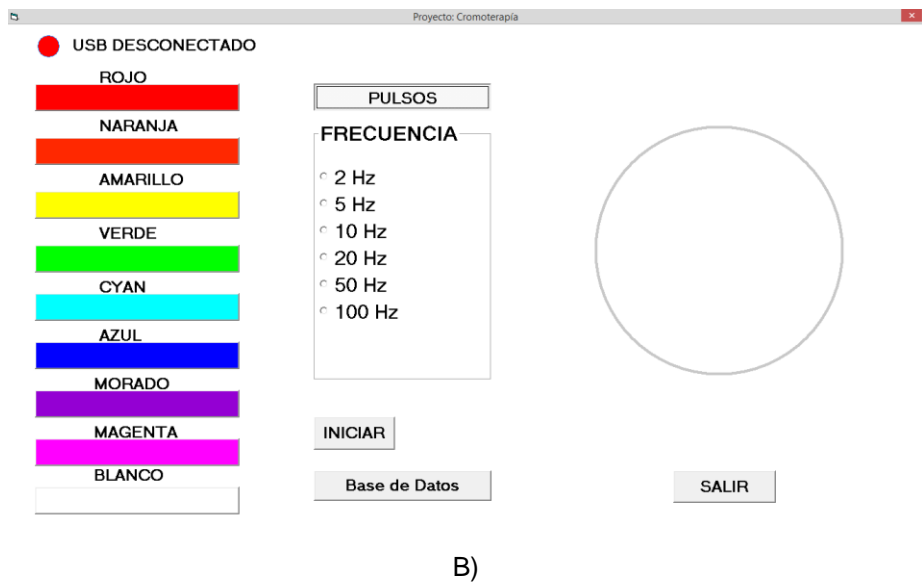

Figura 4.16. Prueba de la interfaz No.5 (continuación).

#### **4.2.4 Obtencion de las señales generadas**

Las señales obtenidas se tomaron de los terminales de las compuertas NAND, en donde, se puede apreciar la frecuencia de las señales que es de aproximadamente 3.1 kHz, cabe mencionar que la señales fueron generadas a 1 kHz, por tiempos de comunicación con la computadora y retardo que se generan en el programa, esto hace que la frecuencia aumente. Cabe resaltar que el ojo humano, apartir de los 70 Hz percibe los colores sin que se note una señal de modulación, por lo cual, al obtener la frecuencia de 3.1 kHz es viable ya que el ojo no percibe la señal modulada.

Para el color rojo (Figura 4.17), verde (Figura 4.18) y azul (Figura 4.19), se mustran las señales obtenidas en el osciloscopio.

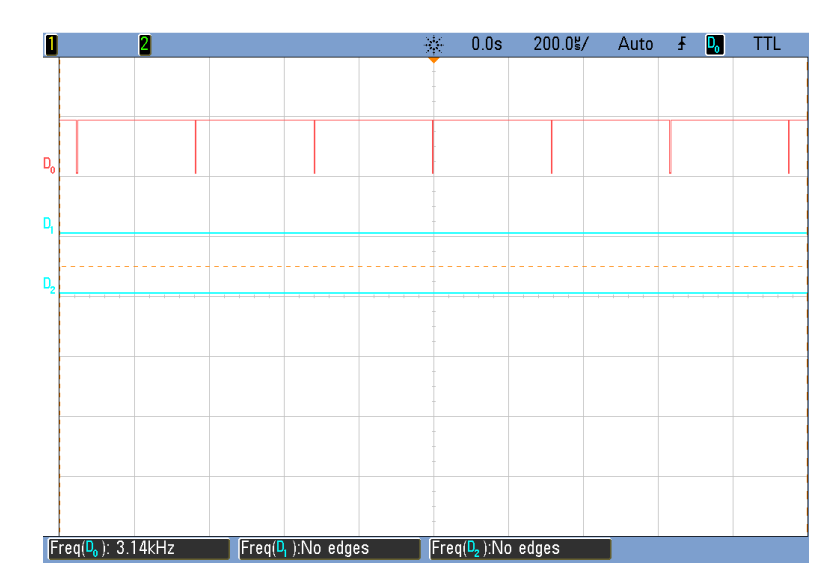

Figura 4.17. Señal del color rojo a una frecuencia de 3.1 kHz con un ciclo de trabajo al 100%.

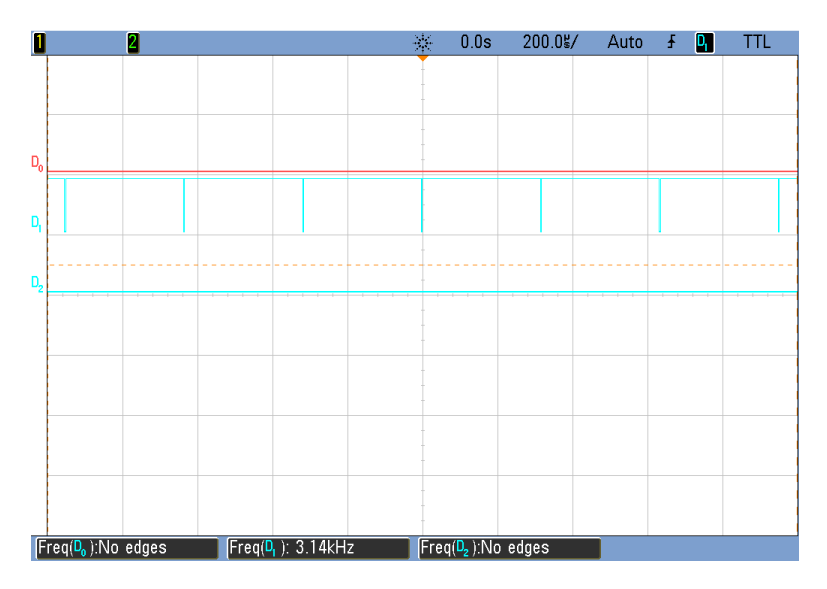

Figura 4.18. Señal del color verde a una frecuencia de 3.1 kHz con un ciclo de trabajo al 100%.

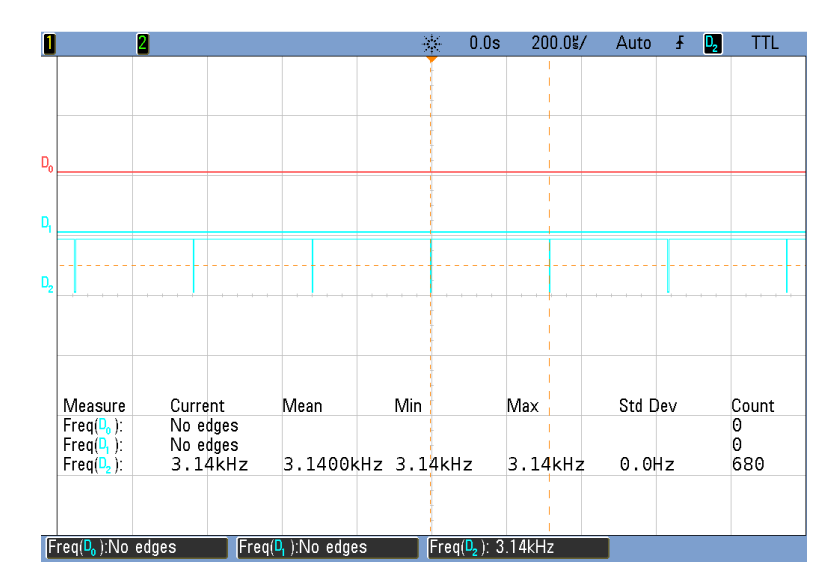

Figura 4.19. Señal del color azul a una frecuencia de 3.1 kHz con un ciclo de trabajo al 100%.

Las tres señales anteriores de los colores se encuentran en un ciclo de trabajo del 100% aproximadamente, para algunos colores las señales se repiten, como es el caso del color: amarillo (Figura 4.20), cyan (Figura 4.21), magenta (Figura 4.22) y blanco (Figura 4.23). En las figuras 4.20 a la 4.24, se tienen tres canales:  $D_0$ ,  $D_1$  y  $D_2$ , en donde cada una es el rojo, verde y azul, respectivamente.

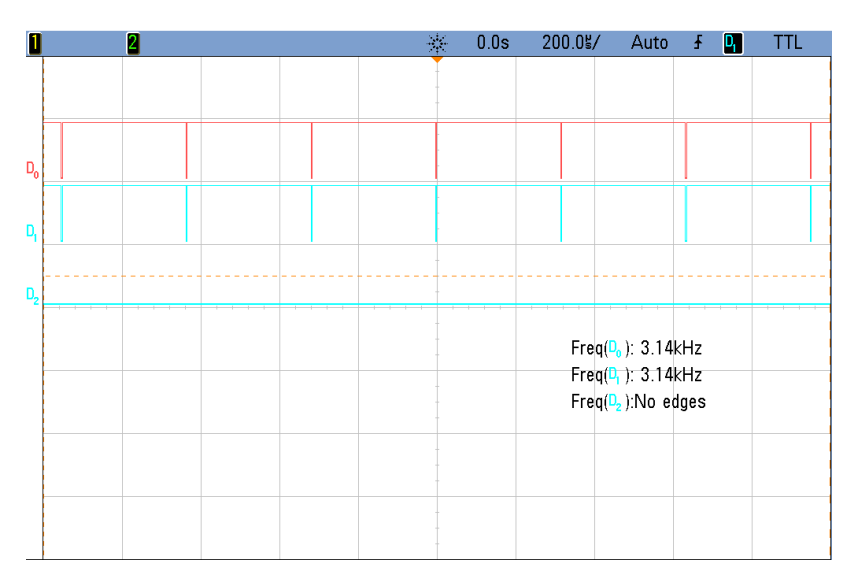

Figura 4.20. Color amarillo, señal roja, verde y azul.

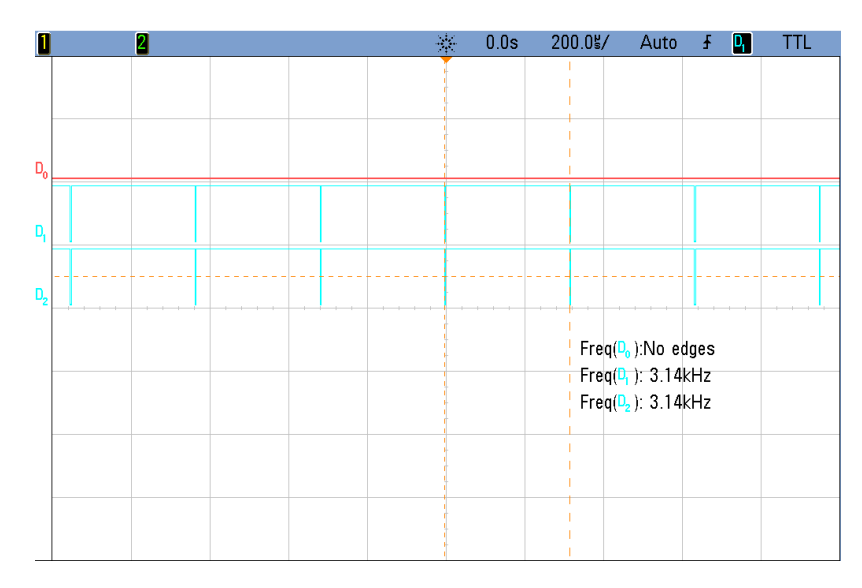

Figura 4.21. Color cyan, señal roja, verde y azul.

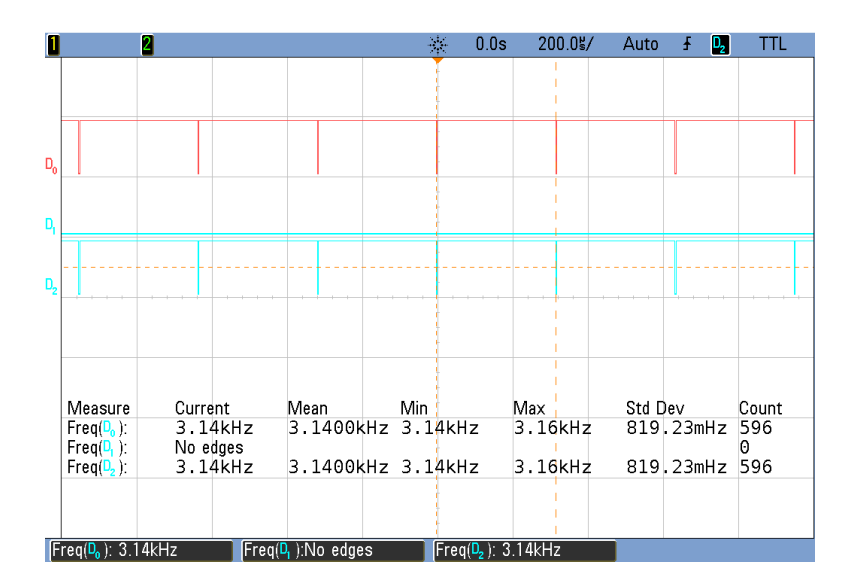

Figura 4.22. Color magenta, señal roja, verde y azul.

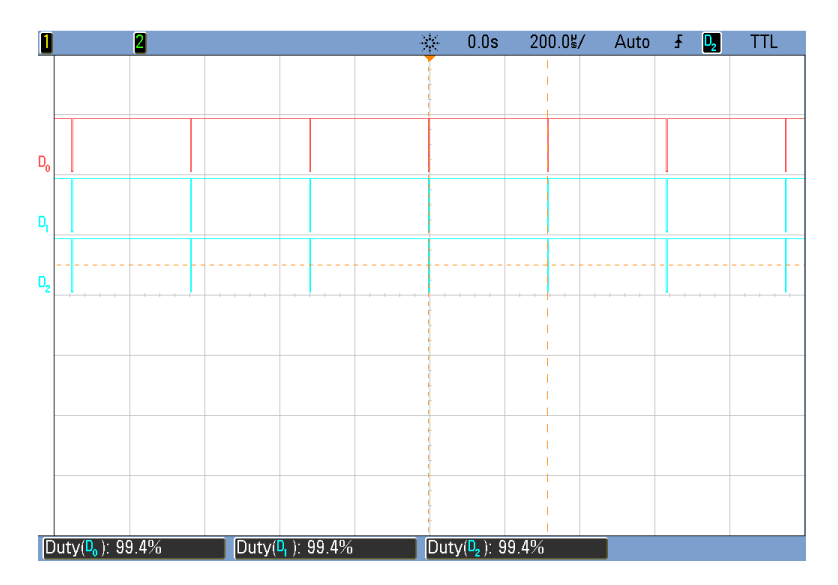

Figura 4.23. Color blanco, señal roja, verde y azul.

Para la obtención del color morado se mezclaron el color rojo y azul, donde el ciclo de trabajo del color rojo es del 39.2% y 78.4% del color azul, el ciclo de trabajo del color verde es de 0%, sus formas de ondas se muestran en la figura 4.24.

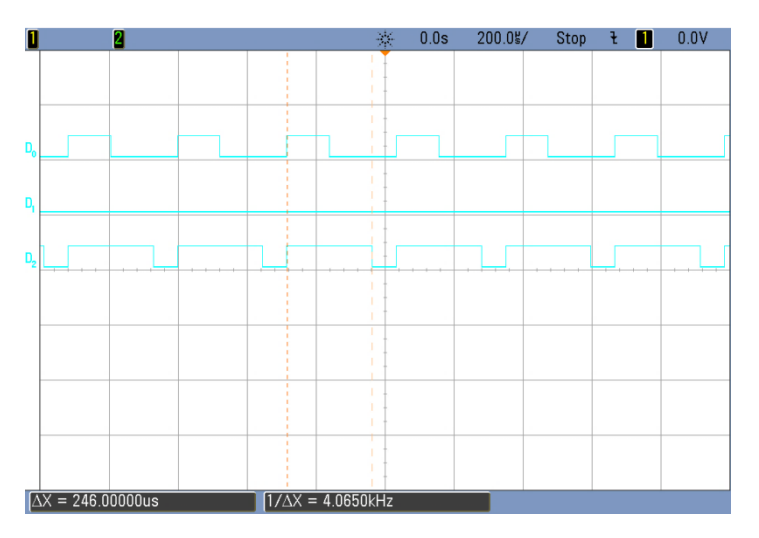

Figura 4.24. Color morado, señal roja, verde y azul.

Para el color naranja se mezclaron el color rojo y azul, en donde el ciclo de trabajo para el color rojo es del 100% y 27% del color verde, el ciclo de trabajo del color azul es de 0%, las formas de onda se muestran en la Figura 4.25.

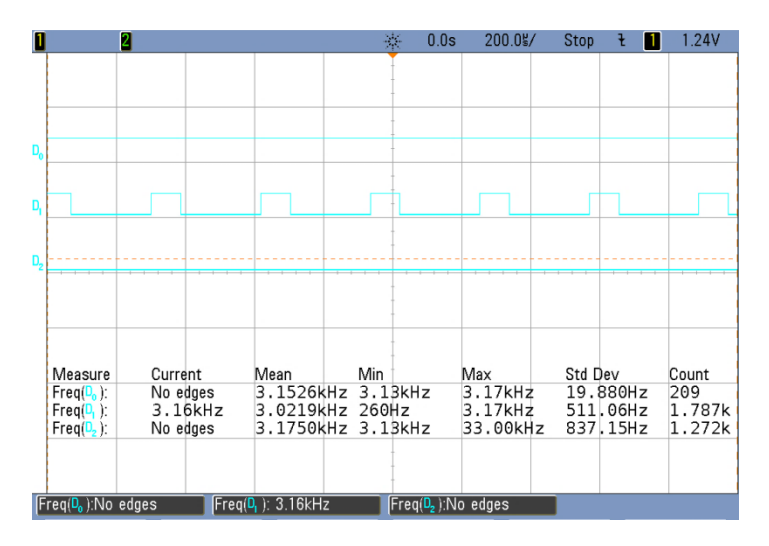

Figura 4.25. Color naranja, señal roja, verde y azul.

#### **4.3 Resumen**

En el presente capítulo se mostraron detalles técnicos del diseño y de construcción del prototipo. Se detallaron las especificaciones para la selección de los componentes adecuados que finalmente integraron la interfaz de hardware. Para la interfaz de software se realizaron pruebas de distribución lo cual está relacionado a la percepción del ojo humano. El resultado final del prototipo se muestra en el Anexo, el cual se implementó para un caso de un hematoma, aplicando dos colores para corroborar el correcto funcionamiento del prototipo.

# **CONCLUSIONES**

### **Conclusiones**

El prototipo diseñado cumple con los objetivos planteados los cuales consistieron en realizar una interfaz, de hardware así como de software, de *LED's* para aplicaciones de cromoterapia, el desarrollo de una base de datos la cual ayudara para tener un control de los colores que se han aplicado, lo cual facilitaría al terapeuta o la persona que lo esté utilizando, así como también la comunicación *USB* con una computadora. Los objetivos fueron alcanzados después de un arduo trabajo de investigación y pruebas.

Para implementar el prototipo en campo real de aplicación se tiene que realizar algunas modificaciones en su estructura, tales como el cambio del microcontrolador por uno que cuente con un número mayor de canales de *PWM*.

Otro cambio importante sería en la base de datos en la cual se tengan las opciones de eliminar la información, agregar información en una fecha intermedia y modificación de alguna observación.

El sistema de visualización realizado en Visual Basic no presentó ningún percance para poder cumplir con los objetivos, por lo tanto, se puede adicionar que esta última contenga información relevante acerca de la cromoterapia, esto ayudaría para que hubiera más interés por probar esta medicina alternativa.

El prototipo tiene un amplio campo de desarrollo dentro del cual, esta implementarlo en los estados de la república para que se tenga un conocimiento acerca de las medicinas alternativas y así poder fomentar una cultura nueva sobre este tipo de terapias.

## **Anexos**

#### **Anexo A. Reflexología**

La Reflexología de las Manos es un método de estimulación a través de varios puntos en la mano (Figura 5.1) para crear efectos positivos para la salud en otras partes del cuerpo.

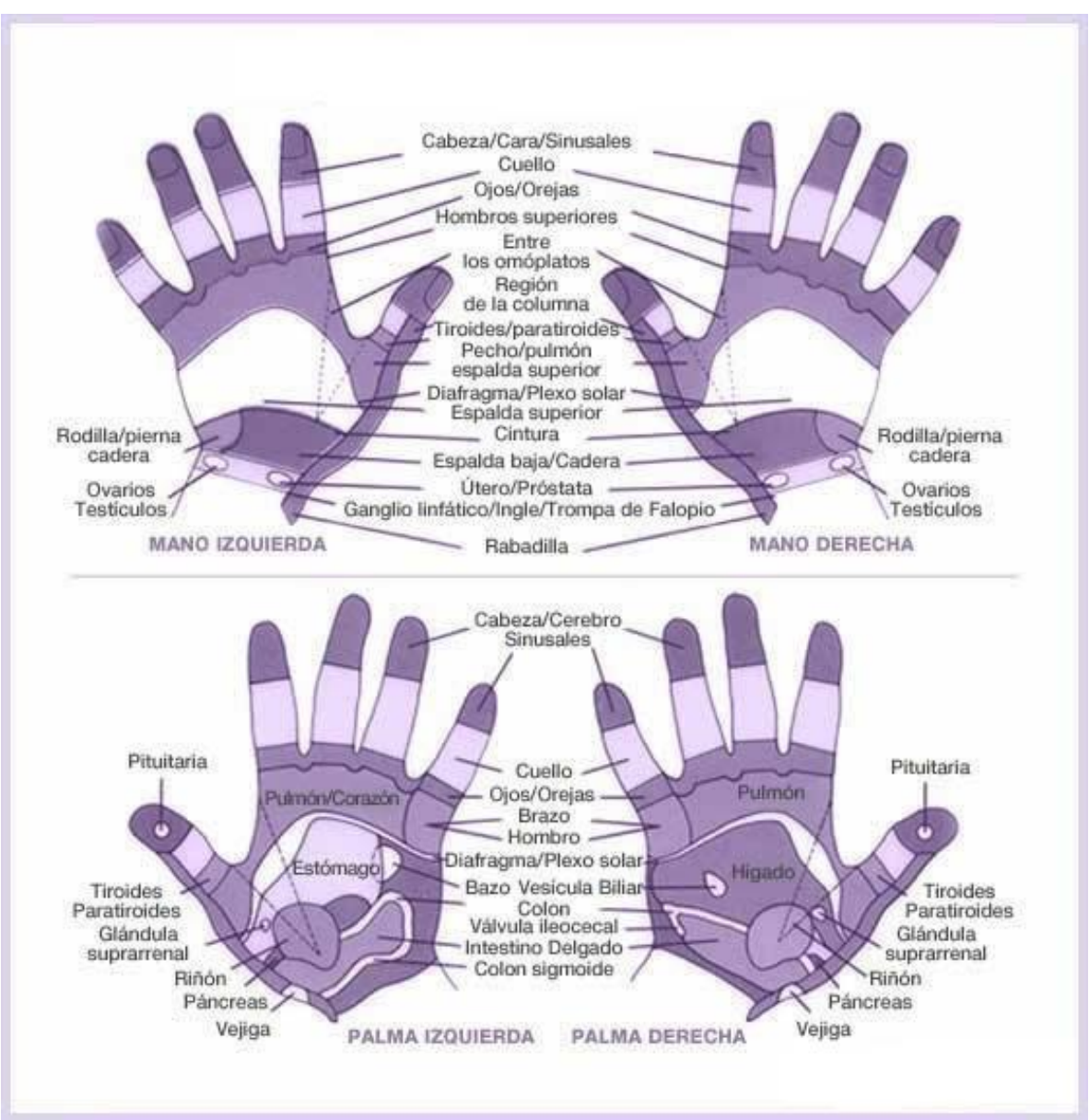

Figura 5.1. Mapa Reflexología de las Manos.

Reflexología Podal se basa en la premisa de que las zonas en el pie corresponden y se conectan con las áreas del cuerpo. Nuestras zonas nerviosas o puntos reflejos van desde el fondo de nuestros pies hasta la parte superior de la cabeza, que abarca todos los órganos vitales (Figura 5.2).

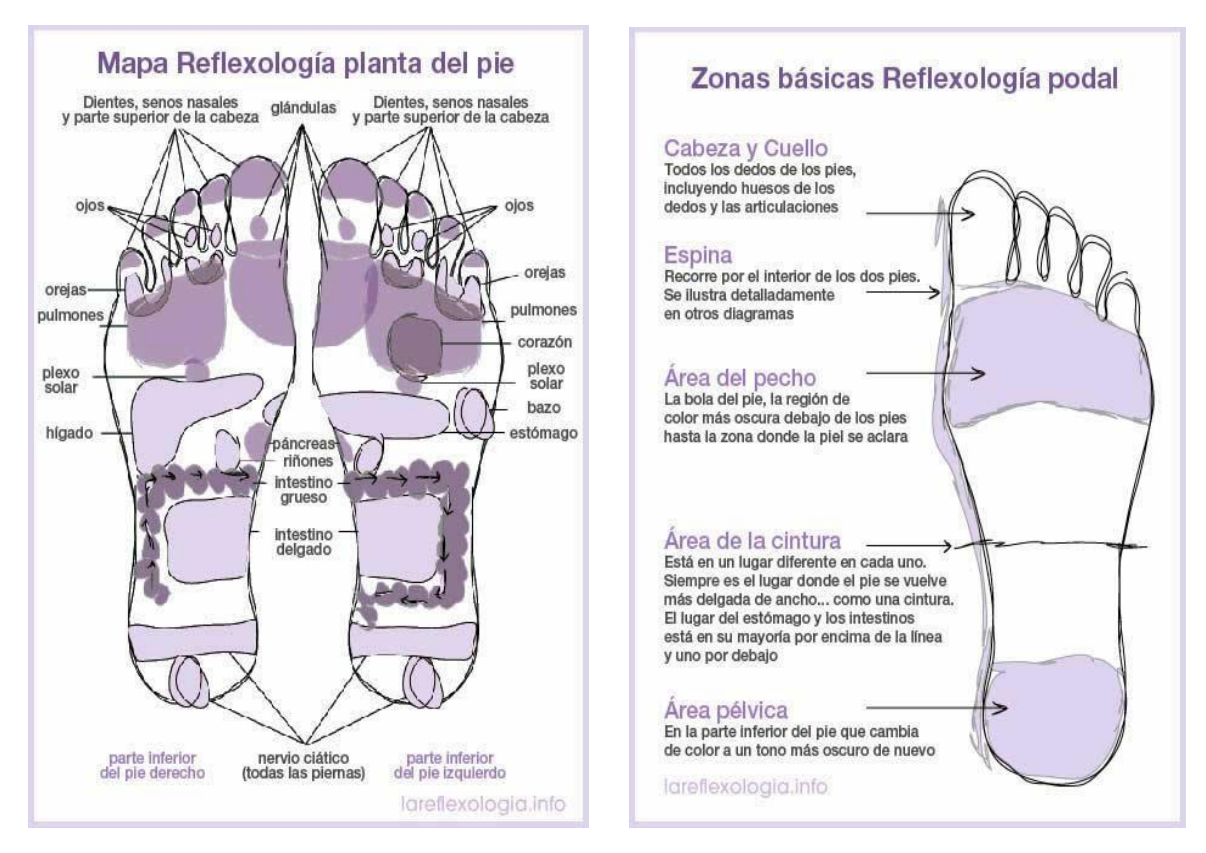

Figura 5.2. Mapa Reflexología planta del pie y podal.

Reflexología Facial es un firme tacto y manipulación de los músculos de la cara (Figura 5.3), con las técnicas reflejas faciales se pueden identificar los depósitos en la capa profunda de la piel.

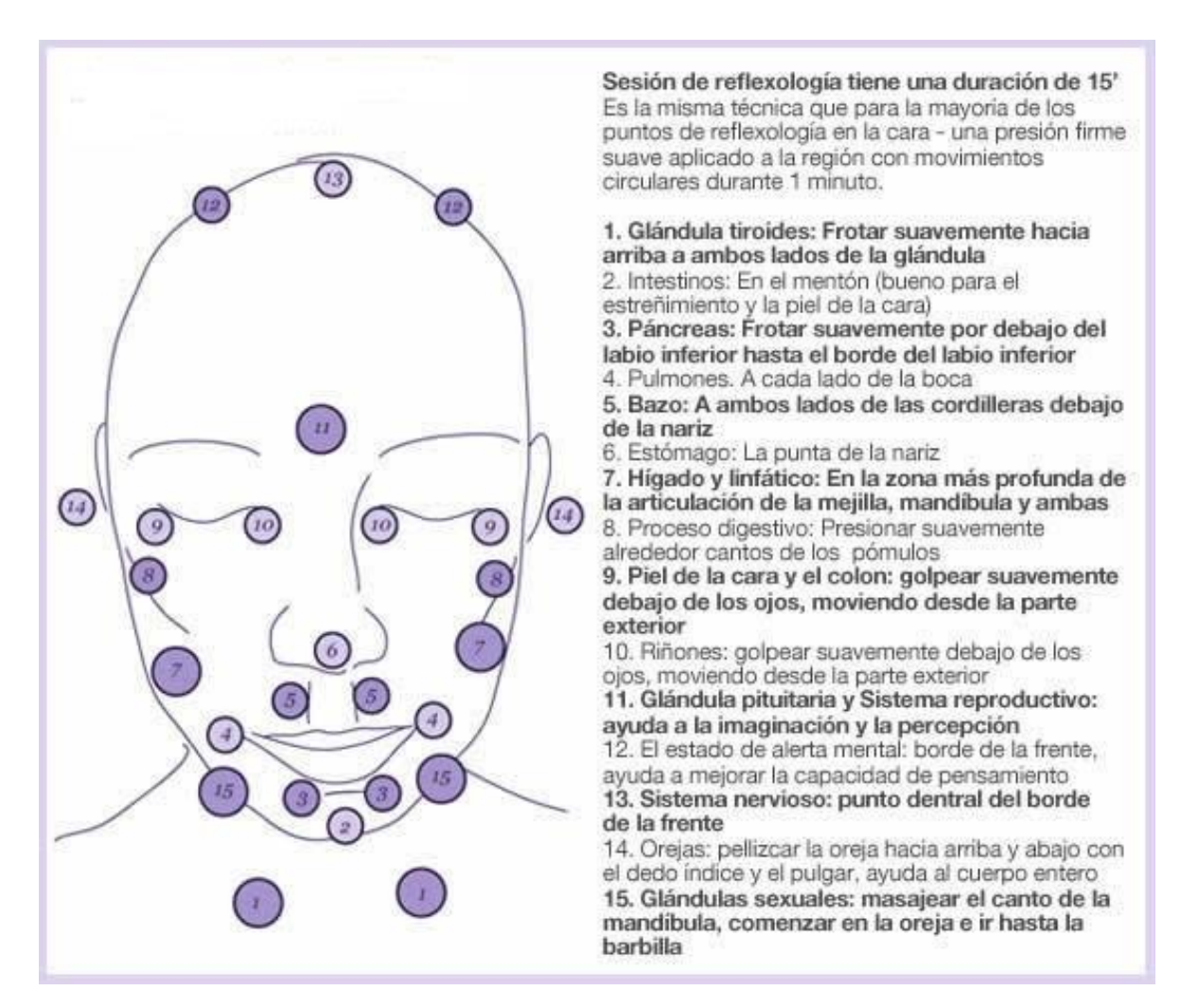

Figura 5.3. Mapa Reflexología Facial.

#### **Anexo B. Tratamiento a un Hematoma.**

En la figura 5.4 se aprecia un caso en particular donde se aplicó la cromoterapia, es un hematoma que el paciente presento debido a una torcedura que le ocasiono dicha aparición en la parte frontal del pie, se muestra el hematoma a un día de su aparición y no se ha aplicado terapia de color.

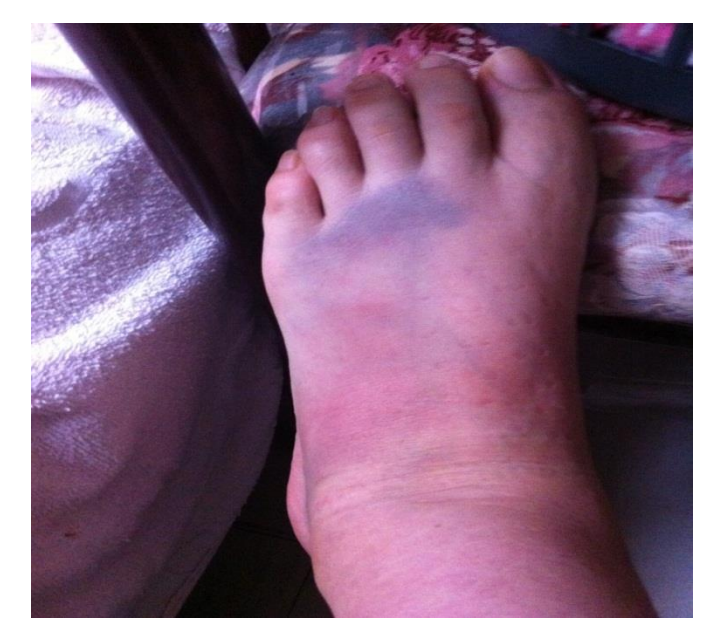

Figura 5.4. Hematoma sin aplicar color.

Después de haber aplicado el color azul directamente en la zona afectada (Figura 5.5), durante 1 minutos, 3 veces al día, el paciente empezó a notar los cambios y resultados, al ver que el hematoma empezó a desaparecer (Figura 5.6). Este procedimiento se realizó por una semana y media.

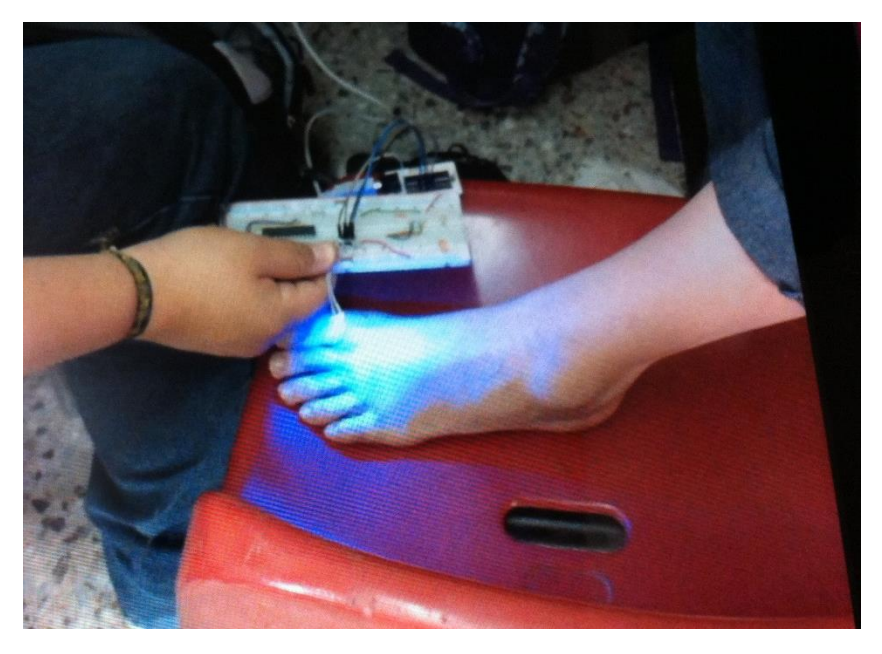

Figura 5.5. Aplicación de color Azul en la zona afectada.

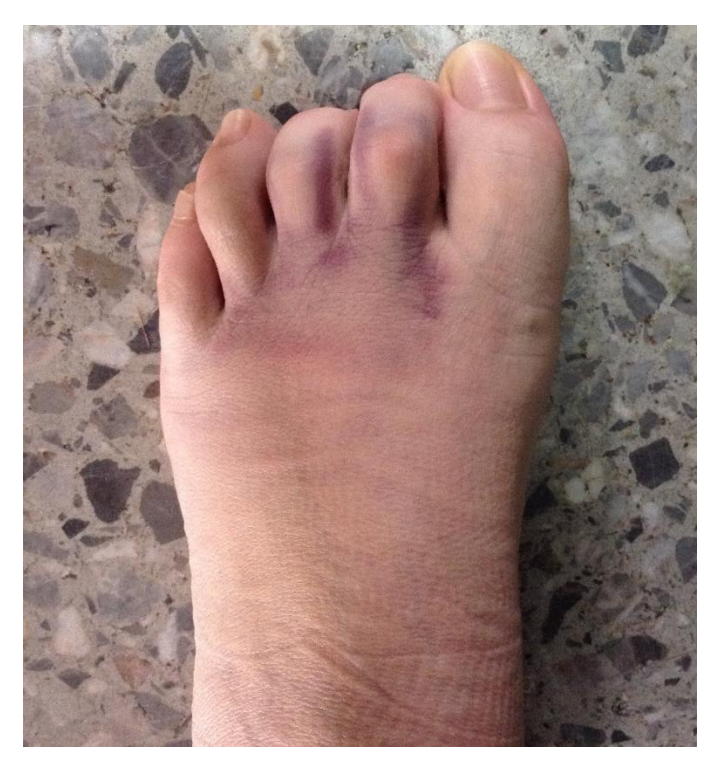

Figura 5.6. Desaparición del Hematoma.

Como fueron trascurriendo los días se pudo observar una mejora, ya que siguiendo el procedimiento correctamente el hematoma empezó a desaparecer de la zona frontal del pie, así el paciente pudo apreciar los cambios que tuvo después de empezar con la aplicación del color, por ejemplo el dolor empezó también a disminuir. Para tener mejores resultados también se puede utilizar puntos de reflexología de las manos, en este caso al paciente se le aplico en los dedos pulgares (Figura 5.7), ahí es la conexión que existe con la glándula pituitaria, esta ayudara a la estimulación de las células para acelerar la recuperación.

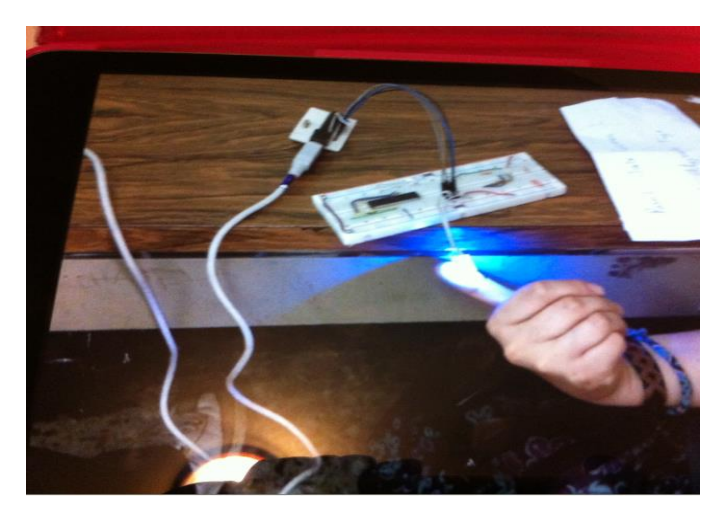

Figura 5.7. Aplicación del color en puntos de Reflexología.

Al concluir la terapia de color, se puede observar que el hematoma dejo de presentar el color morado, mostrando así una recuperación completa sin ninguna molestia (Figura 5.8).

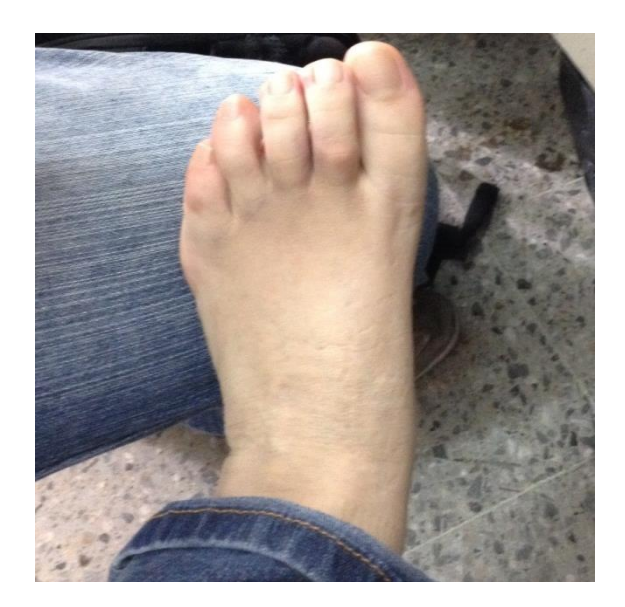

Figura 5.8. Recuperación del paciente.

#### **ACRÓNIMOS**

- A/D: Analog/Digital (Analógico/Digital).
- CPU: Central Processing Unit (Unidad Central de Procedimiento).
- D/A: Digital/Analog (Digital/Analógico).
- EEPROM: Electrical Erasable Programmable Read Only Memory.
- HID: Human Interface Device (Dispositivo de Interfaz Humana).
- IMS: Information Management System (Sistema de Gestión de la Información).
- LCD: Liquid Crystal Display (Pantalla de Cristal Líquido).
- LED: Light Emitting Diode (Diodo Emisor de Luz).
- kB/s: kilo Bytes per seconds (kilo bits por segundo).
- Mb/s: Mega bits per seconds (Mega bits por segundo).
- MB/s: Mega Bytes per seconds (Mega Bytes por segundo).
- MIPS: Microprocessor without Interlocked Pipeline Stages.
- OI: Object Identifier (Identificador de Objeto).
- OOP: Object Oriented Proramming (Programación Orientada a Objetos).
- PC: Personal Computer (Computaora Personal).
- PDA: Personal Digital Assistant (Asistente Personal Digital).
- PIC: Peripheral Interface Controller (Controlador de Interfaz Periférico).
- PWM: Pulse Width Modulation **(**Modulación por Ancho de Pulso).
- RAM: Random-Access Memory (Memoria de Acceso Aleatorio).
- RGB: Red, Blue, Green (Rojo, Verde, Azul).
- RS-232: Recommended Standard 232 (Estándar Recomendado 232).
- SPI: Serial Peripheral Interface (Interfaz Periférico Serial).
- SRAM: Static Random Access Memory (Memoria Estática de Acceso Aleatorio).
- USART: Universal Synchronous Asynchronous Receiver Transmitter (Transmisor Receptor Asincrono Sincrono Universal).

#### **SIGLAS**

IBM: International Business Machines.

OMS: Organización Mundial de la Salud.

#### **GLOSARIO**

Acupresión: Técnica de la [medicina tradicional china](http://es.wikipedia.org/wiki/Medicina_tradicional_china) que consiste en hacer presión en determinados puntos del cuerpo, ubicados en la palma de la mano, en la planta del pie y en el pabellón auricular, utilizando los dedos u otros dispositivos, intentando conseguir de esta forma una serie de beneficios para la salud.

Algoritmo: Conjunto ordenado y finito de operaciones que permite hallar la solución de un problema.

AND: Operador Lógico implementa la conjunción lógica.

Asequibilidad: Que puede conseguirse o alcanzarse.

Chakra: Centros de energía inmensurable (no medible de ninguna manera) situados en el cuerpo humano.

Dimmer: Regulador o atenuador que sirve para regular la energía en uno o varios focos, con el fin de variar la intensidad de la luz que emiten.

Etérico: Cuerpo Etérico es un cuerpo físico pero invisible, está formado por la memoria, donde se acumulan todos los recuerdos.

Hematoma: Área de decoloración de la piel, que se presenta cuando se rompen pequeños vasos sanguíneos y filtran sus contenidos dentro del tejido blando que se encuentra debajo de la piel.

Heráldica: Ciencia del blasón, según la Real Academia Española, que se define como el arte de explicar y describir los escudos de armas de cada linaje, ciudad o persona.

NAND: Operador lógico que produce una salida que es falsa solamente si todas sus entradas son verdaderas.

NOT: Operado lógico que implementa la negación lógica, es decir, si la entrada esta en 0 (cero), su salida estará en 1, o viceversa.

OR: Operador lógico que implementa la disyunción lógica, es decir, cuyo valor de la operación resulta falso si ambas entradas son falsas.

Reflexología: Es la práctica de estimular puntos sobre los pies, manos, nariz u orejas.

Reset: Del inglés reiniciar o reponer.

Zigurat: Es un templo de la antigua Mesopotamia que tiene la forma de una torre o pirámide escalonada.

#### **BIBLIOGRAFÍA**

- [1] Fundamentos de informática y programación en C. Diego R. Llanos Ferraris. Editorial Paraninfo S.A 1era edición.
- [2] Bases de Datos en MS Visual Basic 6.0. [Gustavo Du Mortier.](http://www.google.com.mx/search?hl=es&tbo=p&tbm=bks&q=inauthor:%22Gustavo+Du+Mortier%22) MP Ediciones S.A. 2000 - 332 páginas
- [3] Microcontroladores PIC: Programación en BASIC. Carlos A. Reyes, Tercera Edición, 211 páginas.
- [4] Borland C++ 3.1 Object-Oriented Programming. Ted Faison, Segunda Edición, Editorial SAMS, 1107 páginas.

[5] Microcontroladores PIC con programación PBP. Omar Enrique Barra Zapata, Franklin Barra Zapata, Primera Edición, Alfaomega Grupo Editor, 452 paginas.

[6] Sistemas Digitales y Electrónica Digital, Prácticas de Laboratorio. Garza Garza, Juan Ángel, Editorial Pearson, 333 paginas.

[7] Exploring C for Microcontrollers: A Hand son Approach. Parab Jivan S., Shelake Vinod G., Kamat Rajanish K., Naik Gourish M., Editorial Springer.

- [8] Microcontroladores: Fundamentos y Aplicaciones con PIC. Fernando E. Valdés Pérez, Ramón Pallas Areny. 3Q Editorial.
- [9] Using LEDs, LCD and GLCDs in Microcontroler Projects. Ibrahim, Dogan, Editorial WILEY, 2012, 479 páginas.

[10] Estudio Preliminar de la Aplicación de la Cromoterapia en Diferentes Patologías con el equipo de Cromopuntura CROMOTER.

Herrera Rodríguez, Rubén; Reyes Romero, Leonel; Broche Candó, Juan M.; Díaz, Antonio E. Umbral Científico, núm. 4, junio, 2004, pp. 88-94

Universidad Manuela Beltrán, Bogotá, Colombia.

[11] Embellecimiento de superficies. Domínguez Soriano, Esteban José, Editorial Editex S.A., pp. 87.

#### **CIBERGRAFÍA**

- [1] Medicina Cuántica Disponible en: www.cromoterapia.com.br Consulta: 10 de Marzo de 2014
- [2] Soluciones de iluminación en cabinas de masaje Disponible en: www.iknx.es Consulta: 14 de Marzo de 2014
- [3] fv Cromoterapia. Disponible en: [www.fvsa.com/productos/download/Cromoterapia-triptico-A4.pdf](http://www.fvsa.com/productos/download/Cromoterapia-triptico-A4.pdf) Consulta: 14 de Marzo de 2014
- [4] Diseño y construcción de un prototipo para cromoterapia. Disponible en:<http://bibdigital.epn.edu.ec/bitstream/15000/4160/1/CD-0950.pdf> Consulta: 18 de Marzo de 2014
- [5] Disponible en:<http://definicion.de/interfaz> Consulta: 29 de Abril de 2014
- [6] Disponible en: [http://www.gridmorelos.uaem.mx/~mcruz//cursos/miic/bd1.pdf](http://www.gridmorelos.uaem.mx/~mcruz/cursos/miic/bd1.pdf) Consulta: 29 de Abril de 2014
- [7] Disponible http/mec21.etsii.upm.es/ayudainf/aprendainf/VisualBasic6/vbasic60.pdf Consulta: 29 de Abril de 2014
- [8] Introducción a los Microcontroladores. Disponible en: anibalbizama.blogspot.mx/2012/11/blog-post.html Consulta: 30 de Abril de 2014
- [9] Arquitectura Harvard y von Neumann Disponible: httprcmcomputointegrado.blogspot.mx/2012/04/arquitectura-von-n Consulta: 07 de Mayo de 2014
- [10] Tipos de Base de Datos Disponible en: [www.lcc.uma.es/~galvez/ftp/bdst/Tema2.pdf](http://www.lcc.uma.es/~galvez/ftp/bdst/Tema2.pdf) Consulta: 09 de Mayo de 2014
- [11] No te pierdas con los conectores USB Disponible en: [www.teknoplof.com/2010/08/03/no-te-pierdas-con-los-conectores](http://www.teknoplof.com/2010/08/03/no-te-pierdas-con-los-conectores-)usb/ Consulta: 16 de Mayo de 2014
- [12] EasyHID Wizard. Disponible en: www.develotech.net/Archive/Circuits/Docs/microchip%20refs/EasyHID%20USB%2 0Code%20Generator.htm Consulta: 16 de Mayo de 2014
- [13] El puerto USB 1.0, 2.0 y 3.0 Disponible en: http://www.informaticamoderna.com/El\_puerto\_USB.htm Consulta: 16 de Mayo de 2014
- [14] RGB Color Codes Chart Disponible en: http:// http://www.rapidtables.com/web/color/RGB\_Color.htm Consulta: 15 de Junio de 2014
- [15] Mapa de Reflexología Podal Disponible en: http://lareflexologia.info/mapa-podal Consulta: 01 de Septiembre de 2014
- [16] Mapa de Reflexología Facial Disponible en: http://lareflexologia.info/mapa-facial Consulta: 01 de Septiembre de 2014
- [17] Mapa de Reflexología de Manos Disponible en: http://lareflexologia.info/mapa-manos Consulta: 01 de Septiembre de 2014
- [18] Aurora 9x12 LED RGB art Disponible en: http://www.instructables.com/id/Aurora-9x18-RGB-LED-art/#step1 Consulta: 02 de Septiembre de 2014